## **CALCULATING FAILURE** PROBABILITIES OF **PASSIVE SYSTEMS DURING TRANSIENTS**

**By**

Francisco **J.** Mackay

Electronics Engineer Academia Politecnica Naval, Chile **-** 2001

**SUBMITTED** TO THE DEPARTMENT OF **NUCLEAR SCIENCE AND ENGINEERING IN** PARTIAL **FULFILLMENT** OF THE **REQUIREMENTS** FOR THE DEGREE OF

MASTER OF **SCIENCE IN NUCLEAR SCIENCE AND ENGINEERING AT** THE **MASSACHUSETTS INSTITUTE** OF **TECHNOLOGY**

**JANUARY 2007**<br>[February 2007]

**@2007** Massachusetts Institute ofTechnology. **All** rights reserved.

The author hereby grants to MIT permission to reproduce and to distribute publicly paper and electronic copies of this thesis document in whole or in part in any medium now known or *f* pereafter created.

Signature of the author: **Department/of Nuclear Science & Technology** January 22, 2007 Certified **by: . .,** George **E.** Apostolakis Professor of Nuclear Science and Engineering Thesis supervisor Accepted **by:** . .. *-* Pavel Hejzlar **Principal Research Scientist**  $\mathbf{r}$ Accepted **by:** I Jeffrey **A.** Coderre **MASSACHUSETTS INSTITUTE** Associate Professor of Nuclear Science and Engineering OF **TECHNOLOGY** Chairman, Department Committee on Graduate Students **OCT 1 2 2007 ARCHIVES LIBRARIES**

[This page is left intentionally blank]

 $\hat{\mathcal{L}}$ 

## **CALCULATING FAILURE PROBABILITIES OF PASSIVE SYSTEMS DURING TRANSIENTS**

**by**

Francisco **J.** Mackay

Submitted to the Department of Nuclear Science **&** Engineering on January **23, 2007** in partial fulfillment of the requirements for the Degree of Master of Science in Nuclear Science and Engineering

## **1. ABSTRACT**

**A** time-dependent reliability evaluation of a two-loop passive Decay Heat Removal (DHR) system was performed as part of the iterative design process for a helium-cooled fast reactor. The system was modeled using RELAP5-3D. The uncertainties in input parameters were assessed and were propagated through the model using Latin Hypercube Sampling. An important finding was the discovery that the smaller pressure loss through the DHR heat exchanger than through the core would make the flow to bypass the core through one DHR loop, if two loops operated in parallel. This finding is a warning against modeling only one lumped DHR loop and assuming that n of them will remove n times the decay power. Sensitivity analyses revealed that there are values of some input parameters for which failures are very unlikely. The calculated conditional (i.e., given the **LOCA)** failure probability was deemed to be too high leading to the identification of several design changes to improve system reliability. This study is an example of the kinds of insights that can be obtained **by** including a reliability assessment in the design process. It is different from the usual use of **PSA** in design, which compares different system configurations, because it focuses on the thermalhydraulic performance of a safety function.

Thesis supervisor: George **E.** Apostolakis

Title: Professor of Nuclear Science and Engineering

## **2. ACKNOWLEDGMENT**

I want to thank my wife for, without her support and care, this work could not have been possible. To Prof. George **E.** Apostolakis, for his guidance, support, counsel and for the most his patience. To Pavel Hejzlar, whose knowledge was always an incredible source of light when walking through the dark paths of accurate simulation. To Prof. Michael J. Driscoll, for being an unlimited source of ideas and support through the whole process. Last, but not least, to Chris Handwerk, Mike Stawicki, David Carpenter, Tyler Ellis, Giovanbattista Patalano, Edoardo Cavalieri, Lorene Debesse and Rodney Busquim for their friendship and willingness to help me in so many ways. This would not have been the same without you guys, thanks.

# 3. TABLE OF CONTENTS

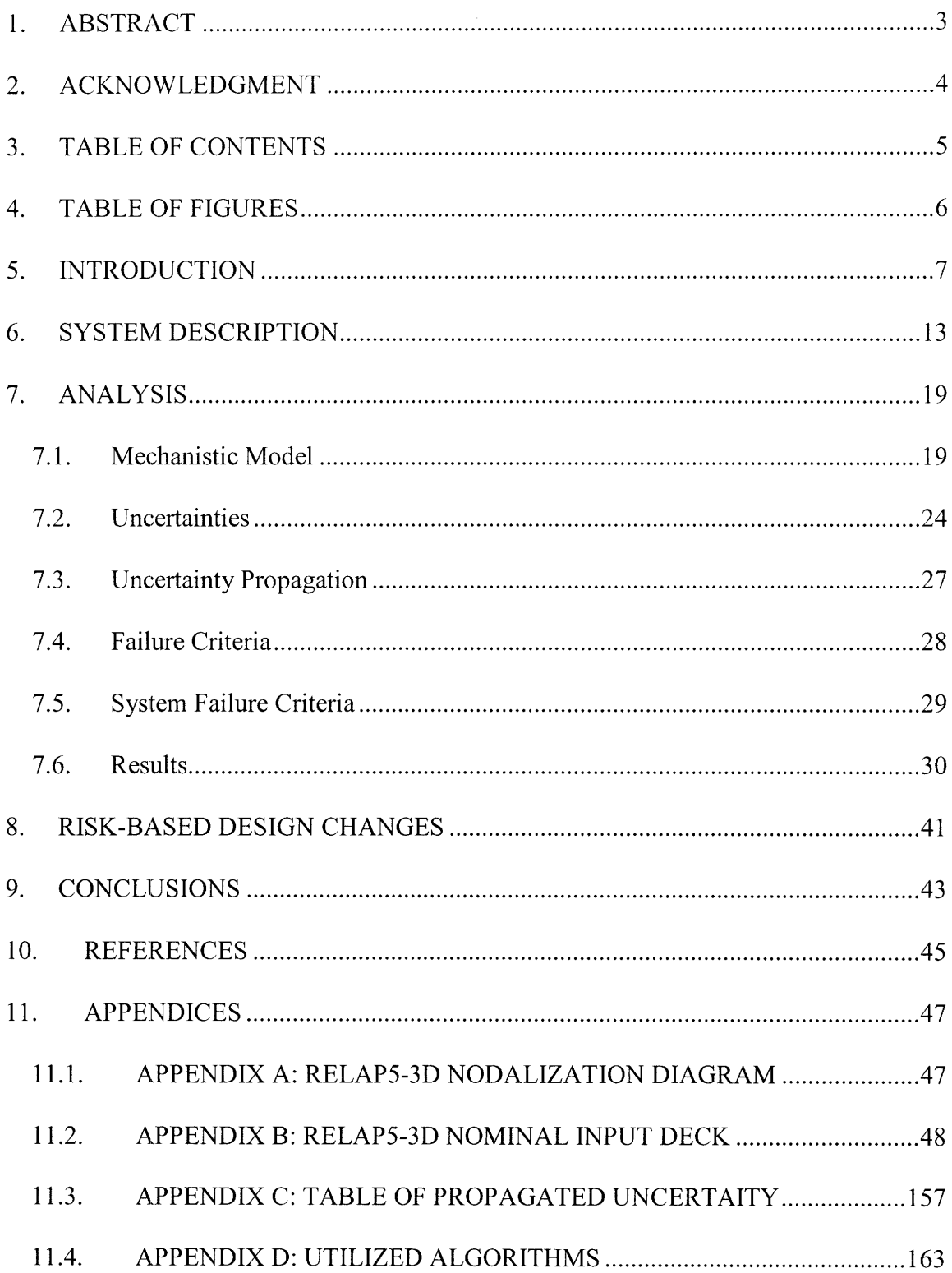

## **4. TABLE OF FIGURES**

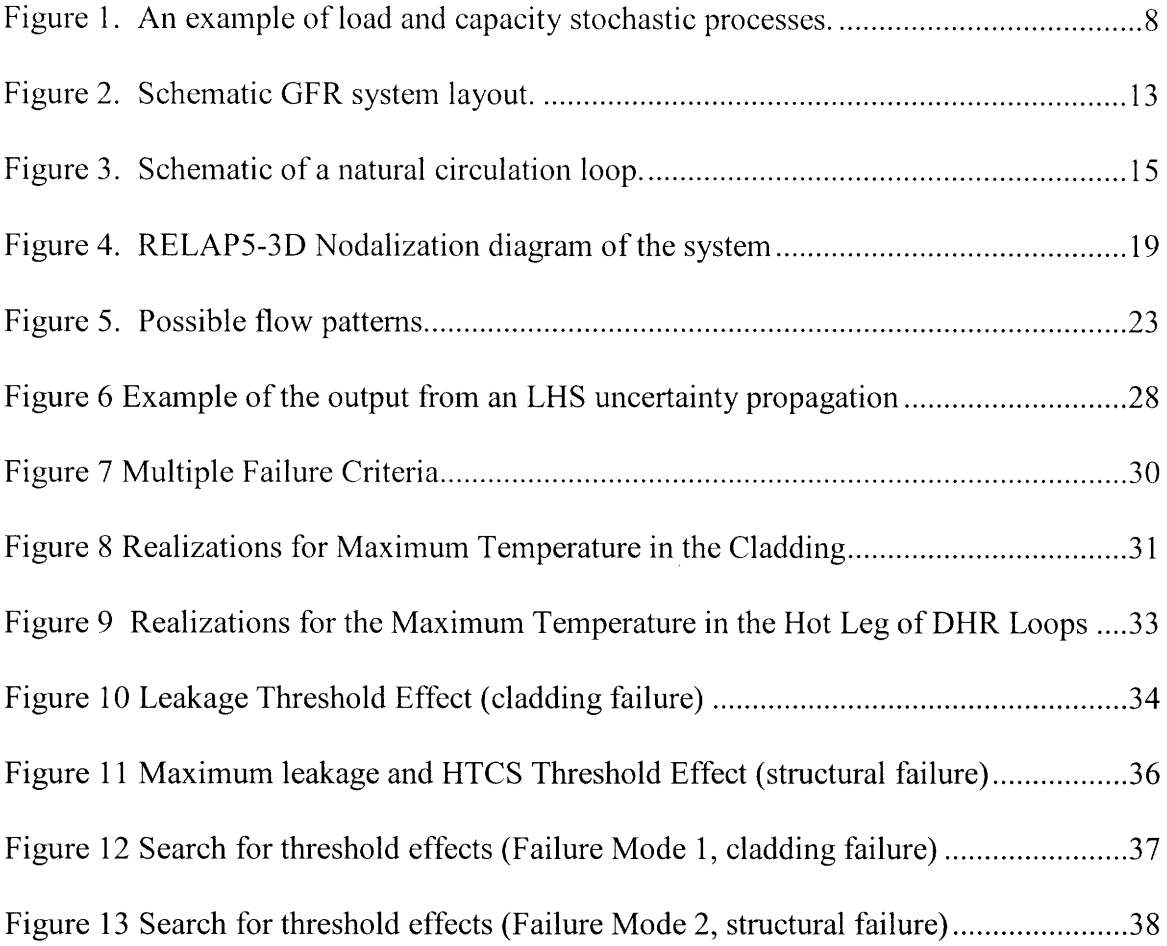

### **5. INTRODUCTION**

According to the International Atomic Energy Agency **(IAEA)** definition, a passive system is either a system that is composed of passive components and structures or a system that uses active components in a very limited way to initiate subsequent passive operation **(IAEA, 1991). Of** great importance are thermal-hydraulic systems (T-H) that fall under **IAEA** Categories B and **C.** These are characterized **by** moving working fluids either without or with moving mechanical parts, such as check or relief valves, respectively.

Passive system reliability analysis has attracted increasing attention over the last decade. The expectation that the overall plant reliability should increase **by** replacing certain active systems with passive ones is based on the fact that unreliability of active systems is due primarily to the unreliability of the energy source that is required for them to perform. Passive system functionality does not rely on an external source of energy, but on an intelligent use of the naturally available one (gravity), which is always present. As the research in the field advances, the tradeoffs between passive and active systems are becoming clear. Although the energy source is always available for a passive system, it is normally weak. As a result, passive systems are much more sensitive to changes in the surroundings than active ones (Pagani et al, **2005).** In addition, the operators cannot control passive systems the way they can control the performance of active systems.

Since the reliability evaluation does not depend on the availability of the driving energy, a new description of the concept of failure is required. The concept of passive function failure, borrowed from reliability physics, has been introduced **by** Burgazzi

 $\overline{7}$ 

(2003). It describes "failure" in terms of a "load" exerted during the perfornnance of the system on its components and the "capacity" of these components to withstand that load. An example of a load is the temperature at a certain point as the system operates. The temperature limit of the material at that point above which damage occurs is the capacity of the system. In general, both the load and the capacity are uncertain and may depend on time (an example is shown in Figure 1). The probability that the load exceeds the capacity is the failure probability of the system for that point in time. Two models are therefore needed, one for the load and one for the capacity. In general, the capacity model may be correlated with the load model. In other words, the capacity of a component can be a function of its state and therefore time-dependent. An example of this is the dependence of material yield stress on temperature. Therefore, if the analyzed component is a pipe, the pressure required to break it is a function of the temperature, which may vary according to the performance of the system.

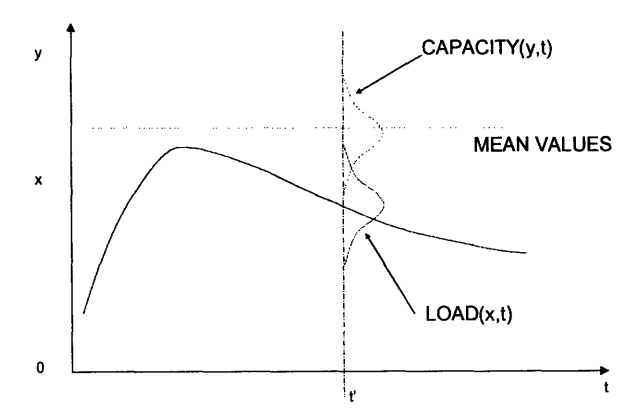

**Figure 1. An example of load and capacity stochastic processes.**

The following tasks need to be performed to evaluate the reliability of a passive system:

- 1. Identification of the components (points in the system) where failure may occur and their respective loads and capacities. A component may fail in a number of ways. Failure Modes and Effects Analysis (FMEA) and Hazard and Operability HAZOP Analysis are methods that are helpful in identifying component failure modes (Burgazzi, 2004).
- 2. Definition of component failure criteria, i.e., the type of capacity model that should be used for each load determined in the previous task. Capacity models may be in the form of deterministic limits (e.g., imposed by a regulatory authority) or probability distributions based on experiments and/or expert opinions.
- 3. Selection of sets of parameters (boundary conditions, system properties and initial conditions) that affect the behavior of each load determined in Task 1. The Analytical Hierarchy Process (AHP) has been proposed to help identify these important driving parameters (Zio et al, 2003; Marques et al, 2005).
- 4. Development of a probability distribution for each parameter input to the model to represent the relevant uncertainties. This is a crucial step and is normally done based on experiments or expert opinions (Jafari et al, 2003; Marques et al, 2005; Pagani et al, 2005).
- 5. Propagation of the uncertainty distributions of the input parameters through the models. Many techniques have been proposed to perform this step. They range from Monte Carlo simulation (Pagani et al, 2005) to the development of response

9

surfaces. A discussion on the advantages and disadvantages of each option is presented by Marquès et al. (2005).

6. Calculation of system reliability. The system is considered failed if one or more of the failure criteria are met. This means that more than one component may fail for the same system realization (Marquès et al, 2005). The result of this calculation is the probability of failure of the system.

These tasks provide the main structure of any passive system reliability calculation. The list does not include tasks aimed at improving the quality and efficiency of the calculations, such as early sensitivity analyses or iteration loops between tasks. A more detailed description of these tasks is presented in (Jafari et al, 2003; Marquès et al, 2005).

This work presents a detailed description of the time-dependent reliability evaluation of a passive decay heat removal system after a Lost-of-Coolant-Accident (LOCA). We emphasize the difficulties found in the process, propose solutions, and describe the lessons learned regarding the design itself. Our focus is on uncertainties and their propagation.

A preliminary design of a helium-cooled fast reactor constitutes the case study. It is part of the MIT studies on a Gas-cooled Fast Reactor (GFR) design. The system and its components were simulated using RELAP5-3D (INEEL, 2001). The entire system operates as one passive system whose initiation is triggered by the reactor scram after a Loss-of-Coolant Accident (LOCA). Section 2 describes the system.

The complete description of the reliability calculation is presented in Section 3, where suggestions for design improvement are also given by identifying the input parameters that are driving the failure of the system. Finally, conclusions on different aspects of the work and future research suggestions are provided in Section 4.

[This page is left intentionally blank]

#### **6. SYSTEM DESCRIPTION**

The GFR design considered consists of a **600** MWth helium-cooled fast reactor core inside the Pressure Vessel (PV), a Brayton power cycle within the Power Conversion Unit **(PCU),** and two **50%** Decay Heat Removal (DHR) loops (Figure 2). The core is designed to have very low pressure drop to maximize the natural circulation capability. Moreover, the PV, the **PCU** and the DHR loops are surrounded **by** a guard containment with a high design pressure of 2 MPa (20 bars), so that, after primary system depressurization, the final pressure in the guard containment would be high enough to make DHR **by** natural circulation of helium possible. Each DHR loop is designed to extract 2% of the reactor nominal power (12 MWth) at a backup pressure of **1.3** MPa.

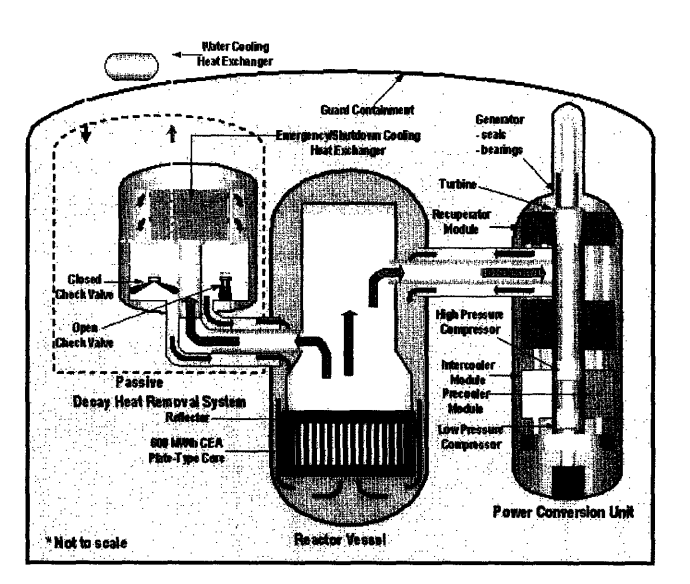

**Figure 2. Schematic GFR system layout.**

Each DHR loop consists of two separate circuits. The first is connected to the PV through a coaxial pipe with the cold leg running in the outside. Heat is subsequently delivered to the second circuit, filled with water, through a heat exchanger. The water

loop delivers the heat to a pool outside the containment building. Check valves are placed in the cold leg of the helium section of each DHR loop. The PCU contains a Brayton power cycle with recuperator, precooler and intercooler. The shaft that is propelled by the turbine provides energy to the generator and to the low and high pressure compressors of the cycle as well. More details on the GFR system layout are in Hejzlar et al. (2005).

As will be seen later, there are several parameters that are of importance for a natural circulation loop to work properly. An intuitive review of the phenomenon gives a good insight into the system's dynamics. Figure 3 shows a generic loop that is the starting point of the discussion. Heat is inserted at point **(1)** and extracted at point (2). There is no heat transfer at any other point in the circuit. When the fluid is heated at point (1) its density decreases and it begins to flow up and forms the hotter fluid column that is shown in the figure. At the same time, when heat is extracted at point (2), the density of the fluid increases and as a result it moves down forming the colder fluid column shown in the figure. The difference in weight (W-w) between the two columns is the driving force that results in a certain mass flow running through the loop. The mass flow is primarily determined by the driving force and the resistance that the system exerts to the flow through pipes and fittings. To increase the mass flow then one can increase H, the difference in altitude between points (1) and (2), increase the temperature difference between the columns, or replace the fluid by one whose density change per unit temperature is greater.

14

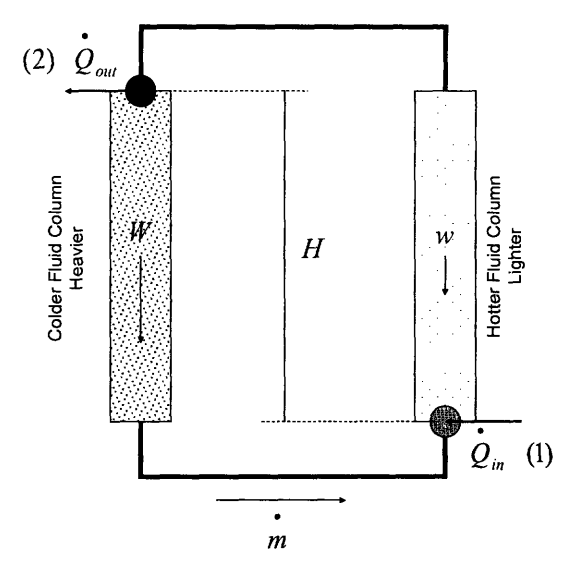

**Figure 3. Schematic of a natural circulation loop.**

Assuming the loop is at steady state (which implies 
$$
\dot{Q}_{out} - \dot{Q}_{in} = 0
$$
), the rate at

which the system is extracting heat from the source is equal to  $\ddot{Q}_{in}$  [J/s]:

$$
Q_{in} = m \ast C p \ast \Delta T \tag{1}
$$

where

$$
m = \rho VA = \text{Mass Flow [kg/s]}
$$
  
\n
$$
Cp = \text{Isobaric Heat Capacity [J/kg K]}
$$
  
\n
$$
\Delta T = \text{Temperature Difference between hot and cold legs [K]}
$$
  
\n
$$
\rho = \text{Density [kg/m}^3]
$$
  
\n
$$
V = \text{Velocity [m/s]}
$$
  
\n
$$
A = \text{Flowing Area [m}^2]
$$

Therefore, in order to extract more heat either the mass flow or the temperature difference needs to be increased in the passive loop. Increasing the mass flow is normally preferable because to increase  $\Delta T$  almost always means to increase the temperature of the hot leg consequently reducing the safety margin on the temperature

limit. Embedded in this short argument is the importance of the backup pressure. A greater pressure means higher density of the helium and a higher mass flow through the heat exchanger for the same fluid velocity, letting the system extract more heat from the source, while keeping  $\Delta T$  constant. Although not mentioned in the discussion above, an increase in the density is also beneficial to the natural circulation phenomenon because it reduces the friction factor along the loop due to reduced kinematic viscosity, therefore allowing a larger mass flow.

A LOCA on the cold leg of the PCU was chosen as the initiating event of the analysis. The system is designed to survive a 500 cm<sup>2</sup> break, but it was evaluated for a 5 cm<sup>2</sup> break that is much more probable (frequency:  $\sim 10^{-3}$  per year) than a large break. The sequence of events is as follows:

> 1. The cooling function is performed by the helium coming from the PCU from the moment of the accident until the shaft with turbine and compressors stops. During that time the flow coming out from the PCU is divided into two streams at the point of the rupture: the first one goes directly to the containment through the break and the second follows its initial path to the core through the downcomer. How long the shaft runs is a function of the size of the break. For a 500  $\text{cm}^2$  break, the Brayton cycle would work as such, propelled by the decay heat, for a period of time ranging between 30 to 40 minutes. This gives enough time for the decay heat to fall below the 2% nominal power threshold, so the DHR loops can safely take over the cooling function. The situation is different for a 5  $\text{cm}^2$

> > 16

break. The shaft stops after approximately 10 minutes. The higher density of the helium, sustained in time because of the small break area, plus a smaller temperature difference across the core provide more resistance to compressors and less energy is extracted by the turbine from helium, therefore the reduction in shaft coastdown time. During this period the PCU is cooling down the core and the check valves placed on the cold legs of the natural circulation DHR loops are closed.

2. Once the shaft stops, the pressure difference is reversed and the check valves open, allowing the natural circulation through the DHR loops to start. Two parameters are important here: the pressure inside the PV and DHR loop and the amount of decay heat that is being released at that moment. For the case of a 500  $\text{cm}^2$  break, the pressure inside the PV is already equalized to that of the containment and the decay heat is below the 2% nominal power threshold. Problems could arise, for example, if the structures in the containment absorbed an excessive amount of heat, therefore reducing the backup pressure required for natural circulation, or if the shaft stopped when the decay heat was greater than 12 MWth. For the 5 cm<sup>2</sup> break, the dynamics are different. The shaft stops within 10 minutes of the accident but the pressure inside the PV remains high enough to sustain a natural circulation capable to extract the decay heat that is being produced. Nevertheless, when natural circulation through the DHR loops starts, the temperature difference across the core is not sufficient to extract the decay heat that is being produced, so the outlet

17

temperature begins to rise until it reaches its operating condition.

Meanwhile, the natural circulation is continually deteriorating by the depressurization process that will eventually end about 30 to 40 minutes after the accident. After that time the decay heat is below the 12 MWth mark and, if the backup pressure is by then adequate and decaying slower than the decay heat, the system will be operating safely.

## **7. ANALYSIS**

#### *7. 1.Mechanistic Model*

The mechanistic model simulates the dynamic behavior of the system given a set of boundary and initial conditions and system physical properties (i.e., it is the "model of the world" in PRA terminology (Apostolakis, 1994)). This model will be used to perform sensitivity analyses and to propagate the uncertainties in the input parameters.

A complete model of the system was built using RELAP5-3D (INEEL, 2001). RELAP5-3D is a thermal-hydraulic code developed by Idaho National Laboratory for the analysis of accidents in nuclear power plants. Figure 4 shows the nodalization of the model of the system.

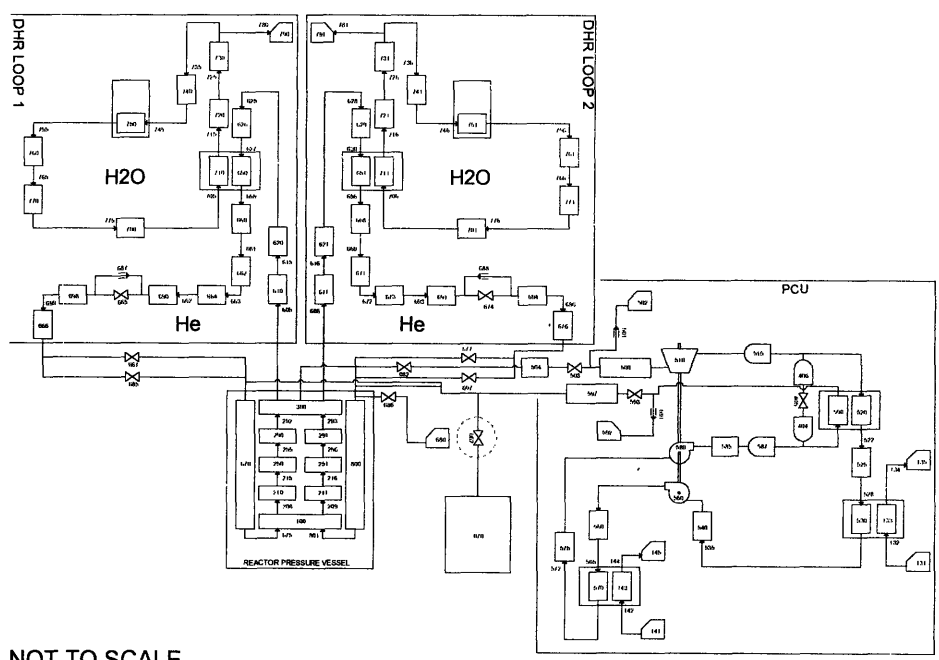

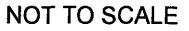

**Figure 4. RELAP5-3D Nodalization diagram of the system**

The DHR loops are on the top left area of the diagram and show the water and helium sides connected together by heat exchangers. Heat exchangers are represented by rectangles enclosing the volumes involved in the heat transfer balance. The reactor is immediately below the DHR loops. Two long vertical volumes represent the downcomer and, in the center of the core, two channels can be distinguished between the lower and upper plenums; one representing the average and the other the hottest channels in the core. On the lower right-hand corner, the PCU is modeled. The turbine and both highand low-pressure compressors are connected to the same shaft. There are three heat exchangers in this part of the model and they correspond to the recuperator, the precooler and the intercooler. Finally, enclosed by a dashed line circle is the valve that simulates the rupture generating the LOCA. This valve connects the outlet of the cold leg of the PCU to the volume that represents the containment building.

The following is a list of modeling information relevant to the results:

- 1. The ANS 79 Decay Heat Model is used (ANS, 1979)
- 2. All pipe walls are modeled for pipes in each DHR loop. The importance of this practice comes from the fact that the heat capacity of steel is greater than that of helium. A significant amount of mass flow is required then to either heat them up or cool them down, therefore affecting the transient behavior of the natural circulation loops (Hejzlar et al, 2005).
- 3. The core is modeled by two channels: an average and a hot one. The hot channel simulates the hottest channel in the core in accordance to the core's peaking factor. Attached to each channel, there are heat structures simulating

cladding and fuel. This configuration allows the monitoring of the highest temperature in both fuel and cladding.

- 4. RELAP5-3D does not allow negative angular velocity for shafts and compressor operation at negligibly small flows. To overcome this issue and continue with calculations beyond this point, as soon as the mass flow entering the PCU becomes smaller than 0.5% of the nominal flow, the PCU is isolated from the rest of the system and an auxiliary external flow is injected into it to keep the shaft running with positive angular velocity, while the rest of the simulation is carried on in parallel. This action prevents simulation of the effect of bypass flow through the PCU on core cooling; hence the failure probabilities reported here are optimistic assuming that PCU can be isolated with 100% reliability.
- *5.* Leakage of the check valves in the DHR loops is simulated with a timedependent junction running parallel to the respective check valve. A timedependent junction allows the implementation of a constant negative mass flow rate through the loop, if the pressure drop across the check valve is positive. Otherwise, the mass flow rate is zero.
- 6. The heat transfer from the water loop to the pool outside the containment building is simulated with a natural convection boundary condition with a fixed  $T_{\infty}$  (bulk temperature of the pool) equal to the ambient temperature.
- 7. Three heat structures simulating the containment liner, the concrete on the floor, and the equipment inside the containment building are added to the

containment hydrodynamic volume. Their effect is important because they absorb heat reducing the temperature of the helium in the containment and thus the backup pressure.

During the mechanistic analysis, several unexpected effects were discovered. The system was initially designed with two 50% DHR loops that would work in parallel (see flow pattern (1) in Figure 5). This feature needed to be changed because the check valves of one of the DHR loops would never be open at the same time except for short periods of unstable flow. The reason for this behavior is the smaller pressure drop through the DHR heat exchangers than through the core and flow tendency to bypass the core through one of the DHR loops closing check valve on this loop. Thus, if both valves are forced to open, one of the loops would finally work backwards (see flow pattern (2), Loop 2, in Figure 5); stealing the mass flow from the core so that most of the flow from the correctly operating loop proceeds through the common lower plenum to the other loop and ultimately to the upper plenum. Such core bypass reduces substantially core flow rate and rapidly leads to fuel overheating. To overcome this problem, the design was modified to increase the original 2x50% capacity to 2x100% capacity DHR loops. Furthermore, the appearance of this phenomenon clearly emphasizes the importance of modeling the DHR loops separately instead of lumping them up into one loop that extracts as much energy as the sum of the individual loops.

22

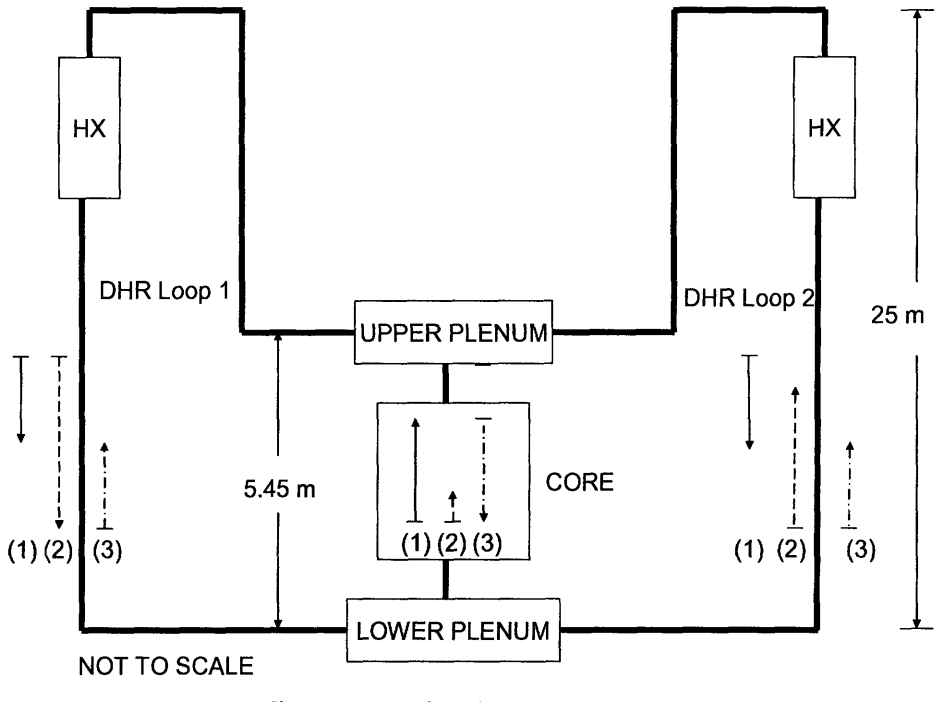

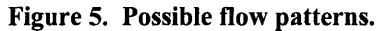

Another interesting phenomenon happens if the check valves are forced to open before the mass flow that is injected **by** the compressors on mounted on the coasting down shaft stops. In this case, both loops would work backwards (see flow pattern **(3)** in Figure 5) because the pressure in the upper plenum would be smaller than that in the lower plenum. This unintended behavior is stable at least for the decay heat levels that occur during the first three hours after the accident. The same phenomenon is observed if there is a leaky check valve. During normal operation the pressure difference across the core produces a continuous flow through the leaking check valves. **If** the leakage of the check valves is sufficiently high, the continuous leak forces the flow through the emergency heat exchangers where it experiences cooling and the originally hot riser becomes cooler than the downcomer resulting the in the continuous reversed flow. After

the shaft stops, both loops continue in reversed operation mode and the sum of leaking flows is not sufficient to cool the core thus leading to failure.

As discussed earlier, the heat absorption from the structures inside the containment building was expected to have an impact on the evolution of its pressure and therefore on the backup pressure once the PV and the containment pressures are equalized. The results from a sensitivity analysis on this parameter showed that the liner needed to be isolated and the free volume to be reduced.

After these changes to the design, the model is ready for the next stage on the analysis: uncertainty analysis.

## *7.2. Uncertainties*

As stated in the introduction, passive systems are sensitive to changes in the boundary and initial conditions and to changes in the numerical values of the parameters that define the system properties. All these conditions and parameters are called input parameters. This sensitivity is due primarily to the weakness and uncontrollability of the driving force, gravity.

A set of six input parameters were selected to be propagated through the model. Table 1 shows these parameters and their probability distribution functions. The selection was made based on sensitivity analyses done on several parameters and expert opinion.

| <b>INPUT</b><br><b>PARAMETER</b>                                         |             | DISTRUBUTION EXTREME VALUES |              | <b>UNITS</b>         | <b>EXTREME VALUES</b><br><b>CORRESPOND TO</b><br><b>PERCENTILES</b> |              |
|--------------------------------------------------------------------------|-------------|-----------------------------|--------------|----------------------|---------------------------------------------------------------------|--------------|
|                                                                          |             | <b>LOWER</b>                | <b>UPPER</b> |                      | LOWER                                                               | <b>UPPER</b> |
| Core<br>Roughness                                                        | Lognormal   | 1.00E-05                    | $1.00E-04$   | [m]                  | 5                                                                   | 85           |
| <b>DHR1 Check</b><br>Valve Leakage                                       | Exponential |                             |              | $0.50$ [kg/s]        |                                                                     | 80           |
| <b>DHR2 Check</b><br>Valve Leakage                                       | Exponential |                             |              | $0.50$ [kg/s]        |                                                                     | 80           |
| <b>Heat Transfer</b><br>Coefficient,<br>Containment<br><b>Structures</b> | Lognormal   | 0.50                        |              | 2.00 [Dimensionless] | 20 <sup>1</sup>                                                     | 75           |
| Moment of<br>Inertia of the<br>Shaft                                     | Normal      | 656.88                      |              | 802.86 [kg*m2]       | 20 <sub>1</sub>                                                     | 80           |
| <b>Core Heat</b><br><b>Transfer</b><br>Coefficient                       | Lognormal   | 0.40                        |              | 1.60 [Dimensionless] | 20                                                                  | 80           |

**Table 1 Selected Input Parameters and their probability distributions**

*Roughness in the Core* refers to the roughness of the surfaces in the core that are in contact with helium. Even though it is small in absolute terms, the pressure drop in the core accounts for about 70% of the overall pressure drop along the DHR loops under nominal operation. An increase in the roughness translates into a larger pressure drop in the core with the consequent reduction in the mass flow rate. As the mass flow rate

decreases, the required temperature difference across the core increases for the same amount of heat removal.

*Check Valve Leakage:* The first assumption is that the check valves are always leaking. The effect of leakage is to delay the opening the valves. A backward flow through the DHR loops is present during normal operation and during the time the PCU is cooling the core after the accident, therefore the system has to overcome the inertia of that flow in order to open the check valves once the PCU has stopped.

*Heat Transfer Coefficient of Structures in the Containment Building (HTCS):* The result of having a greater HTCS is that blown down helium in the containment is cooled down faster and therefore reducing the pressure that at the same point in time the containment would have had under adiabatic conditions. Since this is a preliminary design, the containment layout and geometry and positions of internal structures inside are not known. Each modeled structure corresponds to the lumping of several objects and each of these would have its own time-dependent heat transfer coefficient, so the modeled HTCS correspond to average values. Furthermore, RELAP5-3D calculates the heat transfer coefficient for each structure in the containment volume according to its respective boundary condition, so the uncertainty is represented by a multiplicative factor that modifies the HTCS calculated by the code.

*Heat Transfer Coefficient in the Core (HTCC):* The effect of a smaller heat transfer coefficient is that a greater temperature gradient across the core would be required in order to remove the same amount of heat. In this case, there is uncertainty in heat transfer correlations implemented RELAP5-3D in calculating the correct value of

26

heat transfer coefficient under low-Reynolds number, high heat-flux flows where local buoyancy and acceleration forces can significantly reduce heat transfer coefficient (Lee and Hejzlar, 2006). The uncertainty is represented by a multiplicative factor that modifies the HTCC calculated by the code.

*Moment of Inertia of the Shaft*: A shaft with a greater moment of inertia is more difficult to decelerate and therefore could run longer. This is important because as the coastdown time is increased, the moment at which the DHR loops are initiated is also increased placing the system in a safer operating condition with a smaller decay heat.

#### *7.3. Uncertainty Propagation*

Monte Carlo simulation is used to propagate the uncertainties in the input parameters through the model. In order to reduce the number of trials, Latin Hypercube Sampling (LHS) was employed. In short, this technique divides the six-dimensional probability defined by the input parameters into a set of equiprobable six-dimensional cubes (hypercubes) from which the samples are then chosen. The fundamental assumption of the method is that the input variables are independent. Since only one sample point is chosen from each hypercube, the sample points are equiprobable. More information on LHS can be found in Helton and Davis (2003).

Once the sample is chosen, a RELAP5-3D simulation is made for each unique set of sample points (one from each hypercube). Each set defines a scenario. Since these sets are equiprobable, the corresponding results of RELAP5-3D are also equiprobable. A three-hour time span starting at the moment of the accident was chosen as the simulation interval. This selection was made based on sensitivity analyses that showed that the

pressure in the containment becomes equal to the pressure in the PV (consequently, the flow through the rupture is negligible) after two hours. The pressure rate of change inside the containment was never less than -17 Pa/s at the end of three hours. The sensitivity analyses also showed that the temperature gradient at the same point was never less than -9.0x  $10^{-3}$  K. Furthermore, the power that is being generated at the core by then is about 6.8 MWth, well below the design specifications of the DHR loops. For the present work, it is assumed that the containment has no leakage.

### *7.4. Failure Criteria*

After the simulations are finished, a screening of the output parameters is again required in order to define which of them are going to be considered for the unreliability evaluation. It is important to do so because new failure modes may be discovered in the process. Figure 6 shows an example (not an actual result) for an output parameter. Each curve corresponds to a particular scenario (set of sample points).

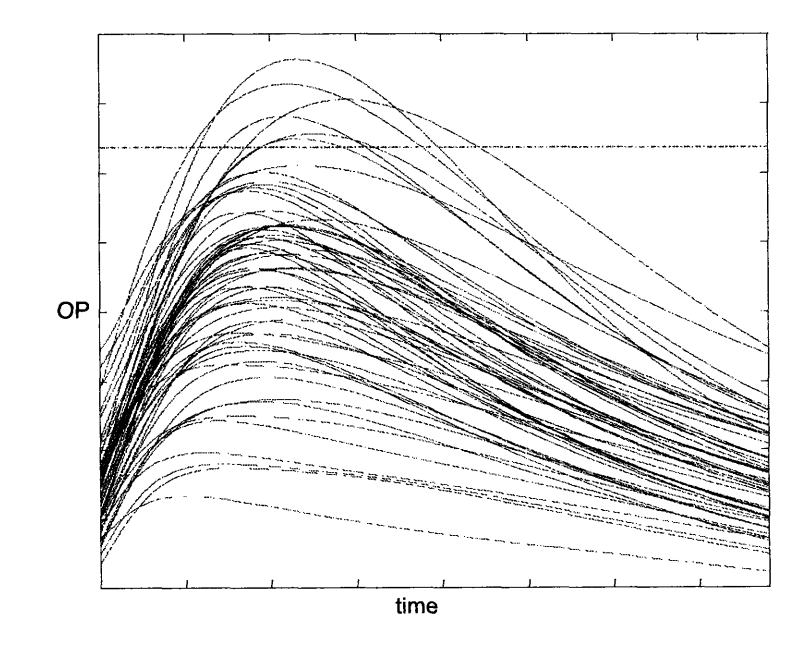

**Figure 6 Example of the output from an LHS uncertainty propagation**

The next step is to define the failure criterion for each selected output parameter. In traditional reliability assessments, this task is done much earlier in the process and in fact it can be made during the mechanistic analysis, after structuring the set of potentially relevant output parameters, but it must be reviewed here because new failure modes may have been discovered. The failure criteria used in this work are deterministic limits such as the horizontal dashed line shown in Figure 6. Any realization that exceeds the limit is considered a failure. Since all realizations are equally likely, the probability of failure during the time span of the graph is equal to the number of curves that exceed the limit divided by the total number of curves.

To write this down more formally, let A(i) be a binary variable that is equal to unity when the i<sup>th</sup> scenario (realization) leads to failure and equal to zero otherwise. Then, the probability of failure is:

$$
PF_s \equiv \frac{\sum_{i=1}^{M} A(i)}{M}
$$
 (2)

where M is the total number of realizations.

#### *7.5. System Failure Criteria*

Multiple failure criteria should be used whenever more than one output parameter may lead to failure. This means that a specific scenario may lead to no failure or at least one failure. The overall failure probability can be calculated as follows:

Let  $A_1, A_2, \ldots, A_N$  be the failure vectors associated to N failure modes over M realizations. Define  $F(i) = max(A_1(i), A_2(i), ..., A_N(i)) \ \forall i \in \{1, 2, 3, ..., M\}$ , then the mean probability of multiple failure *PF* is define as:

$$
PF_M \equiv \frac{\sum_{i=1}^{M} F(i)}{M} \tag{3}
$$

Figure 7 shows an example of this procedure.

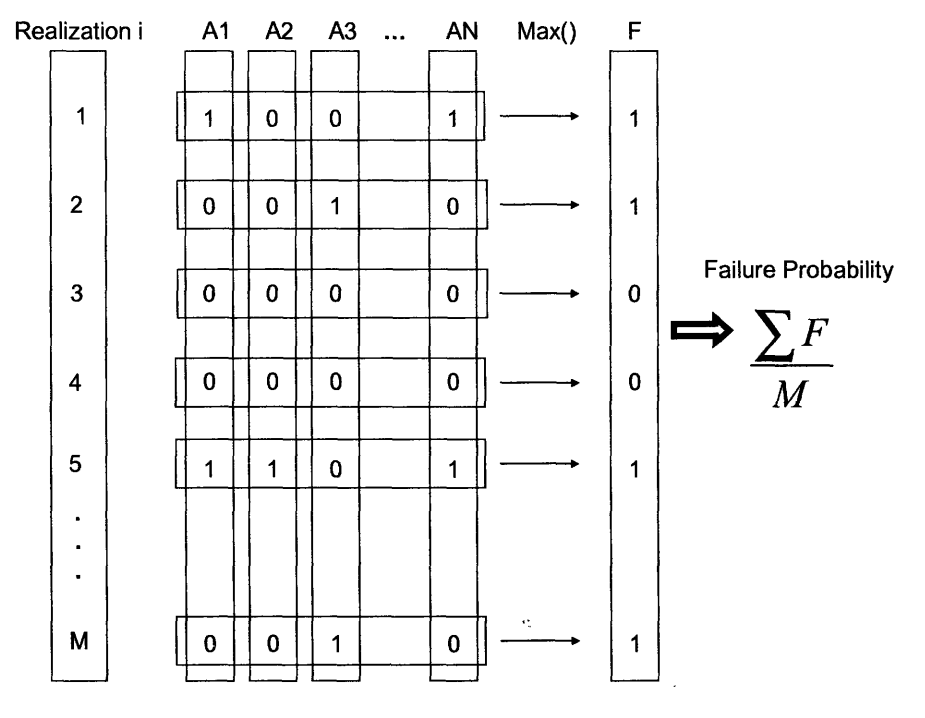

**Figure 7 Multiple Failure Criteria**

#### *7.6. Results*

After reviewing the parameters of the system at various points, two failure modes were finally selected for the reliability evaluation of the system: Cladding damage in the hot channel and structural failure in the hot legs of the DHR Loops. **A** limit of **1600 °C**

(1873 K) was set as the maximum temperature for cladding damage. It is assumed that the silicon carbide cladding would release fission products if that temperature were exceeded. The imposed limit on the DHR pipe walls is  $850 \degree C$  (1123 K). It is assumed that the DHR loop would suffer a structural collapse if this limit were exceeded leading to the loss of mass flow rate through the core. Figure 8 shows 128 realizations for the maximum cladding temperature. The horizontal dashed line corresponds to the previously mentioned limit.

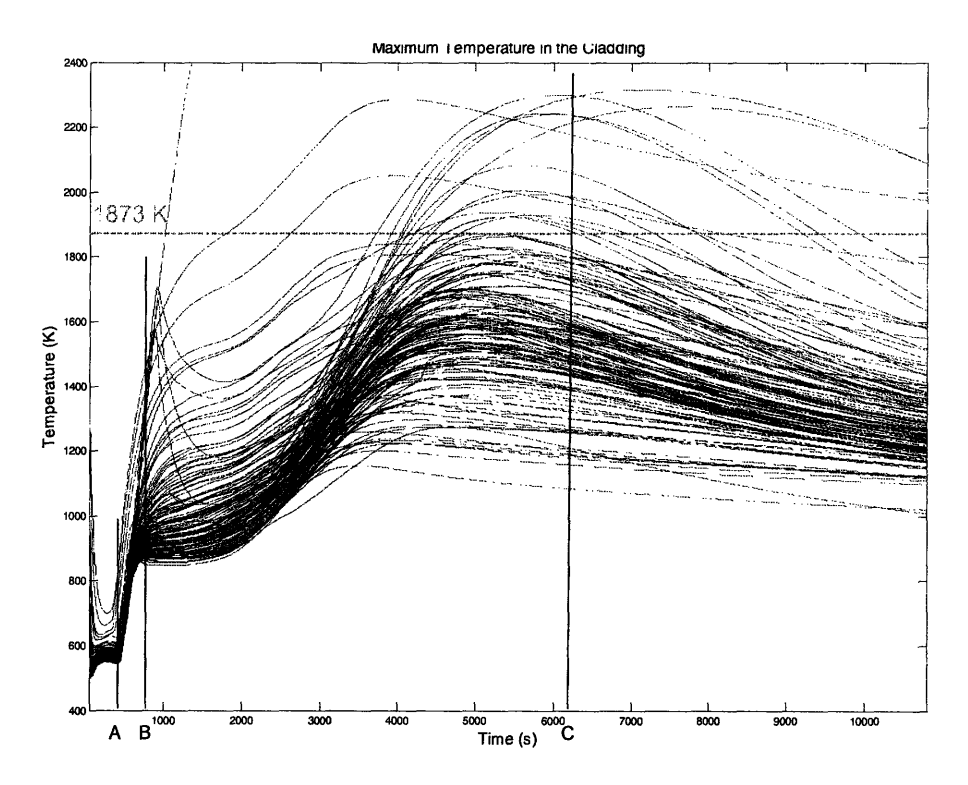

**Figure 8 Realizations for Maximum Temperature in the Cladding**

As expected, the maximum temperature in the cladding occurs after the shaft stops (about 500 seconds after the LOCA - Point A in Figure 8). During this period, the mass flow rate through the core reaches its minimum and the helium in the core, becoming less dense because of the increasing temperature, tries to overcome the

negative flow coming down from the leaking (both check valves are assumed to leak) of the DHR loops. Eventually, one of the DHR check valves opens (Point B in Figure 8) initiating the natural circulation through the core and the maximum temperature in the cladding reduces its rate of change and ultimately comes down (Point C in Figure 8). It is during this last period of time when realizations reach their maxima. There is one realization for which the temperature never comes down and corresponds to the only case in which the check valves never open because of the significant leakage in both of them. There were 15 curves that exceeded the limit, so the overall probability for this failure mode is 0.12. This probability is conditional on the LOCA.

The second failure mode corresponds to the structural failure of the operating DHR Loop. As already stated, a limit of 850 C (1123 K) to the maximum temperature on the hot legs (MTHL) was set as the failure criterion for this failure mode. Figure 9 shows the 128 resulting realizations. Each realization is represented in the graph by two curves; one for each DHR loop. The always decreasing curves correspond to the DHR loop with the check valve closed. In the initial conditions of the simulation, the MTHL is set as if there were no leakage in either loop. This is the worst possible initial condition because the MTHL is smaller with leakage than without. This is due to the fact that the leaking helium comes from the downcomer and passes through water cooled heat exchanger where it cools down substantially. There were 26 curves that exceeded the limit, thus the calculated conditional probability for this failure mode is 0.20.

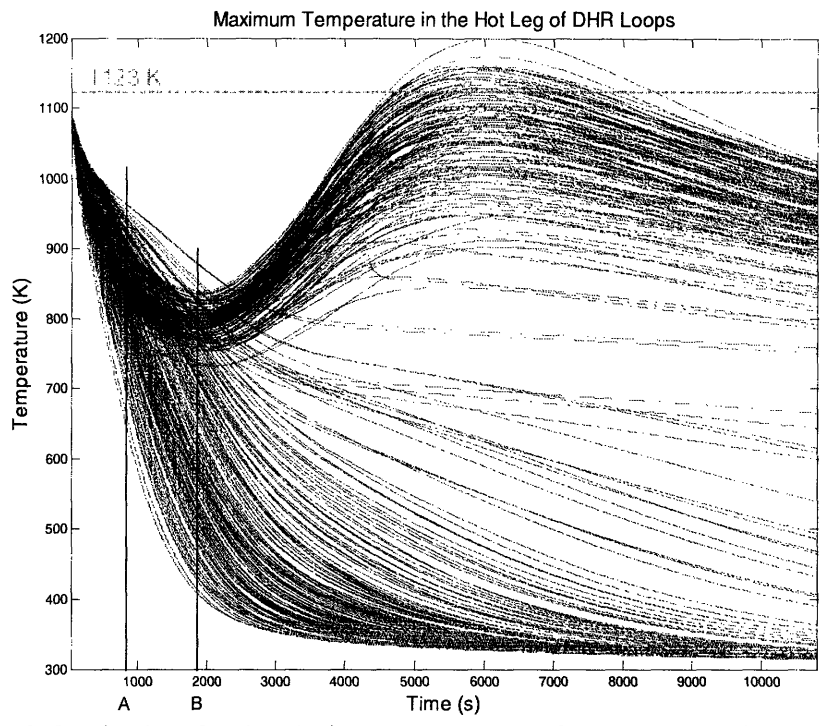

**Figure 9 Realizations for the Maximum Temperature in the Hot Leg of DHR Loops**

As soon as the **LOCA** occurs, the MTHL starts decreasing in both loops because of the injection of cold helium from the downcomer. When the check valve opens (Point **A** in Figure **9),** the behavior of the operating loop starts departing from the one that is still leaking until it reaches a minimum at about **30** minutes (Point B in Figure **9).** The reason is that, once the valve opens, natural circulation starts building up and hotter helium coming from the upper plenum heats up the pipes. From then on, the MTHL is well correlated to the behavior of the maximum temperature in the cladding presented in Figure **8.**

The conditional failure probability is **0.305** when both failure modes are included. Referring to the discussion in Section 3.5, we find that  $\sum F = 39$  over a total of 128 realizations. There were **15** and **26** failures for each respective failure mode, therefore

the total would be 41 instead of 39, if each realization led to a single failure. We conclude that two realizations led to failures by both failure modes.

## *3.7 Insights*

Interesting insights into the behavior of the system can be produced by developing scatter plots of failures and successes for two parameters at a time (Ghosh and Apostolakis, 2006). Figure 10 shows such a plot for the two leakages associated with each Monte Carlo realization (one for each DHR loop) for the maximum temperature in the cladding. On the horizontal axis we plot the maximum of the two leakages and on the vertical axis the minimum. The plus signs indicate a realization and the square around a plus sign indicates that this realization is, in fact, a failure of the cladding. Looking at the lower left corner of the plot we observe that no failures exist below the dashed line. Thus, we conclude that no cladding failure occurs when the maximum leakage in the loops is less than about 0.8 kg/s and the minimum leakage is less than about 0.5 kg/s.

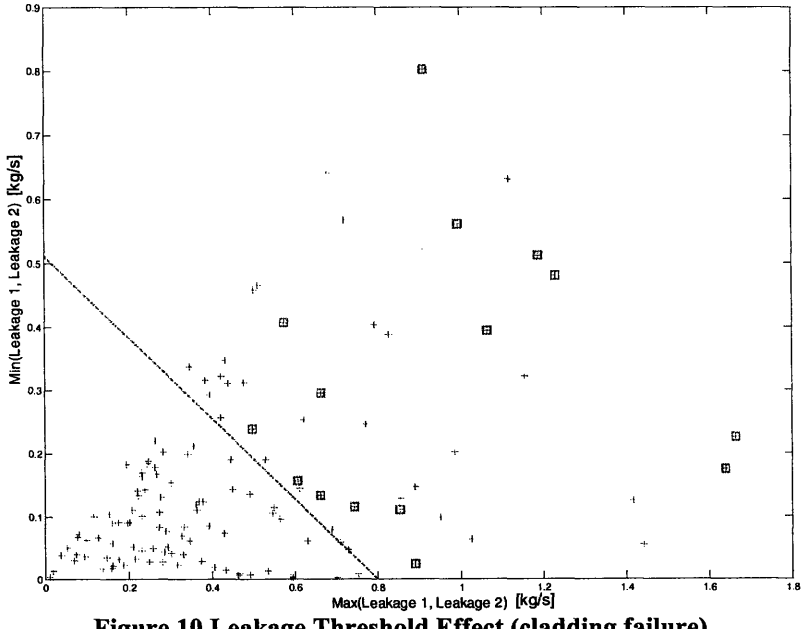

**Figure 10 Leakage Threshold Effect (cladding failure)**

The explanation for this behavior is the following: After the shaft stops, the system attempts to open the check valves by overcoming the leakage. The valve with the smallest leakage is the one that eventually opens. The higher the minimum leakage the later the check valve opens. Such a delay means that more heat has been deposited in the core with no extraction and therefore the temperature has increased.

Once the valve opens, natural circulation develops through the corresponding DHR loop, but part of the fluid in the lower plenum is taken by the other DHR loop's leakage and transferred directly to the upper plenum, thus bypassing the core. The higher the maximum leakage, the smaller mass flow is available to the core for heat removal. Failure is the combined effect of the two quantities and, as Figure 10 shows, only values outside the lower triangle can lead to failure.

Threshold effects can be found for the structural failure mode as well. Figure 11 shows a similar plot for the effect of the HTCS and the maximum leakage of the valves. The effect of the leakage is easily understood. The maximum leakage corresponds to the loop whose check valve never opens and remains leaking after the other DHR loop starts operating. That flow is inserting cold helium to the inlet of the operating DHR loop through common upper plenum. Thus, if the maximum leakage is sufficiently high, it cools down the upper plenum enough, preventing failure. As Figure 11 shows, there is no structural damage when the HTCS factor is larger than 0.86 and the maximum leakage is larger than 0.63 [kg/s]. Figure 11 also shows that there is no cladding damage when the HTCS factor is smaller than 0.86 regardless of the value of the maximum leakage. The explanation for this behavior is as follows: the lower the HTCS, the higher the pressure in the containment and, therefore, inside the PV after the pressures are

35

equalized. Higher pressure means higher helium density and, as explained in Section 2 (Equation 1), this corresponds to a smaller temperature difference across the core for the same amount of extracted heat. Finally, the smaller temperature difference is translated into a smaller core outlet temperature that reduces the probability of failure by MTHL.

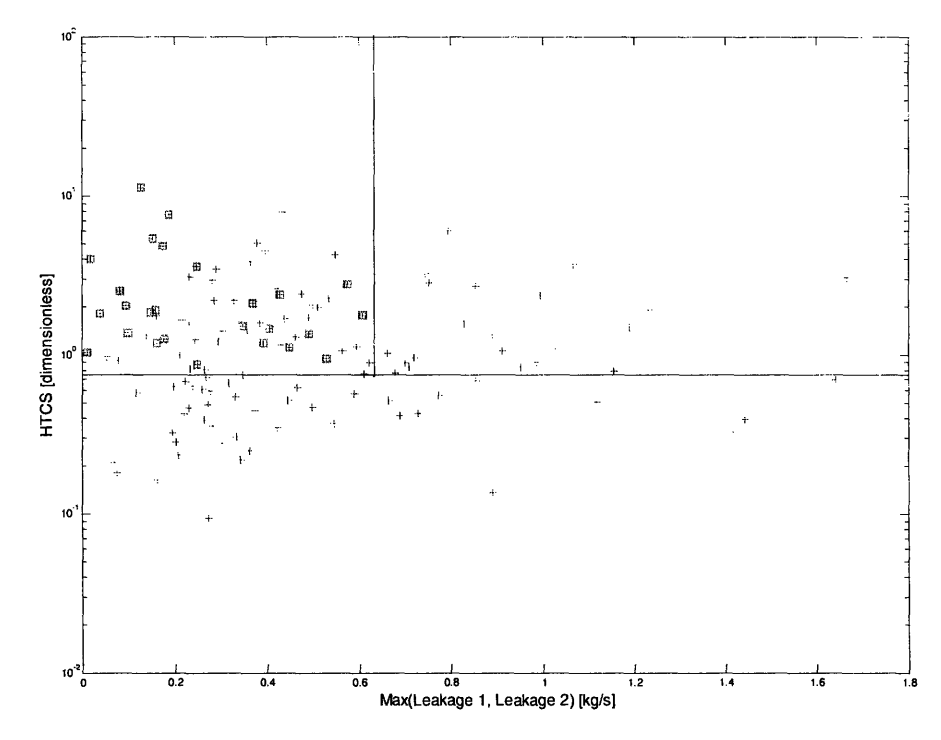

**Figure 11 Maximum leakage and HTCS Threshold Effect (structural failure)**

Insights into the behavior of the system can also be produced using the Generalized Sensitivity Analysis (GSA) developed in (Hornberger and Spear, 1981) for environmental systems. A GSA application to nuclear waste repositories is in (Ghosh and Apostolakis, 2006). GSA partitions Monte Carlo realizations into two bins: one bin contains all the realizations leading to failure and the other all the realizations not leading to failure. We then look at the realizations in the failure bin and ask whether there are
any threshold effects, i.e., intervals of values of the input parameters that guarantee no failure. The process will become clear using concrete examples.

Figure 12 shows the cumulative distribution function of the parameter on the horizontal axis in the realizations that did not lead to cladding failure (continuous curve) and the cumulative distribution function in the realizations that did lead to such failure (staircase curve). Only the parameter HTCS shows a potential threshold effect in the sense that failure would be very unlikely if the HTCS factor were less than about 0.48.

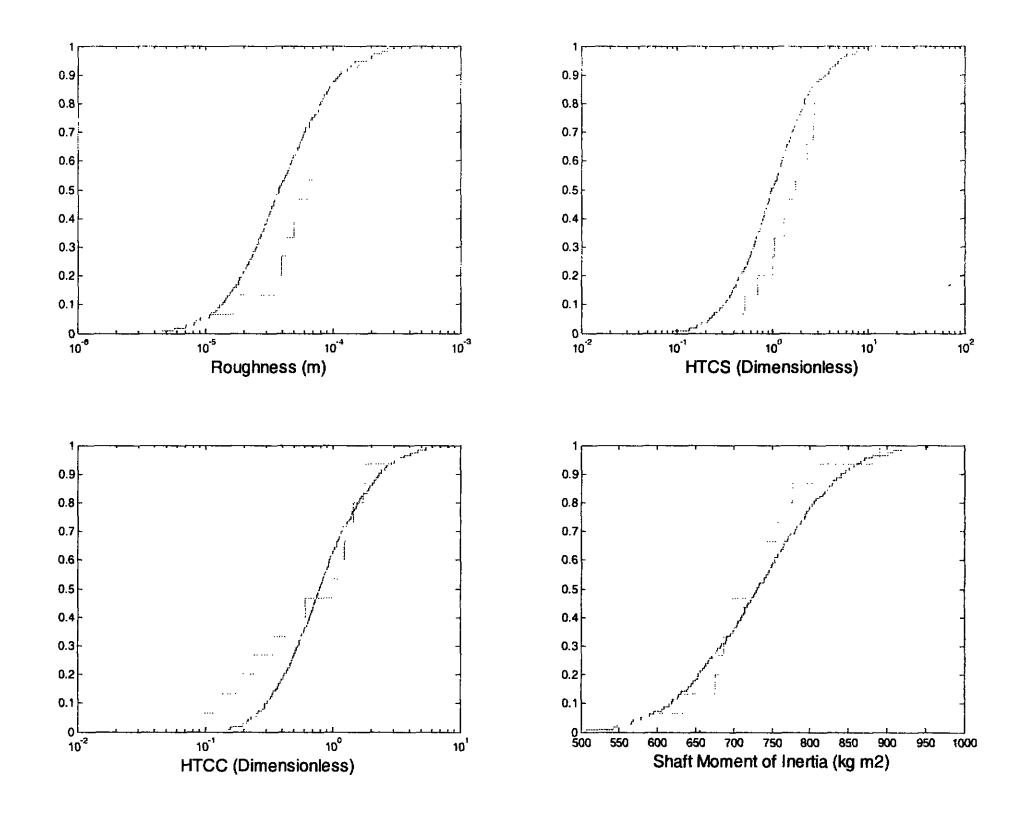

**Figure 12 Search for threshold effects (Failure Mode 1, cladding failure)**

Figure 13 shows the same type of graphs for the second failure mode (structural failure). This time, the threshold effect on the HTCS is more pronounced. Failure only occurs if the value of the HTCS factor is greater than about 0.86, as found earlier (Fig.

10).

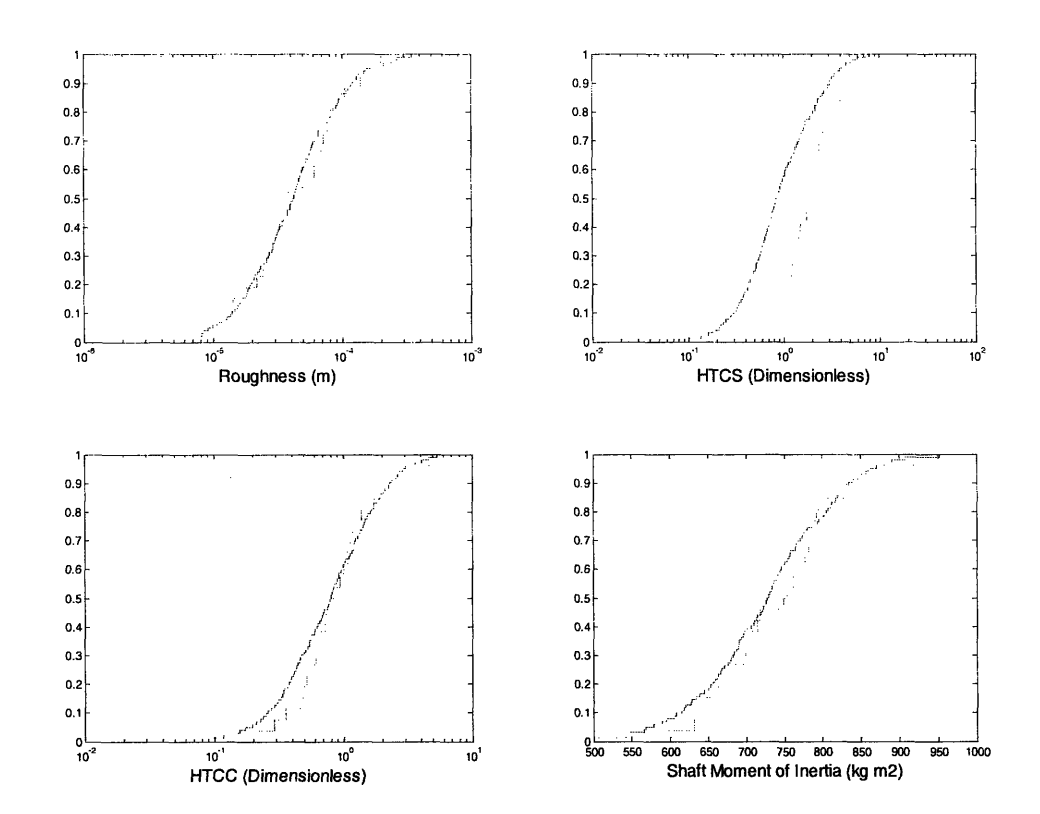

**Figure 13 Search for threshold effects (Failure Mode 2, structural failure)**

Both failure modes present threshold effects for the **HTCS.** Both failure modes become very unlikely for small values of the **HTCS** factor because the pressure in the containment can be maintained high for a longer period of time. This confirms an earlier finding **by** Pagani et al., **(2005)** that containment pressure is a key parameter for the success of natural circulation decay heat removal in gas cooled systems. Also, it is important to note that containment leakage, which was not part of our studies, is another important parameter that will negatively affect system performance in a similar manner as **HTCS.** On the other hand, for check valve leakage, what is beneficial for one failure

mode is not for the other. To prevent failure due to melting of the cladding, a small maximum check valve leakage is desirable; but to prevent a structural collapse of the  $\mathbb{R}^2$ DHR loops, a large maximum leakage is preferred.

[This page is left intentionally blank]

## **8. RISK-BASED DESIGN CHANGES**

The failure probability of **0.305** (conditional on the **LOCA** occurrence) is deemed to be too high. Since a good amount of information about the system behavior under different scenarios has been gathered, several actions can be taken. Since the dominant failure mode is the structural collapse of a DHR loop (accounts for **-2/3** of the total failure probability), it is there where the first design change can be made. In the design analyzed, the hot legs were simulated with adiabatic heat flux boundary conditions at the outer periphery, which effectively corresponds to perfect insulation at this surface. The design has been modified **by** placing the insulation on the inner surface of the pipe. This way, the outer perimeter is cooled down **by** the cold leg flow (recall that cold leg is a coaxial pipe surrounding the hot leg). However, heat losses through the insulation heat up the cold **leg** flow reducing the buoyancy driving head and affecting the natural circulation capability. Therefore, this solution also requires raising containment backup pressure to achieve desired DHR performance.

Additional design changes are necessary to reduce the failure probability. The backup pressure is a relatively strong factor on both failure modes since threshold effects are visible for the **HTCS** factor in both failure modes, though they are of different magnitudes. Therefore, an increase in containment backup pressure would substantially reduce the failure probability. One possible way to achieve this is to insulate the steel structures in the containment to minimize heat transfer to these structures and their effect on pressure decrease. Another option is a gradual depressurization of the helium inventory storage tanks, which are part of the system and have a large helium coolant

inventory, into the containment. However, an increase in containment design pressure with an associated cost increase would be required.

The primary concerns are the check valve leakage and core bypass phenomena because of their strong effect on the performance of the passive system as a whole. The use of more reliable check valves is of great significance to this design, but most important is the observation that the redundancy of DHR loops can actually impair the performance of the DHR system because the parallel loop can itself become a bypass. Therefore, the smaller than 100% capacity DHR loops cannot be used and 100% capacity loops are necessary. Nevertheless, any leak of check valves in parallel loops affects the cooling capability of the core negatively. Thus, use of just one 100% DHR loop with a reliable and leak-proof check valve would eliminate the possibility of core bypass and provide the best performance, but such a solution is unrealistic since no perfect valves exist. Consequently, the use of a combination of active and passive systems for DHR or of a fully active DHR with reliable backup power need to be considered and, in fact, may provide lower failure probabilities.

42

### **9. CONCLUSIONS**

From an overall perspective, the first important conclusion is that the passive system design process has to incorporate a reliability assessment. The complexity of the system and the overall impact of the simultaneous variation of several input parameters makes it impossible for the designer to foresee every possible situation.

The reliability evaluation process provides useful information to the designer. At an early stage, the analysis of the system components gives a starting point as to where the hazards may be; the most insightful view, however, comes later with the second and third screenings during the mechanistic analysis and after the uncertainty propagation. During the mechanistic analysis, improvements to the design can be made in view of the evidence given by nominal simulations and sensitivity analyses. The probabilistic analysis produces insights that the nominal analysis does not produce. In Figures 8 and 9, the curves that exceed the damage limits are the results of specific combinations of the values of the input parameters. The curves corresponding to the nominal values are below the limits and do not reveal the possibility of failure. In addition, the sensitivity analysis allows the discovery of threshold effects in the input parameters and the potential combined effect of two of them in two-dimensional scatter plots.

We point out that the probabilistic analysis presented here is different from the usual use of PSA in design. In the latter case, several design configurations are analyzed and compared using a metric such as the core damage frequency (Mizuno et al, 2005; Delaney et al, 2005). These studies are performed at the system level and usually lead to changes in the redundancy and diversity of the system. The present work uses a

43

mechanistic model for a safety function and investigates the impact of uncertainties in the input parameters on the probability of function failure. This process reveals the significance of certain possible values of the input parameters and leads to design changes that affect these values. It is closer to the analysis presented by Ghosh and Apostolakis (2006) for nuclear waste repositories.

The sensitivity analyses identify potential threshold effects in the input parameters and lead to a better understanding of the dynamics of the system. This understanding is very helpful in efforts to improve the design in an effective way. Since one design change may affect the behavior of several failure modes differently, it is crucial to understand their interactions for the success of the design improvement. Finally, the single failure probabilities and the safety function failure probability provide a framework within which to assess the impact of design changes quantitatively.

#### **10.REFERENCES**

- ANS, 1979. *American National Standard for Decay Heat Power in Light Water Reactors,* ANSI/ANS-5.1-1979, American Nuclear Society, La Grange Park, Illinois.
- Apostolakis, G.E., 1994. "A commentary on model uncertainty," in: *Proceedings of Workshop on Model Uncertainty: Its Characterization and Quantification,* Annapolis, MD, October 20-22, 1993. A. Mosleh, N. Siu, C. Smidts, and C. Lui, Eds., Report NUREG/CP-0138, US Nuclear Regulatory Commission, Washington, DC.
- Burgazzi, L., 2003. "Reliability evaluation of passive systems through functional reliability assessment." *Nuclear Technology,* 144:145-151.
- Burgazzi, L., 2004. "Evaluation of uncertainties related to passive systems performance." *Nuclear Engineering and Design,* 230:93-106.
- Delaney, M.J., Apostolakis, G.E., and Driscoll, M.J., 2005. "Risk-informed design guidance for future reactor systems." *Nuclear Engineering and Design,* 235:1537-1556.
- Ghosh, S. T., Apostolakis, G.E., 2006. "Extracting risk insights from performance assessments for high-level radioactive waste repositories." *Nuclear Technology,* 153:70-88.
- Hejzlar, P., Kim, S.J., and Williams, W.C., 2005. *Transient A THENA/RELAP5-3D Calculations for a 600MWth Plate-Type Helium GFR,* MIT Report MIT-GFR-026, Massachusetts Institute of Technology, Cambridge, MA.
- Helton, J.C., Davis, J.F., 2003. "Latin hypercube sampling and the propagation of uncertainty in analyses of complex systems." *Reliability Engineering & System Safety,* 81:23-69.
- Hornberger, G.M., Spear, R.C., 1981. "An approach to the preliminary analysis of environmental systems." *Journal ofEnvironmental Management,* 12:7-18.
- IAEA, 1991. *Safety Related Terms for Advanced Nuclear Power Plants,* TEC-DOC-626. International Atomic Energy Agency, Vienna, Austria.
- INEEL, 2001. *RELAP5-3D© code manual volume I: code structure, system models, and solution methods.* INEEL-EXT-98-00834, Idaho National Engineering and Environmental Laboratory, Idaho Falls, Idaho.
- Jafari, J., D'Auria, F., Kazeminejad, H., Davilu, H., 2003. "Reliability evaluation of a natural circulation system." *Nuclear Engineering and Design,* 224:79- 104.
- Lee, J.I., and Hejzlar, P., 2007. "Experimental and Computational Analysis of Gas Natural Circulation Loop", Proceedings of the International Congress on Advances in Nuclear Power Plants ICAPP '07, Paper 7381, Nice, France, May 13-18.
- Marques, M, Pignatel, J.F., Saignes, P., D'Auria, F., Burgazzi, L., Miller, C., Bolado-Lavin, R., Kirchsteiger, C., La Lumia, V., and Ivanov, I., 2005. "Methodology for the reliability evaluation of a passive system and its integration into a probabilistic safety assessment." *Nuclear Engineering and Design,* 235:2612-2631.
- Mizuno, Y., Ninokata, H., and Finnicum, D.J., 2005. "Risk-informed design of IRIS using a level-1 probabilistic risk assessment from its conceptual design phase." *Reliability Engineering and System Safety,* 87:201-209.
- Pagani, L.P., Apostolakis, G.E., and Hejzlar, P., 2005. "The impact of uncertainties on the performance of passive systems," *Nuclear Technology,* 149:129- 140.
- Zio, **E,** Cantarella, M, Cammi, A., 2003. "The analytic hierarchy process as a systematic approach to the identification of important parameters for the reliability assessment of passive systems." *Nuclear Engineering and Design,* 226:311-336.

# **11. APPENDICES**

# *11.1. APPENDIX A: RELAP5-3D NODALIZA TION DIAGRAM*

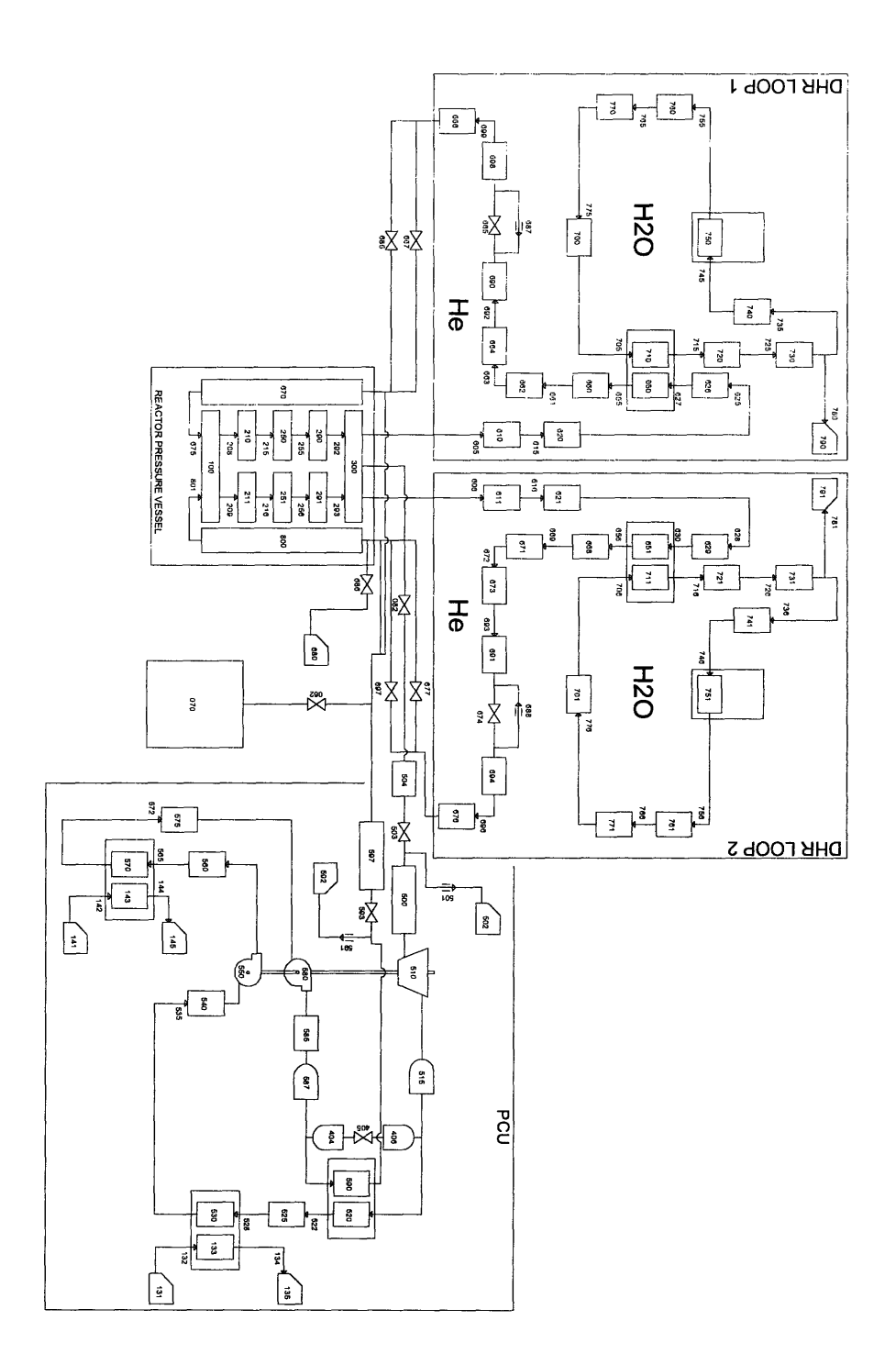

```
= MIT-GCFR Plate DHR
100 newath transnt
101 run
102 si si
105 5.0 6.0
110 air
115 1.0
 \starg=1, no noncond
120 100010000 0.0 he primary 1
121 133010000 0.0 h2o h2opc 1
122 143010000 0.0 h2o h2oit 1
123 700010000 0.0 h2o uhsloop1<br>124 701010000 0.0 h2o uhsloop2
 *crdno end time min dt max dt control minor ed major ed restart
 201 10800.0 1.0-10 0.0025 23 400 800000 400000\ddot{\phantom{1}}\star* MINOR EDITS
 * Reactor Coolant System
 \star301 p<br>
302 tempf<br>
750010000<br>
303 p<br>
751010000<br>
304 tempf<br>
751010000<br>
305 p<br>
750200000<br>
306 tempf<br>
750200000<br>
306 tempf<br>
750200000<br>
306 tempf<br>
751200000<br>
751200000<br>
751200000
               750010000 * Water Loops Data
                                \star\star\star\star\star\star308 tempf 751200000
                                \star309 mflowj 750010000
                                \star\star310 mflowj 751010000
 311 cntrlvar 126
                                * q from 710
                             * q from 711<br>* q from 750
 312 cntrlvar 127
 313 cntrlvar 128
 314 cntrlvar 129
                                * q from 751
 315 p 710010000
                                \star316 tempf 710010000<br>317 p 711010000
                                \star\star317 p<br>
318 tempf<br>
711010000<br>
319 p<br>
710050000<br>
320 tempf<br>
711050000<br>
322 tempf<br>
711050000
                                \star\star\star\star\star
```
 $\star$ 

 $\star$ 

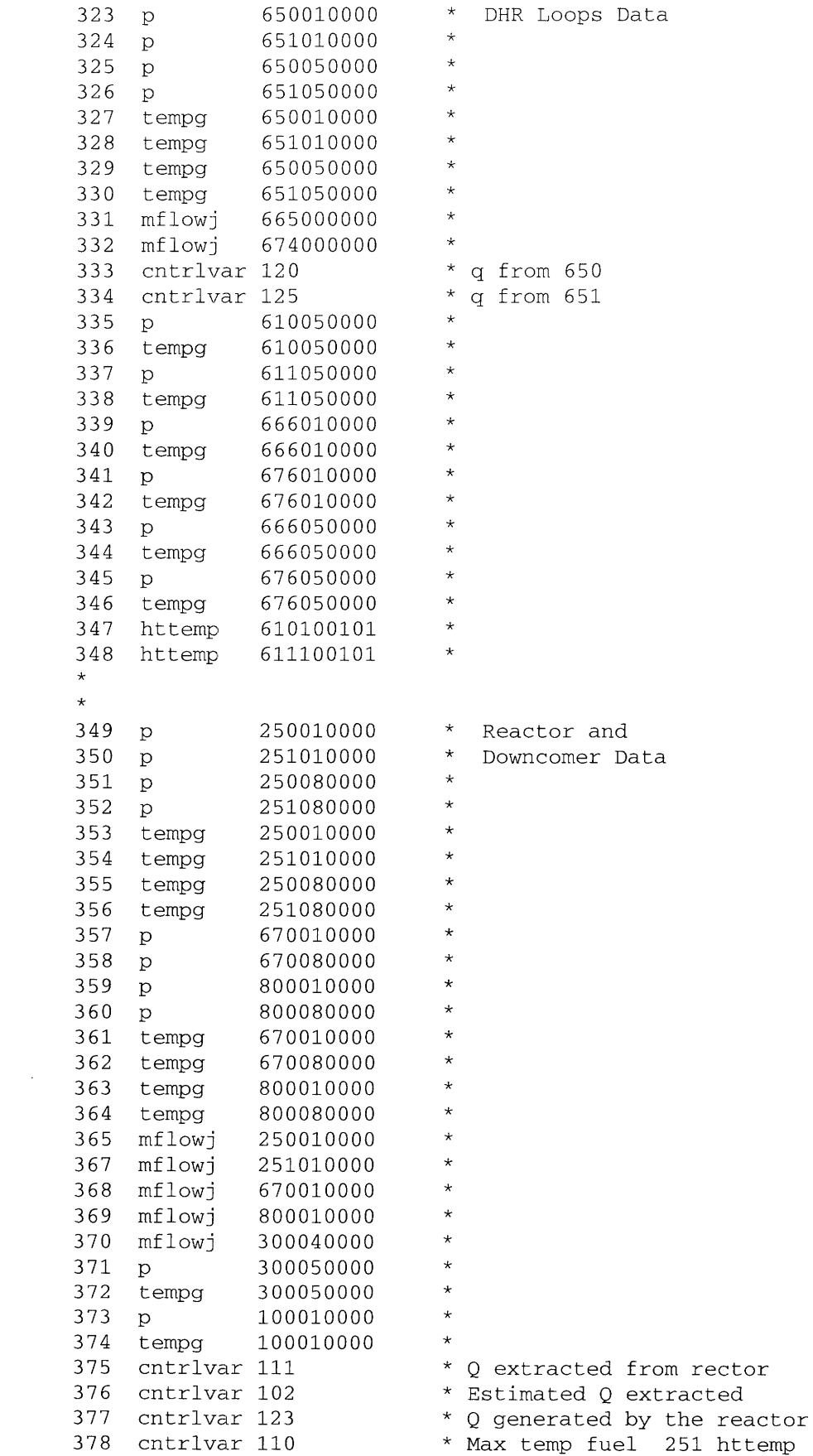

 $\sim 10$ 

379 cntrlvar 103 \* MAx temp clad 251 httemp  $\star$  $\star$ 062000000 \* Break and Containment Data 380 mflowj 381 sonicj 062000000 070010000 382 p 383 tempg 070010000  $\star$ \*  $\star$ 384 mflowj 082000000 \* PCU Data 520300000 385 p \* \* 386 tempg 520300000 387 cntrlvar 40 \* 388 mflowj 550010000 \* 389 cntrlvar 42 \* 390 mflowj 580010000 \* 391 mflowj 597010000 \* \* Turbine velocity rad/s 392 turvel 510 393 cntrlvar 32 \* q from pc 394 cntrlvar 34 \* q from ic **20800001** sonicj **062000000 \*---------------------------------------------------------** \* TRIPS **\*---------------------------------------------------------** \* 20600000 expanded \*Time to be taken for Steady-State: 50 seconds 20603500 time 0 ge timeof 522 5. n \* trip LP cmpr, HP cmpr and Turbine 20603600 time 0 ge timeof 522 5. l \* generator trip 20604810 time 0 ge null 0 5.e6 l \* open bypass valve 20604820 time 0 ge null 0 1.0e6 l \* close bypass valve **20605010** time **0** ge timeof **522 5. 1** \*@Rx Trip' 20605010 time 0 ge timeof **50122** 5. 1 **-.** \*@Rx Trip' \*20605020 time 0 ge timeof 501 0.0 1 -1. \*@Rx Trip' 20605210 time 0 lt null 0 5.e6 n \*trpvlv from tmdpvol 20605220 time 0 ge null 0 5. l \*break junction (valve 062) 20605230 time 0 ge timeof 522 180. n 20605240 cntrlvar 102 lt cntrlvar 123 -2.e6 n 20605250 time 0 ge null 0 0. n \*valves connecting DHRs to 670 20605260 time 0 lt null 0 5. n \*OPEN valve 685 & 686 20605270 time 0 lt null 0 5. n \*open valve 082 20605280 cntrlvar 110 gt null 0 900. n 20605290 time 0 ge timeof 1003 0. l \*connect external torque 20605300 time 0 ge null 0 20000. n 20605310 time 0 lt null 0 20000.n 20605320 vlvarea 665 eq null 0 0. n 20605340 vlvarea 674 eq null 0 0. n 20605350 turvel 510 it null 0 0.01 n \*trip cprssrs 20605360 mflowj 597010000 gt null 0 1.67 n

20605370 mflowj 082000000 le null 0 1.67 n 20605380 time 0 gt null 0 10. n 20605390 p<br>
20605390 p<br>
20605400 p<br>
20605410 p<br>
490010000 ge p<br>
694010000 0. n<br>
20605410 p<br>
490010000 1t p<br>
694010000 0. n<br>
20605420 p<br>
691010000 1t p<br>
694010000 0. n 20605430 time 0 ge timeof 522 40. n 20610010 530 and 534 n \*valve 694 20610020 530 and 532 n \*valve 692 20610030 523 and 1006 1 \*close valve 082 20610040 525 xor 1005 n \*open vlvs 593 & 503 20610050 537 and 538 1 \*open vlvs 501 & 591 20610060 524 and 528 n  $\star$  $\star$  $\star \star$  $^8$  $***$ HYDRODYNAMIC COMPONENTS 8  $\star \star$ ್ಯ  $\star$  $\star$ \* PRIMARY COOLANT SYSTEM  $\star$ \* Reactor Inlet Plenum \* name pipe/annulus 1000000 rx-in-pl pipe \* number of volumes 1000001 5 area no of vol  $\star$ 1000101 6.7117 5 length no of vol  $\star$ 1000301 0.2 5 volume no of vol 1000401 0.0 5 azi ang no of vol  $\star$ 1000501 90. 5 \* ver ang no of vol 1000601 90. 5 elev. no of vol  $\star$ 1000701 0.1 5 rough dhydr. no of vol 1000801 1.0e-5 0.15 5 \* kforw kbackw no of jun 1000901 0.0 0.0 4 \* v-flag no of vol

```
1001001 00000 5
* j-flag no of jun
1001101 000000 4
* cntrl pressure temperature * * * no of vol
1001201 0 7152053. 2310826. 2310826. 1. 0. 1
1001202 0 7152044. 2310826. 2310826. 1. 0. 2
1001203 0 7152034. 2310826. 2310826. 1. 0. 3
1001204 0 7152024. 2310826. 2310826. 1. 0. 4
1001205 0 7152014. 2310826. 2310826. 1. 0. 5
   * cntrl
1001300 0
  w/v.liq w/v.vap w/v.int no of jun
1001301 9.97593 9.97593 0. 1 * 319.2105
1001302 9.97594 9.97594 0. 2 * 319.2105
1001303 9.97595 9.97595 0. 3 * 319.2105
1001304 9.97596 9.97596 0. 4 * 319.2105 *---------------------------------------------------------
* Junction: Reactor Inlet Plenum to Lower Reflector
*---------------------------------------------------------
   name junction
2080000 rip-lrc sngljun
  from to area kforw kbackw j-flag
2080101 100050002 210000000 1.39801 0.23 0.23 0000000
* cntrl w/v.liq w/v.vap w/v.int
2080201 0 47.4743 47.4743 0. * 316.416 *
*---------------------------------------------------------
* Junction: Reactor Inlet Plenum to Lower Reflector
*---------------------------------------------------------
  name junction
2090000 rip-lrh sngljun
  from to area kforw kbackw j-flag
2090101 100010000 211000000 0.01259 0.23 0.23 0000000
* cntrl w/v.liq w/v.vap w/v.int
2090201 0 46.5594 46.5594 0. * 2.79462 *---------------------------------------------------------
* Reactor Inlet Reflector
*---------------------------------------------------------
* name volume
2100000 in-rflt snglvol
* area length vol. a.ang. in.ang. elev. rough. hDe v-flag
2100101 1.39801 1.0 0.0 90.0 90.0 1.0 1.0e-5 0.0127 000000
* cntrl press temp
2100200 0 7140967. 2311218. 2311218. 1. *
*---------------------------------------------------------
* Reactor Inlet Reflector Hot Channel
*---------------------------------------------------------
   name volume
2110000 in-rfhc snglvol
 * area length vol. a.ang. in.ang. elev. rough. hDe v-flag
 2110101 0.01259 1.0 0.0 90.0 90.0 1.0 1.0e-5 0.0127 000000
* cntrl press temp
2110200 0 7141388. 2311206. 2311206. 1. *
       *---------------------------------------------------------
* Junction: Reactor Inlet Reflector to Core
```

```
*---------------------------------------------------------
* name junction
2150000 irf-cor sngljun
* from to area kforw kbackw j-flag
2150101 210010000 250000000 1.39801 3.00 0.00 0000000
   cntrl w/v.liq w/v.vap w/v.int
2150201 0 47.5237 47.5237 0. * 316.416 *
*---------------------------------------------------------
* Junction: Reactor Inlet Reflector to Core Hot Channel
*---------------------------------------------------------
* name junction
2160000 irf-chc sngljun
   from to area kforw kbackw j-flag
2160101 211010000 251000000 0.01259 3.00 0.00 0000000
   cntrl w/v.liq w/v.vap w/v.int2160201 0 46.6061 46.6061 0. * 2.79462 *
*---------------------------------------------------------
* Reactor Core
*---------------------------------------------------------
                * name pipe/annulus
2500000 rx-core pipe
   number of volumes
2500001 8
* area no of vol
2500101 1.39801 8
* length no of vol
2500301 0.24375 8
* volume no of vol
2500401 0.0 8
   azi ang no of vol
2500501 90. 8
   ver ang no of vol
2500601 90. 8
   elev. no of vol
2500701 0.24375 8
* rough dhydr. no of vol
2500801 1.0e-5 0.0127 8
  kforw kbackw no of jun
2500901 0.0 0.0 7
   v-flag no of vol
2501001 00000 8
   j-flag no of jun
2501101 000000 7
   * cntrl pressure temperature * * * no of vol
2501201 0 7118911. 2407030. 2407030. 1. 0. 1
2501202 0 7116096. 2541886. 2541886. 1. 0. 2
2501203 0 7113010. 2703636. 2703636. 1. 0. 3
2501204 0 7109660. 2879407. 2879407. 1. 0. 4
2501205 0 7106074. 3055207. 3055207. 1. 0. 5
2501206 0 7102302. 3217043. 3217043. 1. 0. 6
2501207 0 7098412. 3352028. 3352028. 1. 0. 7
2501208 0 7094483. 3449417. 3449417. 1. 0. 8
* cntrl
```
2501300 0

\* w/v.liq w/v.vap w/v.int no of jun 2501301 49.585 49.585 0. 1 \* 316.416 2501302 52.3795 52.3795 0. 2 \* 316.416 2501303 55.7317 55.7317 0. 3 \* 316.416 2501304 59.3765 59.3765 0. 4 \* 316.416 2501305 63.0252 63.0252 0. 5 \* 316.416 2501306 66.3886 66.3886 0. 6 \* 316.416 2501307 69.2 69.2 0. 7 \* 316.416 **\*---------------------------------------------------------** \* Reactor Core Hot Channel **\*---------------------------------------------------------** \* name pipe/annulus 2510000 rx-core pipe number of volumes 2510001 8 \* area no of vol 2510101 0.01259 8 \* length no of vol 2510301 0.24375 8 \* volume no of vol 2510401 0.0 8 azi ang no of vol 2510501 90. 8 ver ang no of vol 2510601 90. 8 elev. no of vol 2510701 0.24375 8 \* rough dhydr. no of vol 2510801 1.0e-5 0.0127 **8** \* kforw kbackw no of jun 2510901 0.0 0.0 7 \* v-flag no of vol 2511001 00000 8 \* j-flag no of jun 2511101 000000 7 \* cntrl pressure temperature \* \* \* no of vol 2511201 0 7120148. 2423867. 2423867. 1 2511202 0 2511203 0 2511204 0 7110856. 2977891. 2977891. 4 2511205 0 7107192. 3184081. 3184081. 5 2511206 0 2511207 0 2511208 0 7095240. 3646411. 3646411. **1. 0.** 8 7117354. 2582030. 7114255. 2771736. 7103315. 3373888. 7099301. 3532202. 2582030. 2771736. 3373888. 3532202. \* cntrl 2511300 0 \* w/v.liq w/v.vap w/v.int no of jun 2511301 48.9652 48.9652 **0.** 2.79462 2511302 52.1772 52.1772 **0.** 2.79462 2511303 56.0307 56.0307 0. 2511304 60.2206 60.2206 0. 2511305 64.4151 64.4151 0. 2511306 68.2815 68.2815 **0.** 2511307 71.5131 71.5131 0.<br>\* 2 3 **6** 7  $3 * 2.79462$ 2.79462 2.79462 2.79462 2.79462

**\*-------------------------------------------------------** \* Junction: Reactor Core to Outlet Reflector **\*---------------------------------------------------------** \* name junction 2550000 cor-orf sngljun from to area kforw kbackw j-flag 2550101 250010000 290000000 1.39801 3.00 0.00 0000000 cntrl w/v.liq w/v.vap w/v.int 2550201 0 71.2362 71.2362 0. \* 316.416 \* **\*---------------------------------------------------------** \* Junction: Reactor Core Hot Channel to Outlet Reflector **\*---------------------------------------------------------** \* name junction 2560000 cor-ohc sngljun from to area kforw kbackw j-flag 2560101 251010000 291000000 0.01259 3.00 0.00 0000000 cntrl w/v.liq w/v.vap w/v.int 2560201 0 73.853 73.853 0. \* 2.79462 \* **\*---------------------------------------------------------** \* Reactor Outlet Reflector **\*---------------------------------------------------------** \* name volume 2900000 o-rflt snglvol area length vol. a.ang. in.ang. elev. rough. hDe v-flag 2900101 1.39801 1.0 0.0 90.0 90.0 1.0 1.0e-5 0.0127 000000 cntrl press temp 2900200 0 7061007. 3448288. 3448288. **1.** \* **\*---------------------------------------------------------** \* Reactor Outlet Reflector HC **\*---------------------------------------------------------** \* name volume 2910000 o-rflt snglvol area length vol. a.ang. in.ang. elev. rough. hDe v-flag 2910101 0.01259 1.0 0.0 90.0 90.0 1.0 1.0e-5 0.0127 000000 cntrl press temp 2910200 0 7061106. 3645208. 3645208. **1.** \* **\*---------------------------------------------------------** \* Junction: Reactor Core to Outlet Plenum **\*---------------------------------------------------------** \* name junction 2920000 cor-orf sngljun from to area kforw kbackw j-flag 2920101 290010000 300000000 0.0 0.46 0.46 0000000  $cntr1$  w/v.liq w/v.vap w/v.int 2920201 0 71.4177 71.4177 0. \* 316.416 \* **\*---------------------------------------------------------** \* Junction: Reactor Core Hot Channel to Outlet Plenum **\*--------------------------------------------------------** name junction 2930000 cor-ohc sngljun from to area kforw kbackw j-flag 2930101 291010000 300000000 0.0 0.46 0.46 0000000

\* cntrl w/v.liq w/v.vap w/v.int 2930201 0 74.045 74.045 0. \* 2.79462 **\*---------------------------------------------------------** \* Reactor Outlet Plenum **\*--------------------------------------------------------** name pipe/annulus 3000000 rx-o-pl pipe \* number of volumes 3000001 5 \* area no of vol 3000101 43.0080 5 \* length no of vol 3000301 0.2 5 \* volume no of vol 3000401 0.0 5 \* azi ang no of vol 3000501 90. 5 \* ver ang no of vol 3000601 90. 5 \* elev. no of vol 3000701 0.20 5 rough dhydr. no of vol 3000801 4.5e-5 7.4 5 \* kforw kbackw no of jun 3000901 0.0 0.0 4 \* v-flag no of vol 3001001 00000 5 \* j-flag no of jun 3001101 000000 4 \* cntrl pressure temperature \* \* \* no of vol 3001201 0 7058110. 3449668. 3449668. **1.** 0. **1** 3001202 0 7058104. 3449667. 3449667. **1.** 0. 2 3001203 0 7058098. 3449666. 3449666. **1.** 0. 3 3001204 0 7058092. 3449666. 3449666. **1.** 0. 4 3001205 0 7058085. 3449665. 3449665. **1.** 0. 5 \* cntrl 3001300 0 \* w/v.liq w/v.vap w/v.int no of jun 3001301 2.34353 2.34353 0. 1 \* 319.2105 3001302 2.34353 2.34353 0. 2 \* 319.2105 3001303 2.34353 2.34353 0. 3 \* 319.2105 3001304 2.34353 2.34353 0. 4 \* 319.2105 **\*---------------------------------------------------------** Junction: Plenum to Pressure controller **\*---------------------------------------------------------** \* name junction \*3200000 cor-orf valve \* from to area kforw kbackw j-flag \*3200101 300010000 340000000 1.e5 0. 1.e9 0000000 \* cntrl w/v.liq w/v.vap w/v.int \*3200201 1 0. 312.20 0.0 \*crdno valve type \*3200300 trpvlv \*crdno open trip \*3200301 521 \* \*-------------------------- ------------- -

```
* Reactor Pressure Controller *---------------------------------------------------------
* name volume
*3400000 rx-vent tmdpvol
* area length vol. a.ang. in.ang. elev. rough. hDe v-flag
*3400101 500.0 100.0 0.0 0.0 0.0 0. 0.00046 7.4 000000
* cntrl
*3400200 003
* press temp
*3400201 0.0 6.94220e6 1122.15
*
*---------------------------------------------------------
* RPV Downcomer #1
*---------------------------------------------------------
* name pipe/annulus
6700000 hp-hxcl pipe
* number of volumes
6700001 8
* area no of vol
6700101 3.62855 8
* length no of vol
6700301 1.05625 8
  volume no of vol
6700401 0.0 8
   azi ang no of vol
6700501 -90. 8
   ver ang no of vol
6700601 -90. 8
* elev. no of vol
6700701 -0.68125 8
* rough dhydr. no of vol
6700801 4.5e-5 0.6 8
   kforw kbackw no of jun
6700901 0.0 0.0 7
   * v-flag no of vol
6701001 00000 8
   j-flag no of jun
6701101 000000 7
* cntrl pressure temperature * * * no of vol
6701201 0 7151890. 2310802. 2310802. 1. 0. 1
6701202 0 7151917. 2310805. 2310805. 1. 0. 2
6701203 0 7151944. 2310808. 2310808. 1. 0. 3
6701204 0 7151971. 2310812. 2310812. 1. 0. 4
6701205 0 7.152+6 2310816. 2310816. 1. 0. 5
6701206 0 7152025. 2310819. 2310819. 1. 0. 6
6701207 0 7152052. 2310823. 2310823. 1. 0. 7
           6701208 0 7152079. 2310827. 2310827. 1. 0. 8
   cntr16701300 0
   w/v.liq w/v.vap w/v.int no of jun6701301 9.22622 9.22622 0. 1 * 319.2105
6701302 9.22622 9.22622 0. 2 * 319.2105
6701303 9.22621 9.22621 0. 3 * 319.2105
6701304 9.2262 9.2262 0. 4 * 319.2105
6701305 9.2262 9.2262 0. 5 * 319.2105
6701306 9.2262 9.2262 0. 6 * 319.2105
6701307 9.22619 9.22619 0. 7 * 319.2105
```

```
*-------------------------------------------------------
* RPV Downcomer #2
*---------------------------------------------------------
* name pipe/annulus
8000000 hp-hxcl pipe
* number of volumes
8000001 8
   area no of vol
8000101 3.62855 8
   length no of vol
8000301 1.05625 8
  volume no of vol
8000401 0.0 8
* azi ang no of vol
8000501 -90. 8
* ver ang no of vol
8000601 -90. 8
* elev. no of vol
8000701 -0.68125 8
* rough dhydr. no of vol
8000801 4.5e-5 0.6 8
  kforw kbackw no of jun
8000901 0.0 0.0 7
   v-flag no of vol
8001001 00000 8
* j-flag no of jun
8001101 000000 7
* cntrl pressure temperature * * * no of vol
8001201 0 7151890. 2310802.
2310802.
1
8001202 0 7151917.
8001203 0 7151944. 2310808.
2310808.
3
8001204 0 7151971. 2310812.
2310812.
4
8001205 0 7.152+6 2310816.
2310816.
5
8001206 0 7152025. 2310819.
2310819.
6
8001207 0 7152052. 2310823.
2310823.
8001208 0 7152079.
* cntrl
8001300 0
* w/v.liq w/v.vap w/v.int no
of jun
8001301 9.22622 9.22622 0. 1
* 319.2105
8001302 9.22622 9.22622 0. 2
* 319.2105
8001303 9.22621 9.22621 0. 3
* 319.2105
8001304 9.2262 9.2262 0. 4 *
319.2105
8001305 9.2262 9.2262 0. 5 *
319.2105
8001306 9.2262 9.2262 0. 6 *
319.2105
8001307 9.22619 9.22619 0. 7
* 319.2105
                     2310805.
                     2310827.
                                            2
                                            7
                                            8
*-------------------------------------------------- - --- - -
* Junction: Pressure Controller to RPV Downcomer
*----------------------------------------------------- -------
*crdno name type
6850000 j-contr valve *
*crdno from to area jefvcahs
6850101 680000000 670000000 1.0 0. 0. 00000100
6850110 0.6 0.0 1.0 1.0
```
\*

```
*crdno var flowf flowg velj
6850201 0 0. 0. 0. * 0.
*crdno valve type
6850300 trpvlv
*crdno open trip
6850301 526 *
*----------------------------------------------------------------
* Junction: Pressure Controller to RPV Downcomer
*----------------------------------------------------------------
*crdno name type
6860000 j-contr valve *
*crdno from to area jefvcahs
6860101 680000000 800000000 1.0 0. 0. 00000100
6860110 0.6 0.0 1.0 1.0
*crdno var flowf flowg velj
6860201 0 0. 0. 0. * 0.
*crdno valve type
6860300 trpvlv
*crdno open trip
6860301 526 *
*---------------------------------------------------------
* Pressure Controller for steady state
*---------------------------------------------------------
* name volume
6800000 p-contr tmdpvol
   area length vol. a.ang. in.ang. elev. rough. hDe v-flag
6800101 500.00 100.0 0.0 0.0 0.0 0. 0.00046 7.4 000000
* cntrl
6800200 3
     press temp
6800201 0.0 7.08000e6 761.15
*---------------------------------------------------------
* SNGLJ: RPV Cold Duct to Rx Inlet Plenum
*---------------------------------------------------------
* name junction
6750000 cd-iplm sngljun
  from to area kforw kbackw j-flag
6750101 670010000 100000000 0.0 1.0 1.0 0000001
   cntrl w/v.liq w/v.vap w/v.int
6750201 0 9.97592 9.97592 0. * 319.2105 *
*---------------------------------------------------------
* SNGLJ: RPV Cold Duct to Rx Inlet Plenum
*---------------------------------------------------------
* name junction
8010000 cd-iplm sngljun
   from to area kforw kbackw j-flag
8010101 800010000 100000000 0.0 1.0 1.0 0000001
* cntrl w/v.liq w/v.vap w/v.int
8010201 0 9.97592 9.97592 0. * 319.2105 *
** Name Valve
5010000 bypass tmdpjun
```
 $\star$ from to area j-flag 5010101 500000000 502000000 0.00 0000000 \* cntrl trp 5010200 1 1005  $5010201 -0.1 0. 0. 0.$  $5010202$  0. 0. -10. 0. \*crdno name type 5020000 cprbp2 tmdpvol \*crdno area lngth vol h-a v-ang delz rgh dhy pvbfe 5020101 78. .9104 0 0 0. .0 0 1.5 00010  $\star$ \*crdno ebt 5020200 3 \*crdno time press temp 5020201 0.0 5.e6 1150.  $\star$  $\star\star\star$ \* 500 Hot Duct volume  $***$  $\star$ \*crdno name type 5000000 hotduct pipe  $\star$ \*crdno no.vols. 5000001 4  $5000101$  area vol.no.<br>\* \*crdno length vol.no. 5000301 1.85  $\overline{4}$  $\star$ \*crdno  $v$ -ang  $vol.no$ .<br>Ennesni n n d 5000601 0.0  $\overline{4}$  $\star$ \*crdno rough dhy vol.no.<br>5000801 0. 1.43 4 5000801 0. 1.43  $\overline{4}$ \*crdno ff rf jun.no. 5000901 10. 0.  $\overline{\mathbf{3}}$  $\ddot{\phantom{0}}$ \*crdno tlpvbfe vol.no.<br>5001001 10010 4 jun.no. \*crdno jefvcahs 5001101 0000000  $\overline{\mathbf{3}}$  $\star$ \*crdno ebt pressure temp qual vol.no. 5001201 0 7001960. 3442779. 3442779. 1. 0. 1<br>5001202 0 6939344. 3434540. 3434540. 1. 0. 2<br>5001203 0 6876488. 3425628. 3425628. 1. 0. 3 5001204 0 6813382. 3415980. 3415980. 1. 0. 4  $\star$ 

```
*crdno
i.c.
5001300
0
*
*crdno
flowf flowg
velj jun.no.
5001301
62.9543 62.9543
0. 1 * 319.2105
5001302
        63.1902 63.1902
                         0. 2 * 319.2105
5001303
        63.4479 63.4479
                         0. 3 * 319.2105
*crdno dhy
                jun.no
                            \overline{\mathbf{3}}5001401 1.43
1.0 1.0 1.0
*------------------------------------
Ś.
*hydro
          component name component type
5100000
          turbinel turbine *-----------------------------------------------------------------
$
  no. juns vel/flow
5100001 1 0
               length volume
*hydro area
5100101 0.4857 4.2
                         0.0 *
*hydro horz angle vert angle
delta z
5100102 0.0 90.0 4.2
                              fe
*hydro roughness
hyd diam
5100103 6.0e-4
                   0.7864
                               10\star*hydro ebt pressure tempe
5100200 0 3335696. 2520473. 2520473. 1.
  from to area Kf Kr efvcahs
5101101 500010000 510000000 0.193 0.555
0.555 0000010
  velf velg veli
5101201 530.307 530.307 0. * 319.2105
* speed iner fric shaft
trip sep eff
5100300 376.991 5478.2 0.39
600 0
    type eff r radius
5100400 2 0.93 0.5 0.6 *- - - - - - - - - - - - - - - - - - - - - - - - - - - - - - - - - - -- == === === === === ===
$
*crdno name type
5150000 trbout branch
5150001 2 0
5150101 0.5 1.3848 0.0
5150102 0.0 -90.0 -1.3848
5150103 0.0 0.7979 11000
5150200 0 2944520. 2419992. 2419992. 1.
*crdno
from to area floss rloss
flag
5151101
510010000 515000000 0.0 3.0
0.0
000100
5152101
515010000 520000000 0.0 3.0
0.0
000000
*crdno
flowf flowg velj
5151201
345.128 345.128 0. * 319.2105
5152201
357.214 357.214 0. * 319.2105
*
*------------------------------------
========*
```
5200000 rc-hot pipe **\*------------------------------------------------------------------**  $------*$ \* no. vols 5200001 30 vol area 5200101 10.98 30 length 5200301 0.09384 30 \* volume 5200401 0.0 30 \* azim angle 5200501 0.0 30 *\** incl angle 5200601 -90.0 30 roughness hyd dia 5200801 0.3-6 2.4384e-3 30 **\* kf** kr 5200901 0.0 0.0 29 pvbfe 5201001 00000 30 \* fvcahs 5201101 001000 29 \* ebt press temp 5201201 0 2706427. 2322732. 2322732. **1. 0.** 1 5201202 0 2706121. 2286169. 2286169. **1.** 0. 2 5201203 0 2705834. 2249496. 2249496. **1. 0.** 3 5201204 0 2705555. 2212712. 2212712. **1. 0.** 4 5201205 0 2705283. 2175820. 2175820. **1.** 0. 5 5201206 0 2705019. 2138822. 2138822. **1. 0.** 6 5201207 0 2704762. 2101724. 2101724. **1. 0.** 7 5201208 0 2704513. 2064526. 2064526. **1.** 0. 8 5201209 0 2704272. 2027234. 2027234. **1. 0.** 9 5201210 0 2704037. 1989851. 1989851. **1. 0. 10** 5201211 0 2703810. 1952383. 1952383. **1.** 0. **11** 5201212 0 2703588. 1914833. 1914833. **1. 0.** 12 5201213 0 2703366. 1877206. 1877206. **1. 0.** 13 5201214 0 2703143. 1839506. 1839506. **1. 0.** 14 5201215 0 2702920. 1801740. 1801740. **1. 0.** 15 5201216 0 2702696. 1763912. 1763912. **1.** 0. 16 5201217 0 2702473. 1726028. 1726028. **1. 0.** 17 5201218 0 2702250. 1688096. 1688096. **1. 0.** 18 5201219 0 2702027. 1650121. 1650121. **1. 0.** 19 5201220 0 2701805. 1612112. 1612112. **1. 0.** 20 5201221 0 2701583. 1574077. 1574077. **1. 0.** 21 5201222 0 2701362. 1536022. 1536022. **1. 0.** 22 5201223 0 2701141. 1497958. 1497958. **1. 0.** 23 5201224 0 2700922. 1459893. 1459893. **1. 0.** 24 5201225 0 2700704. 1421836. 1421836. **1. 0.** 25 5201226 0 2700487. 1383799. 1383799. **1. 0.** 26 5201227 0 2700272. 1345792. 1345792. **1. 0.** 27 5201228 0 2700059. 1307826. 1307826. **1. 0.** 28 5201229 0 2699848. 1269914. 1269914. **1. 0.** 29 5201230 0 2699634. 1232069. 1232069. **1. 0.** 30 *\** vel/flow 5201300 0 liquid vapor int-face

```
5201301
16.6594 16.6594 0.
                                 1 * 319.2105
                                     2 * 319.2105
5201302
16.39818 16.39818 0.
5201303
         16.13603 16.13603 0.
                                     3 * 319.2105
5201304
15.873 15.873 0.
                                 4 * 319.2105
5201305
15.60912 15.60912 0.
                                5 * 319.21055201306
         15.3444 15.3444 0.
                                    6 * 319.2105
5201307
         15.0789 15.0789 0.
                                   7 * 319.2105
5201308
         14.8126 14.8126 0.
                                    8 * 319.2105
                                      9 * 319.2105
5201309
         14.54556 14.54556 0.
5201310
         14.2778 14.2778 0.
                                    10 * 319.2105
                                  11 * 319.2105
5201311
14.00935 14.00935 0.
                                    12 * 319.2105
5201312
13.74027 13.74027 0.
                                   13 * 319.2105
5201313
13.4706 13.4706 0.
                                    14 * 319.2105
         13.20037 13.20037 0.
5201314
5201315
                                      15 * 319.2105
         12.92963 12.92963 0.
5201316
         12.6584 12.6584 0.
                                    16 * 319.2105
                                 17 * 319.21055201317
12.38676 12.38676 0.
5201318
12.11472 12.11472 0.
                                     18 * 319.2105
                                   19 * 319.2105
5201319
11.84234 11.84234 0.
                                   20 * 319.2105
5201320
11.56968 11.56968 0.
                                    21 * 319.2105
5201321
11.29678 11.29678 0.
                                    22 * 319.2105
5201322
11.02372 11.02372 0.
                                    23 * 319.2105
5201323
10.75055 10.75055 0.
5201324
10.47733 10.47733 0.
                                   24 * 319.2105
5201325
10.20414 10.20414 0.
                                      25 * 319.2105
5201326
9.93105 9.93105 0.
                                   26 * 319.2105
                                   27 * 319.2105
5201327
9.65813 9.65813 0.
5201328
9.38548 9.38548 0.
                                   28 * 319.2105
5201329
9.11317 9.11317 0.
                                   29 * 319.2105
*hydro jun diam beta intercept slope jun
5201401 2.4384e-3 0.0 1.0 1.0 29 *
\zeta*
* - - -*crdno name type
5220000 rc-pr sngljun *
*crdno from to
                       area floss rloss
flag
5220101 520010000
525000000 0.0 0.
                                           0. 100
*crdno ctl flowf flowg velj
5220201 0 194.1553 194.1553 0.
* 319.2105
\mathbf{r} is the pipe to precooler pipe to precooler pipe to precooler pipe to precooler pipe to precooler pipe to precooler pipe to precooler pipe to precooler pipe to precooler pipe to precooler pipe to precooler pipe to
* Inlet pipe to precooler
*
*crdno name
                  type
5250000 pr-in pipe
*
*crdno no.vols.
5250001 3 *
*crdno area
                     vol.no.
5250101 0.5
                       3
\star*crdno length
                       vol.no.
```
 $\overline{\phantom{a}}$ 5250301 3.65 \*crdno  $v$ -ang  $vol.no.$ <br>5250601 -90.0 3 \*crdno rough dhy vol.no.<br>5250801 0. 0.7979 3 \*crdno ff  $rf$  jun.no.  $\overline{\mathbf{2}}$  $5250901$  0. 0.  $\ddot{\textbf{r}}$ \*crdno tlpvbfe vol.no. 5251001 10010  $\overline{\mathbf{3}}$ \*crdno jefvcahs jun.no.<br>5251101 0000000 2 5251101 0000000 \*crdno ebt pressure temp qual vol.no.<br>5251201 0 2614938.1219848.1219848.1.0.1 5251202 0 2613621. 1219651. 1219651. 1. 0. 2 5251203 0 2613715. 1219665. 1219665. 1. 0. 3 \*crdno i.c. 5251300 0  $\star$ \*crdno flowf flowg velj jun.no. 5251301 197.139 197.139 0.  $1 * 319.2105$ <br>5251302 197.187 197.187 0. 2 \* 319.2105 jun.no \*crdno dhy 5251401 0.7979 1.0 1.0 1.0 2  $* - - -$ \*crdno name type 5280000 pr-inj sngljun  $\star$ \*crdno from to area floss rloss flag 5280101 525010000 530000000 0.0 0. 0. 100 \*crdno ctl flowf flowg velj 5280201 0 197.1838 197.1838 0. \* 319.2105 \$\* 5300000 precool pipe  $-$ \*  $*$  no. vols 5300001 20 \* vol area 5300101 28.4 20 \* length 5300301 0.2365 20 \* volume 5300401 0.0 20 \* azim angle 5300501 0.0 20

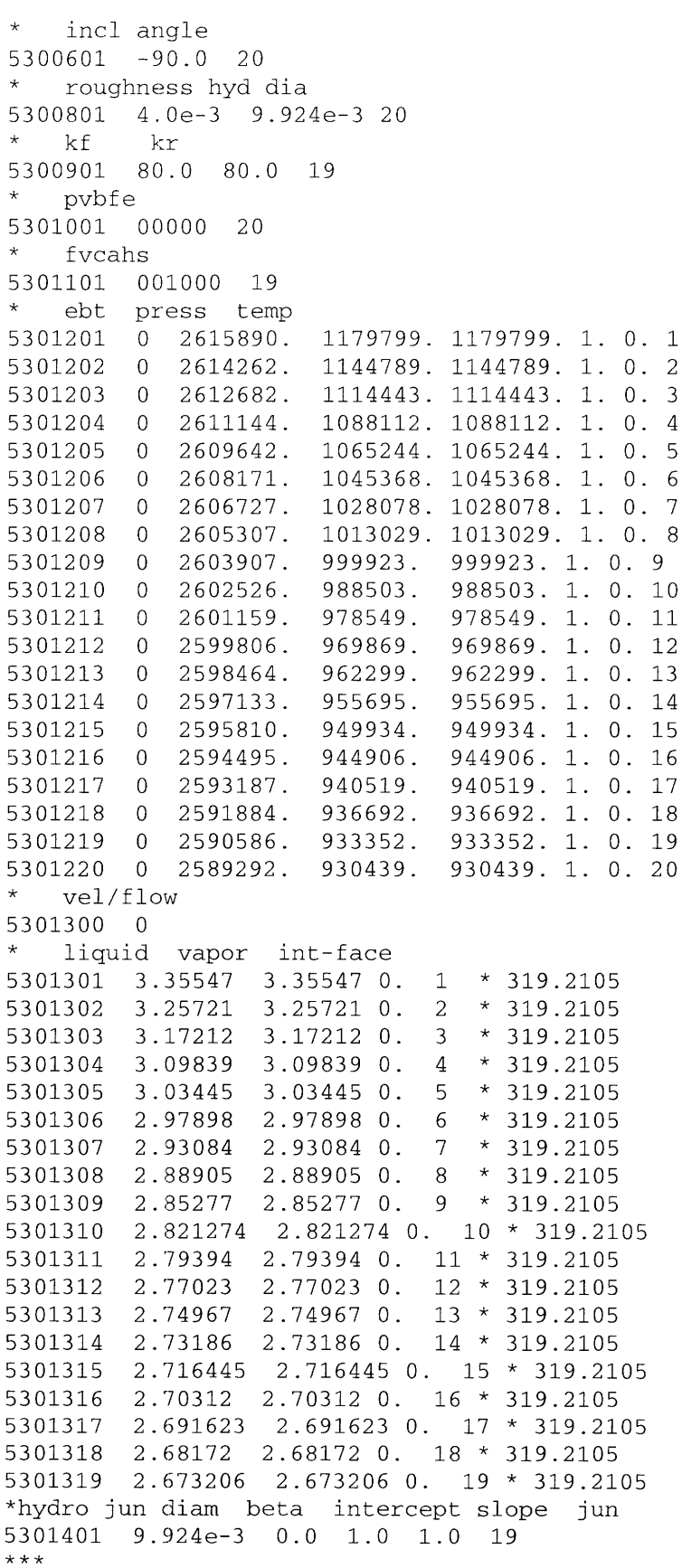

```
\zeta^**crdno
        name type
5350000 pr-lp sngljun
* - - -
\star*crdno from to area floss rloss flag
5350101 530010000 540000000 0.0 0. 0. 100
*crdno ctl flowf flowg velj
5350201 0 31.481 31.481 0. * 319.2105
S^{\star}\star\star\star* Inlet pipe to low pressure compressor
***\star*crdno name type
5400000 1p-in pipe
*crdno no.vols.
5400001 3
*crdno area
                  vol.no.
5400101 2.405
                     \overline{\phantom{a}}5400102 5.983
                      \overline{3}vol.no.
*crdno length
5400301 2.45
                      2^{\circ}5400302 2.38
                     \overline{\mathbf{3}}vol.no.
*crdno v-ang
5400601 90.0
                     \overline{3}*crdno rough dhy vol.no.
5400801  0.5e-5  1.75
                          \overline{2}5400802 0.5e-5 2.76
                          \overline{\mathbf{3}}*crdno ff rf
                     jun.no.
5400901 0. 0.
                      \overline{2}vol.no.
*crdno tlpvbfe
5401001 10000
                       \overline{3}*crdno jefvcahs
                      jun.no.
5401101 0000000
                       \overline{1}5401102 0000100
                       \overline{2}\star*crdno ebt pressure temp qual vol.no.<br>5401201 0 2586328. 930098. 930098. 1. 0. 1
         0 2586201. 930087. 930087. 1. 0. 2
5401202
5401203
        0 2587093, 930191, 930191, 1, 0, 3
*crdno i.c.
5401300 0
```

```
*crdno flowf flowg velj jun.no.
5401301 31.4988 31.4988 0. 1 * 319.2105
5401302 31.4997 31.4997 0. 2 * 319.2105 *
*crdno dhy jun.no
5401401 1.75 1.0 1.0 1.0 2 *
*
=======*
* Low pressure compressor
*
*----------------------------------------------------------------------
--------*
5500000 lpcmpr cprssr *----------------------------------------------------------------------
--------*
*
*crdno nj
5500001 2
* area length volume
5500101 0.4762 4.2 0.0
* azim angle incl angle delta z pvbfe
5500102 0.00 90.0 4.2 00000
   from jun area Kf Kr fvcahs
5500108 540010000 0.0 0.0 0.0 001000
* to jun area Kf Kr fvcahs
5500109 560000000 0.0 0.0 0.0 001000
* hyd dia beta y-int slope
5500110 0.0000 0.00 1.00 1.00
5500111 0.0000 0.00 1.00 1.00
* ebt
5500200 3 4.35e6 377.6
* vel/flow liquid vapor int-face
5500201 1 0.0 312.0 0.
5500202 1 0.0 312.0 0.
* id mtr vel trip rvrs
*5500301 0 -1 0 350 0
5500301 0 -1 -1 350 0
* rated vel sp ratio flow sound inertia density
5500302 376.991 1.000 319.21 781.48 2891.44 4.2425
* mot coeff-tf2 coeff-tf0 coeff-tfl coeff-tf3
5500303 0.0 0.0 0.0 0.0 0.0
* shaft trip
5500309 600 535 *
5500310 0. 1000. -0.00001 *----------------------------------------------------------------------
$
* performance curves based directly on mit calculations with
* extrapolations to boundary of adjacent curves; pump efficiencies
* performance data tables
*crdno Rel Spd nu * Speed
5500910 -0.10 3 * -37.6991
5500911 0.00 4 * 0.0 rad/s
5500912 0.40 11 * 150.7694
```
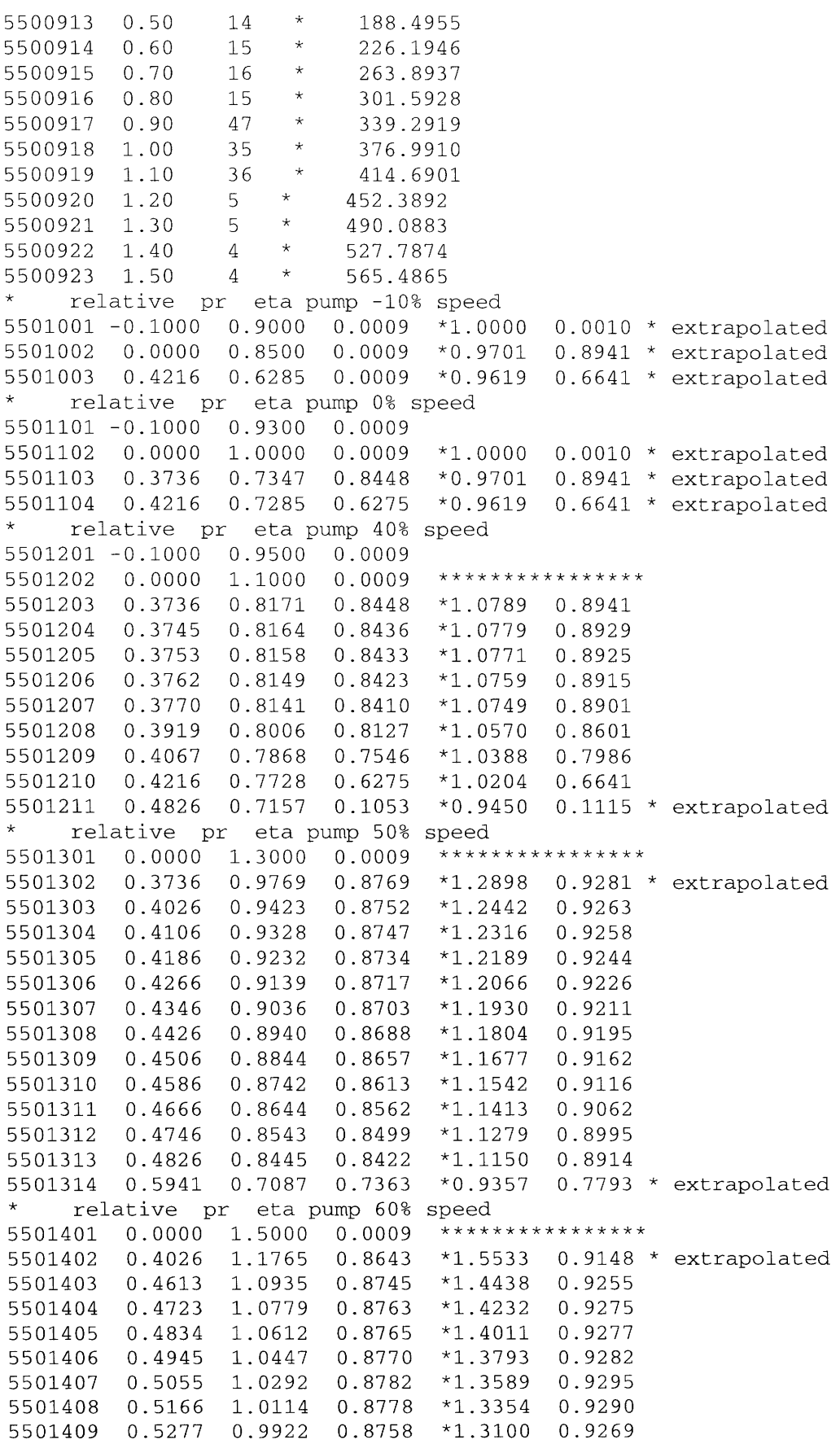

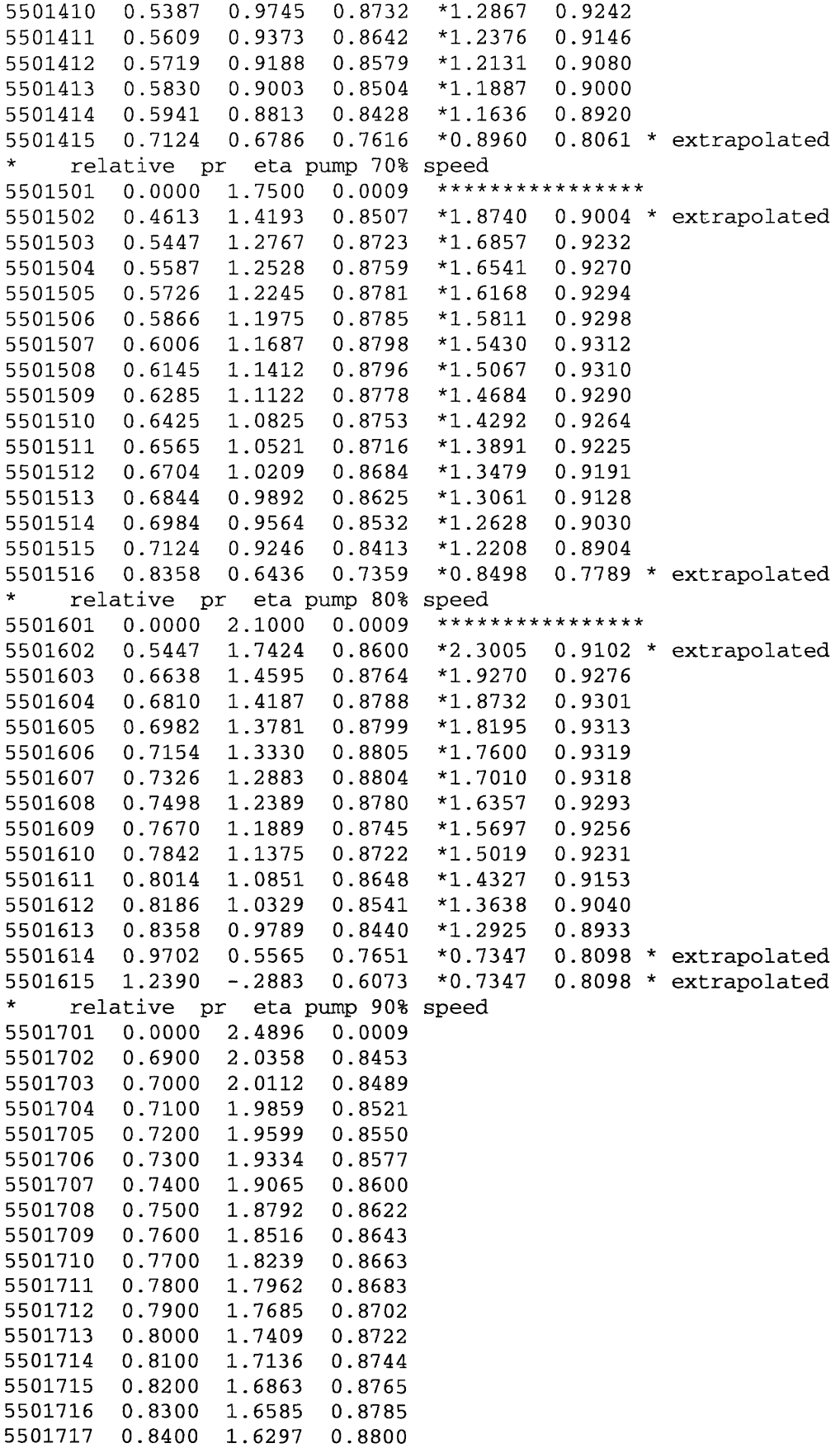

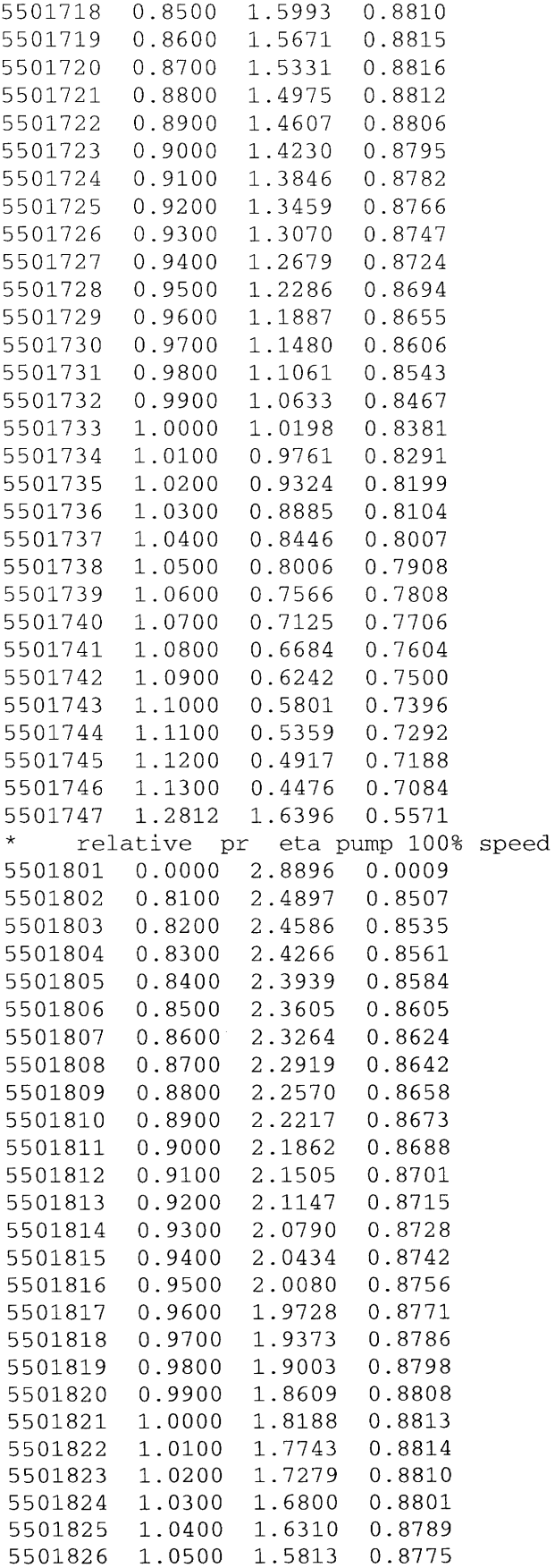

5501827 1.0600 1.5308 0.8759 5501828 1.0700 1.4796 0.8741 5501829 1.0800 1.4273 0.8721 5501830 1.0900 1.3738 0.8697 5501831 1.1000 1.3187 0.8665 5501832 **1.1100** 1.2613 0.8618 5501833 1.1200 1.2013 0.8552 5501834 1.1300 1.1387 0.8467 5501835 1.2811 0.1272 0.6554 relative pr eta pump 110% speed 5501901 0.0000 3.2896 0.0009 5501902 0.9500 3.0082 0.8731 5501903 0.9600 2.9685 0.8753 5501904 0.9700 2.9277 0.8773 5501905 0.9800 2.8857 0.8790 5501906 0.9900 2.8425 0.8805 5501907 1.0000 2.7983 0.8818 5501908 1.0100 2.7529 0.8829 5501909 1.0200 2.7064 0.8837 5501910 1.0300 2.6589 0.8844 5501911 1.0400 2.6103 0.8848 5501912 1.0500 2.5607 0.8850 5501913 1.0600 2.5100 0.8851 5501914 1.0700 2.4584 0.8849 5501915 1.0800 2.4057 0.8846 5501916 1.0900 2.3521 0.8840 5501917 1.1000 2.2975 0.8833 5501918 **1.1100** 2.2420 0.8824 5501919 1.1200 2.1855 0.8813 5501920 1.1300 2.1280 0.8800 5501921 1.1400 2.0694 0.8785 5501922 1.1500 2.0097 0.8767 5501923 1.1600 1.9488 0.8748 5501924 1.1700 1.8866 0.8726 5501925 1.1800 1.8232 0.8701 5501926 1.1900 1.7586 0.8675 5501927 1.2000 1.6930 0.8646 5501928 1.2100 1.6265 0.8616 5501929 1.2200 1.5590 0.8584 5501930 1.2300 1.4908 0.8550 5501931 1.2400 1.4218 0.8515 5501932 1.2500 1.3522 0.8479 5501933 1.2600 1.2821 0.8442 5501934 1.2700 1.2115 0.8403 5501935 1.2800 1.1406 0.8365 5501936 1.3982 0.2778 0.7859 \* \* relative pr eta pump 120% speed 5502001 0.0000 3.5000 0.0009 \*\*\*\*\*\*\*\*\*\*\*\*\*\*\*\* 5502002 0.6000 4.1500 0.2000 5502003 1.0748 3.4847 0.8746 \* \* extrapolated 5502004 1.3915 1.1814 0.8336 \* \* extrapolated 5502005 1.4100 0.6000 0.7000 \* \* relative pr eta pump 130% speed 5502101 0.0000 4.0000 0.0009 \*\*\*\*\*\*\*\*\*\*\*\*\*\*\*\* 5502102 0.6000 5.0000 0.2000

5502103 1.2241 3.9712 0.8746 \* \* extrapolated 5502104 1.5319 1.2322 0.8336 \* \* extrapolated 5502105 1.5500 0.6000 0.7000 \* \* relative pr eta pump 140% speed 5502201 0.0000 4.3000 0.0009 \*\*\*\*\*\*\*\*\*\*\*\*\*\*\*\* 5502202 0.6000 5.6000 0.2000 5502203 1.3734 4.4577 0.8746 \* \* extrapolated 5502204 1.6723 1.2830 0.8336 \* \* extrapolated \* relative pr eta pump 150% speed 5502301 0.0000 4.7000 0.0009 \*\*\*\*\*\*\*\*\*\*\*\*\*\*\*\* 5502302 0.6000 6.0000 0.2000 5502303 1.5227 4.9442 0.8746 \* \* extrapolated 5502304 1.8127 1.3338 0.8336 \* \* extrapolated \* \*5500500 \*5500501 0.0 376.991 \*5500502 1450. 376.991 **\$** \*hydro component name component type 5600000 lpcout snglvol **\*--------------------------------------------------------------------- \$** \*hydro area length volume 5600101 4.347 2.45 0.0 \* \*hydro horz angle vert angle delta z 5600102 0.0 -90.0 -2.45 \* \*hydro roughness hyd diam fe 5600103 0.0 0.0 0 \* \*hydro ebt pressure tempe 5600200 0 4357726. 1181832. 1181832. **1. \$** \*hydro component name component type 5650000 lpc-ic branch **\*------------------------------------------------------------------- \$** \* no. juns vel/flow 5650001 2 0 \*hydro area length volume 5650101 4.347 2.45 0.0 \* \*hydro horz angle vert angle delta z 5650102 0.0 -90.0 -2.45 \* \*hydro roughness hyd diam fe 5650103 0.0 2.353 0 \* \*hydro ebt pressure tempe 5650200 0 4357863. 1181846. 1181846. **1.** \* from to area Kf Kr efvcahs 5651101 560010000 565000000 0.0 0.0 0.0 0000000
```
5652101 565010000 570000000 0.0 0.0 0.0 0000000
* velf velg veli
5651201 12.9294 12.9294 0. * 319.2105
5652201 12.92918 12.92918 0. * 319.2105
* hyd dia beta y-int slope
5651110 2.353 1.00 1.00 1.00
5652110 2.353 1.00 1.00 1.00
= = = = = = = \star***
* 570 Inter-cooler
***5700000 intcool pipe
--------*
* no. vols
5700001 20
* vol area
5700101 28.3 20
* length
5700301 0.2365 20
\starvolume
5700401 0.0 20
\starazim angle
5700501 0.0 20
\starincl angle
5700601 -90.0 20
   roughness hyd dia
5700801 4.0e-3 9.924e-3 20
  kf
        kr
5700901 130.0 130.0 19
\starpvbfe
5701001 00000 20
\starfvcahs
5701101 001000 19
\starebt press temp
5701201 0 4358364. 1152563. 1152563. 1. 0. 1
5701202 0 4356879. 1126299. 1126299. 1. 0. 2
5701203 0 4355428. 1102891. 1102891. 1. 0. 3
5701204 0 4354008. 1082014. 1082014. 1. 0. 4
5701205 0 4352615. 1063381. 1063381. 1. 0. 5
5701206 0 4351246. 1046744. 1046744. 1. 0. 6
5701207 0 4349898. 1031881. 1031881. 1. 0. 7
5701208 0 4348570. 1018596. 1018596. 1. 0. 8
5701209 0 4347258. 1006716. 1006716. 1. 0. 9
5701210 0 4345962. 996090. 996090. 1. 0. 10
5701211 0 4344678. 986582. 986582. 1. 0. 11
5701212 0 4343408. 978072. 978072. 1. 0. 12
\begin{array}{cccccc} 5701213 & 0 & 4342148. & 970453. & 970453. & 1. & 0. & 13 \\ 5701214 & 0 & 4340898. & 963630. & 963630. & 1. & 0. & 14 \end{array}5701215 0 4339656. 957520. 957520. 1. 0. 15
5701216 0 4338423. 952047. 952047. 1. 0. 16
5701217 0 4337196. 947144. 947144. 1. 0. 17
5701218 0 4335976. 942751. 942751. 1. 0. 18
5701219 0 4334760. 938816. 938816. 1. 0. 19
5701220 0 4333550. 935291. 935291. 1. 0. 20
```

```
* vel/flow
5701300 0
   liquid vapor int-face
\star5701301 1.936394 1.936394 0. 1 * 319.2105
5701302 1.892748 1.892748 0. 2 * 319.2105
5701303 1.853877 1.853877 0. 3 * 319.2105
5701304 1.81924 1.81924 0. 4 * 319.2105
5701305 1.78836 1.78836 0. 5 * 319.2105
5701306 1.76082 1.76082 0. 6 * 319.2105
5701307 1.736254 1.736254 0. 7 * 319.2105
5701308 1.71433 1.71433 0. 8 * 319.2105
5701309 1.694765 1.694765 0. 9 * 319.2105
5701310 1.6773 1.6773 0. 10 * 319.2105
5701311 1.661713 1.661713 0. 11 * 319.2105
5701312 1.6478 1.6478 0. 12 * 319.2105
5701313 1.635383 1.635383 0. 13 * 319.2105
5701314 1.624304 1.624304 0. 14 * 319.2105
5701315 1.614422 1.614422 0. 15 * 319.2105
5701316 1.60561 1.60561 0. 16 * 319.2105
5701317 1.59776 1.59776 0. 17 * 319.2105
5701318  1.590767  1.590767  0.  18 * 319.2105
5701319 1.584544 1.584544 0. 19 * 319.2105
*hydro jun diam beta intercept slope jun
5701401 9.924e-3 0.0 1.0 1.0 19
***\star\star \star \star* 572 Junction - IC to HPC
*crdno
         name type
5720000
         ic-hpcj sngljun
*crdno from
             to
                  area floss rloss flag
5720101 570010000 575000000 0.0 0.0
                                       0.00<sub>0</sub>*crdno ctl flowf flowg velj
5720201 0 89.372 89.372 0. * 319.2105
\star= = = = = = = = ***** 575 Inlet pipe to high pressure compresser
****crdno
        name type
5750000 ic-hpc pipe
*crdno no.vols.
5750001
        \overline{\mathbf{3}}*crdno area
                   vol.no.
5750101 0.5
                     \mathbf{3}*crdno length
                     vol.no.
5750301 3.21
                      \mathbf{3}
```

```
*crdno v-ang vol.no.<br>5750601 90.0 3
*crdno rough dhy vol.no.
5750801 0.5e-5 0.7979 3
*crdno ff rf
                  jun.no.
5750901 0. 0.
                    \overline{\phantom{0}} 2
                   vol.no.
*crdno tlpvbfe
5751001 10000
                     \overline{3}*crdno jefvcahs jun.no.
5751101 0000000
                     \overline{\phantom{a}}\star*crdno ebt pressure temp qual vol.no.
5751201 0 4304494. 932850. 932850. 1. 0. 1
5751202 0 4303151, 932810, 932810, 1, 0, 2
5751203 0 4301978. 932785. 932785. 1. 0. 3
*crdno i.c.
5751300 0
*crdno flowf flowg velj jun.no.<br>5751301 89.7534 89.7534 0. 1 * 319.2105<br>5751302 89.7788 89.7788 0. 2 * 319.2105
\star*crdno dhy
                 jun.no
5751401  0.7979  1.0  1.0  1.0  2
=======* High pressure compressor
- - - - - - - - +5800000 hpcmpr cprssr
*------------------------
                        ------*\star*crdno nj
5800001 2
   area length volume
\star*3500101 0.50 2.35 0.0
5800101 0.4762
                 4.20.0\starazim angle incl angle delta z pvbfe
5800102  0.00  90.0  4.2  00000
* from jun area Kf Kr fvcahs<br>5800108 575010000 0.0 0.0 0.0 001000<br>* to jun area Kf Kr fvcahs
5800109 585000000 0.0 0.0 0.0 001000
  hyd dia beta y-int slope
\star5800110 0.0000 0.00 1.00 1.00
5800111  0.0000  0.00  1.00  1.00
```

```
ebt
5800200 3 7.21e6 378.05
   vel/flow liquid vapor int-face
5800201 1
             0.0312.0 0.
                   312.0 0.
5800202 1
             0.0id mtr vel trip rvrs
*5800301 0 -1
                  0 350 0
5800301 0 -1-1 350 0
    rated vel sp ratio flow sound inertia density
5800302
        376.991 1.000 319.21 692.04 2891.44 7.1263
   mot coeff-tf2 coeff-tf0 coeff-tf1 coeff-tf3
5800303 0.0 0.0
                 0.00.00.0shaft trip
5800309 600 535
5800310 0. 1000. -0.00001
*-----------------------------
Ś
* performance curves based directly on mit calculations with
* extrapolations to boundary of adjacent curves; pump efficiencies
* performance data tables
*crdno Rel Spd
                nu
                            Speed
5800910 - 0.10\star-37.6991\mathbf{3}\star5800911 0.00
                 \overline{4}0.0 \text{ rad/s}\star5800912 0.40
                 11
                          150.7694
5800913 0.50
                 14
                      \star188.4955
                      \star15
                           226.1946
5800914 0.60
                      \star5800915
        0.7016263.8937
                      \star5800916 0.80
                 15
                           301.5928
        0.9047
                      \star339.2919
5800917
                 35<sub>1</sub>\star5800918 1.00
                           376.9910
                    \star5800919 1.10
                 36
                           414.6901
                     \star5800920 1.20
                 3<sup>1</sup>452.3892
                     \star5800921 1.30
                 \mathbf{3}490.0883
                     \star5800922 1.40
                 \overline{3}527.7874
                     \star5800923 1.50
                 \overline{3}565.4865
     relative pr eta pump -10% speed
5801001 -0.1000 0.9000 0.0009
                                *1.0000 0.0010 * extrapolated
                                *0.9701 0.8941 * extrapolated
5801002 0.0000 0.8500 0.0009
5801003 0.4216 0.6285 0.0009 *0.9619 0.6641 * extrapolated
     relative pr eta pump 0% speed
5801101 -0.1000 0.9300 0.0009
5801102  0.0000  1.0000  0.0009
                                *1.0000 0.0010 * extrapolated
                         0.8448 *0.9701 0.8941 * extrapolated
5801103  0.3736  0.7347
5801104  0.4216  0.7285
                         0.6275
                                 *0.9619 0.6641 * extrapolated
     relative pr eta pump 40% speed
5801201 -0.1000 0.9500 0.0009
                                 ****************
        0.0000 1.10000.00095801202
5801203 0.3736 0.8171 0.8448
                                 *1.0789 0.8941
5801204  0.3745  0.8164  0.8436  *1.0779  0.8929
5801205
        0.3753 0.8158
                         0.8433*1.0771 0.8925
        0.3762 0.8149 0.84235801206
                                 *1.0759
                                         0.8915
5801207
         0.3770 0.8141 0.8410*1.0749 0.8901
5801208
        0.39190.80060.8127*1.0570
                                          0.8601
5801209
        0.40670.7868 0.7546
                                 *1.03880.7986
        0.42160.7728 0.6275
                                 *1.0204 0.6641
5801210
         0.48260.7157  0.1053  *0.9450  0.1115  * extrapolated
5801211
```
 $\star$ 

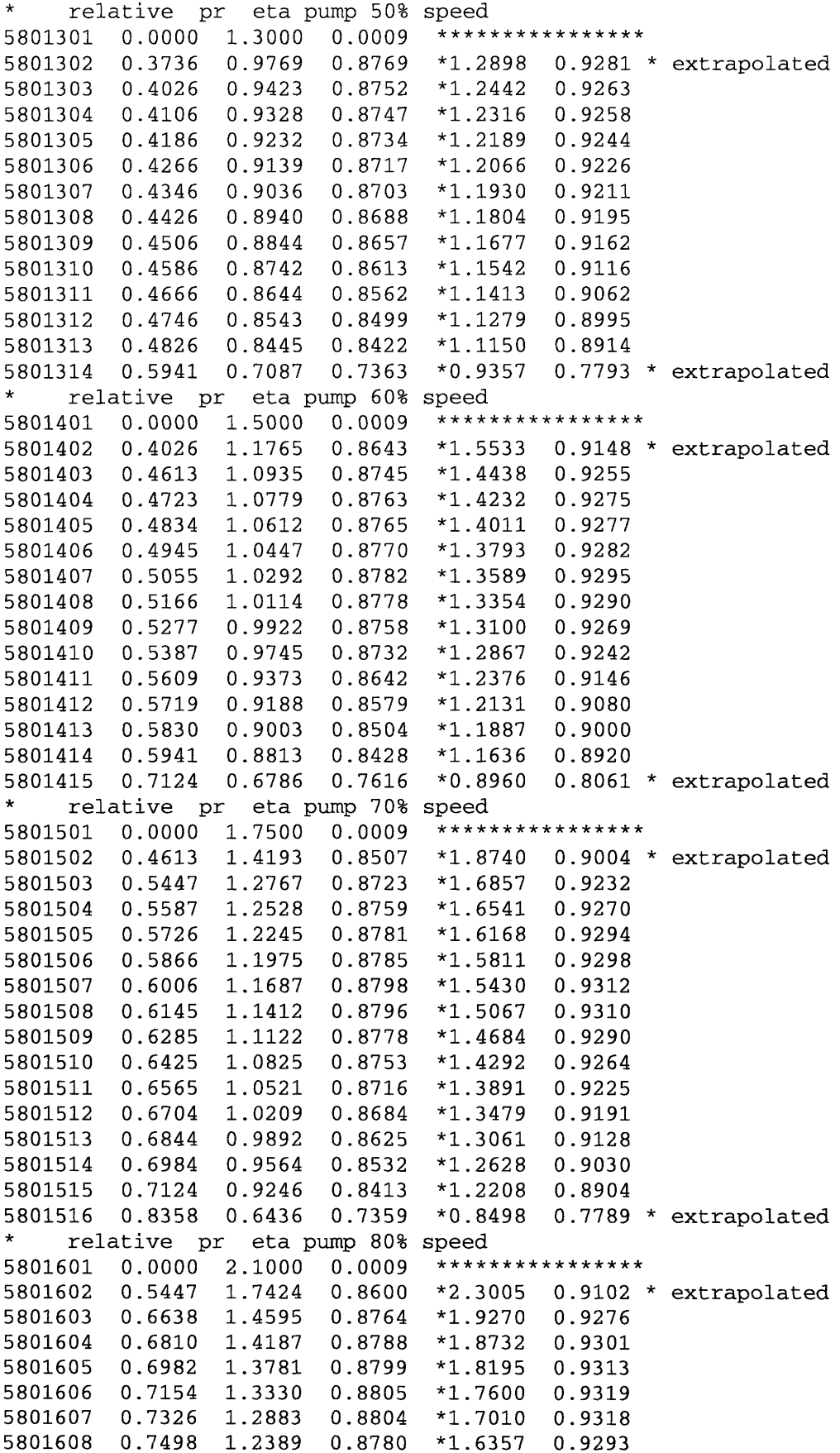

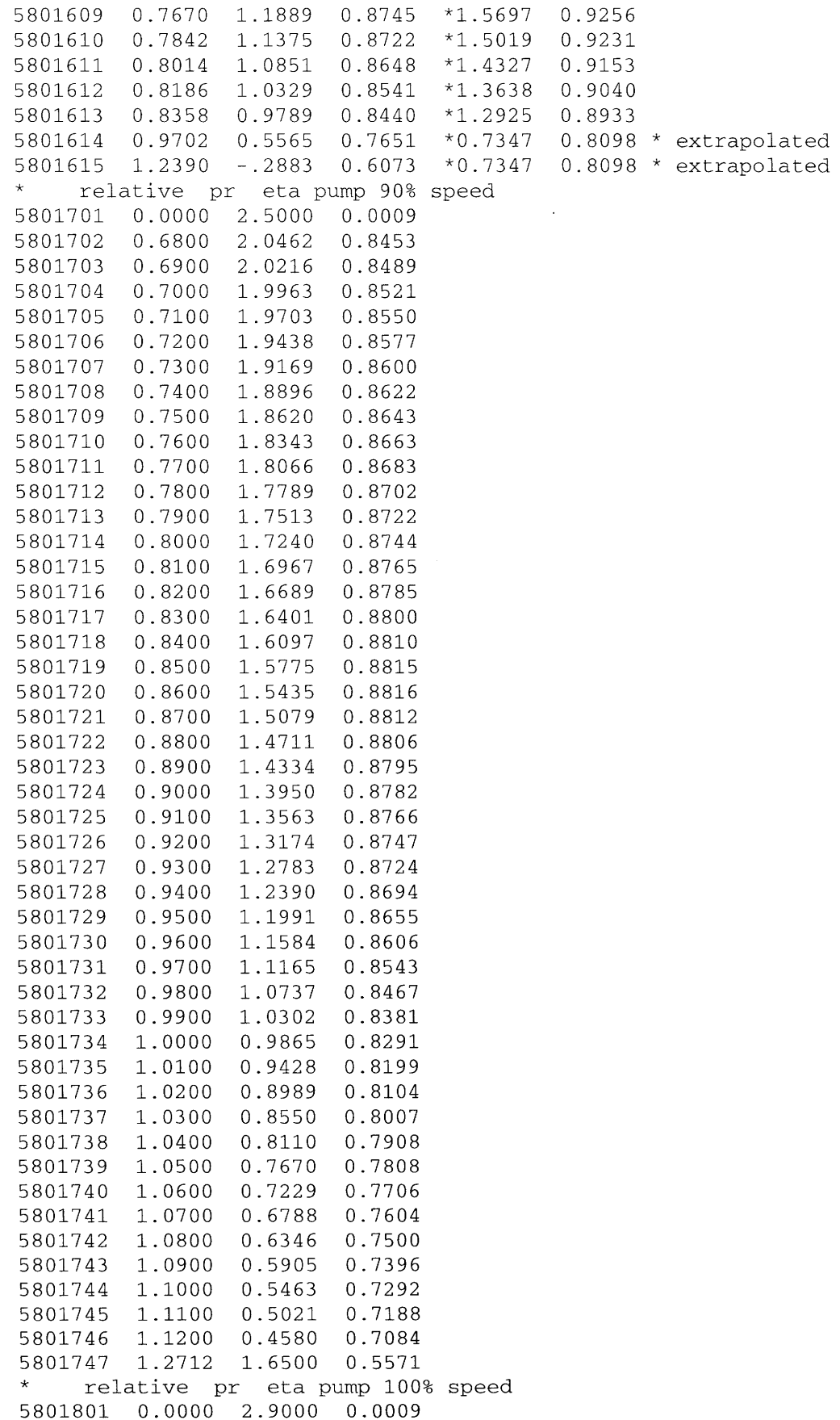

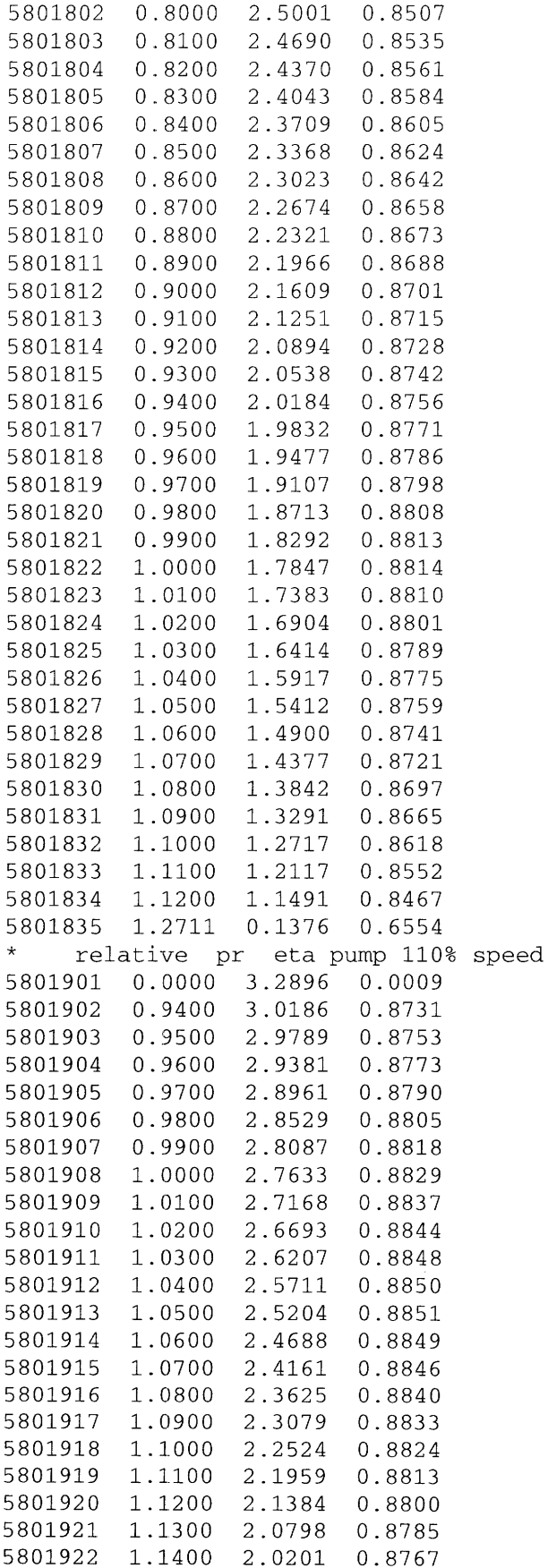

```
5801923
1.1500
1.9592
0.8748
5801924
1.1600
1.8970
0.8726
5801925
1.1700
1.8336
0.8701
5801926
1.1800
1.7690
0.8675
5801927
1.1900
1.7034
0.8646
5801928
1.2000
1.6369
0.8616
5801929
1.2100
1.5694
0.8584
5801930
1.2200
1.5012
0.8550
5801931
1.2300
1.4322
0.8515
5801932
1.2400
1.3626
0.8479
5801933
1.2500
1.2925
0.8442
5801934
1.2600
1.2219
0.8403
5801935
1.2700
1.1510
0.8365
5801936
1.3882
0.2882
0.7859
* relative pr eta pump 120%
speed
5802001 0.0000 3.5000 0.0009
*************lated
5802002 1.0748 3.4847 0.8746 * * extrapolated
5802003 1.3915 1.1814 0.8336
* * extrapolated * * 
* relative pr eta pump 130%
speed
5802101 0.0000 4.0000 0.0009
********extrapolated
5802102 1.2241 3.9712 0.8746
5802103 1.5319 1.2322 0.8336
* * extrapolated * * 
* relative pr eta pump 140%
speed
5802201 0.0000 4.3000 0.0009
*e*************
5802202 1.3734 4.4577 0.8746
* * extrapolated
5802203 1.6723 1.2830 0.8336 * * extrapolated
*
* relative pr eta pump 150%
speed
5802301 0.0000 4.7000 0.0009
****W************
5802302 1.5227 4.9442 0.8746
* * extrapolated
5802303 1.8127 1.3338 0.8336
* * extrapolated
*5800500
*5800501 0.0 376.991
*5800502 1450. 376.991
$
*hydro component name component type
5850000 hpout snglvol *---------------------------------------------------------------------
Ś.
*hydro area
length volume
5850101 0.5
               1.0 0.0
*hydro horz angle vert angle
delta z
5850102 0.0 0.0 0.0 *
*hydro roughness hyd diam
                              fe
5850103 0.0
             0.0
                       \overline{0}*hydro ebt pressure tempe
5850200 0 7210130. 1173657. 1173657. 1.
$
```
\*hydro component name component type 5870000 hp-rc branch \*--------------------------------------------------------------Ś  $\star$ no. juns vel/flow 5870001 2 0 \*hydro area<br>5870101 0.5 length volume 1.0  $0.0$  $\star$ \*hydro horz angle vert angle delta z 5870102 0.0 0.0  $0.0$ roughness hyd diam \*hydro fe. 5870103 0.0 0.7979 0 \*hydro ebt pressure tempe 5870200 0 7209954. 1173663. 1173663. 1. \* from to area Kf Kr efvcahs 5871101 585010000 587000000 0.5 0.0 0.0 0000000 5872101 587010000 590000000 0.0 0.0 0.0 0000000 velf velg veli 5871201 67.6061 67.6061 0. \* 319.2105 5872201 67.6074 67.6074 0. \* 319.2104 hyd dia beta y-int slope 5871110 0.7979 1.00 1.00 1.00 5872110 0.7979 1.00 1.00 1.00  $\star$ \$ 5900000 rc-hp pipe  $------*$  $\star$ no. vols 5900001 30 \* vol area 5900101 7.32 30 length 5900301 0.09384 30  $\star$ volume 5900401 0.0 30 \* azim angle 5900501 0.0 30 \* incl angle 5900601 90.0 30 \* roughness hyd dia 5900801 1.5-4 1.067e-3 30  $*$  kf kr 5900901 14.0 14.0 29 \* pvbfe 5901001 00000 30 fvcahs 5901101 001000 29  $\star$ ebt 5901201 0 7231182. 1212588. 1212588. 1. 0. 1 5901202 0 7229406. 1250813. 1250813. 1. 0. 2<br>5901203 0 7227566. 1289093. 1289093. 1. 0. 3 5901204 0 7225664. 1327414. 1327414. 1. 0. 4

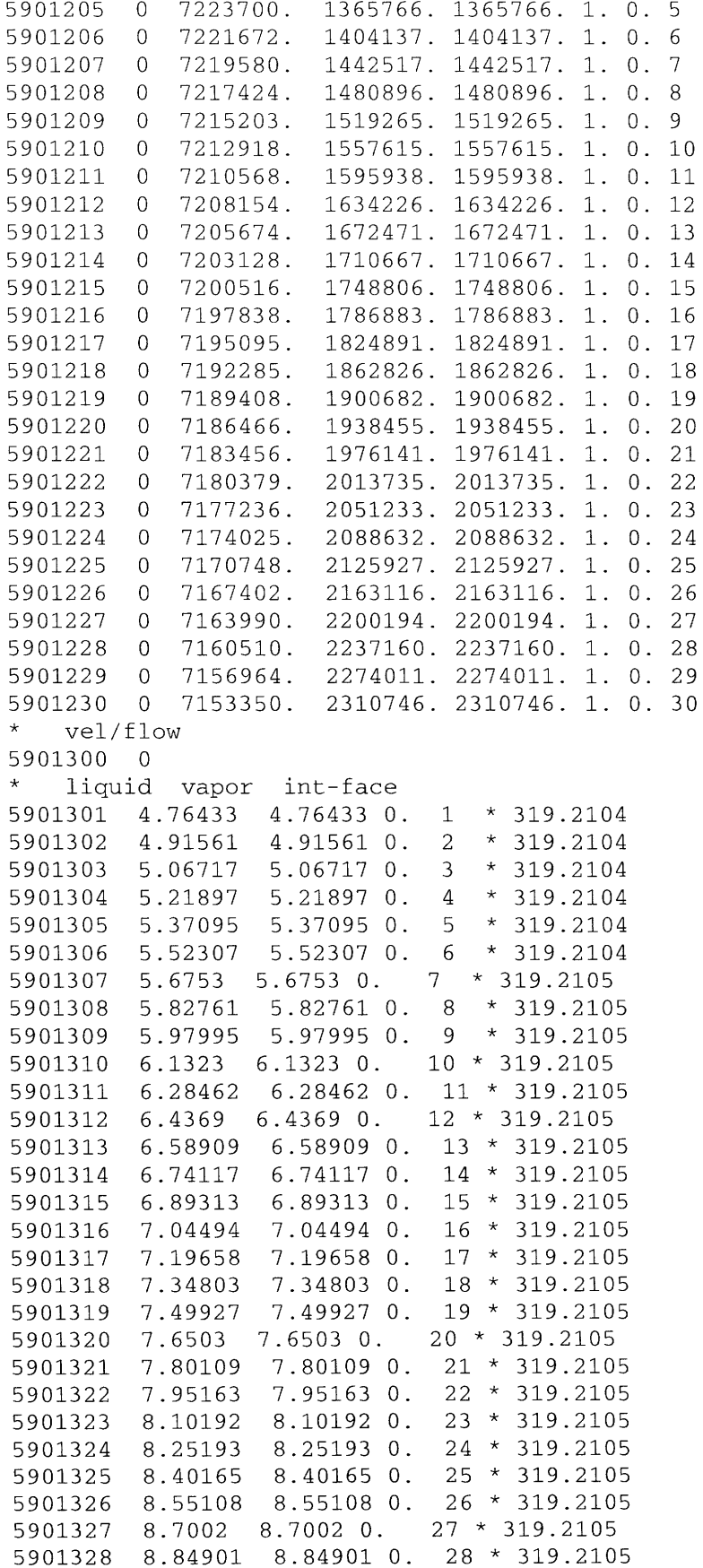

```
5901329 8.9975 8.9975 0. 29 * 319.2105
*hydro jun diam beta intercept slope jun
5901401 1.067e-3 0.0 1.0 1.0 29
\star\star \starName Valve
5910000 bypass tmdpjun
         from to area j-flag
5910101 590010000 592000000 0.00 0000000
     cntrl trp
\star5910200 1 1005
5910201 -0.1 0. 0. 0.5910202  0. 0. 10. 0.
*crdno name type
5920000 cprbp2 tmdpvol
\star*crdno area lngth vol h-a v-ang delz rgh dhy pvbfe
5920101 78. .9104 0 0 0. .0 0 1.5 00010
*crdno ebt
5920200 3
*crdno time press temp
5920201  0.0  3e5  740.
** Name Valve
5930000 RC_Clg valve
\starfrom to area kforw kbackw j-flag
5930101 590010000 595000000 0.00 0. 0. 0000000
* cntrl w/v.liq w/v.vap w/v.int
5930201 1 0. 319.2105 0.0
  valve-type
5930300 trpvlv
\startrip# w/v.liq w/v.vap w/v.int
5930301 1004
$
*crdno name type
5950000 rcoutj branch
5950001 1 0
5950101 0.5 2.8152 0.0<br>5950102 0.0 -90.0 -2.8152
5950103 0.0 0.7979 11000
5950200 0 7109896. 2307731. 2307731. 1.
*crdno from to area floss rloss flag
*5951101 590010000 595000000 0.0 0.0 0.0 000000
5951101 595010000 597000000 0.0 0.0 0.0 000000
*crdno flowf flowg velj
*5951201 133.8927 133.8927 0. * 319.2105
5951201 134.1854 134.1854 0. * 319.2105
\star$
\star\star
```

```
**** 597 Hot Duct volume
****crdno name type
5970000 cldduct pipe
\star*crdno no.vols.
5970001 4
*crdno area
                    vol.no.
5970101 1.885
                        \overline{4}*crdno length
                      vol.no.
5970301 1.85
                        \overline{4}*crdno v-ang vol.no.
5970601 0.0
                     \overline{4}*crdno rough dhy vol.no.
5970801 0. 0.6
                          \overline{4}*crdno ff rf jun.no.
5970901 0. 0.
                        \overline{\mathbf{3}}vol.no.
*crdno tlpvbfe
5971001 10010
                        \overline{4}*crdno jefvcahs
                    jun.no.
5971101 0000000
                         \overline{\mathbf{3}}\star*crdno ebt pressure temp qual vol.no.<br>5971201 0 7149064. 2310600. 2310600. 1. 0. 1
5971202 0 7149072. 2310600. 2310600. 1. 0. 2
5971203 0 7149072. 2310600. 2310600. 1. 0. 3
5971204 0 7149072. 2310600. 2310600. 1. 0. 4
*crdno i.c.
5971300 0
\star*crdno flowf flowg velj jun.no.<br>5971301 35.525 35.525 0. 1 * 319.2105<br>5971302 35.525 35.525 0. 2 * 319.2105<br>5971303 35.525 35.525 0. 3 * 319.2105
\star*crdno dhy
                     jun.no
5971401  0.6  1.0  1.0  1.0
                               \overline{\phantom{a}}\star\star*** Bypass Line
\star \star\star
```

```
4040000 bypvo21 branch
4040001 1 0
4040101  0.1039  9.144  0.0
4040102 0.0 0.0 0.0
4040103 3.048-7 0.0 11000
4040200 0 7231534. 1175566. 1175566. 1.
4041101 587010002 404010001 0.0 0.0 0.0 000000
4041110  0.0  0.0  1.0  1.0
4041201 - 6.90005 - 7 - 6.90005 - 7 0. * -6.76943 - 74050000 bypsvl2 valve
4050101 404010002 406010001 0.1039
4050102 0.5 0.5 000100
4050103 1.0 1.0 1.0
4050201 1 0. 0. 0. * 0.4050300 mtrvlv
4050301 481 482 1.0
4050302 0.0 0
4060000 bypv122 branch
4060001 1 0
4060101  0.1039  9.144  0.0
\begin{array}{cccc} 4060102 & 0.0 & 90.0 & 4.2 \\ 4060103 & 3.048 \text{--}7 & 0.0 & 11000 \end{array}4060200 0 3049666. 2494429. 2494429. 1.
4061101 406010002 515010001 0.0 0.0 0.0 000000
4061110  0.0  0.0  1.0  1.0
4061201 - 1.244698 - 9 - 1.244698 - 9 0. * -2.31131 - 10\star*****
*** Source of cooling water for precooler
\star\star* 131 Water Source
*crdno
       name
               type
1310000 h2_cd
                 tmdpvol
\star*crdno area lngth vol h-a v-ang delz rgh dhy pvbfe
1310101 78. .9104 0 0 0. .0 0 1.5 00010
*crdno ebt
1310200 3
*crdno time press temp
1310201  0.0  0.84e6  293.15
\star\star* - - -
```

```
*crdno
        name type
1320000
hecdj sngljun
*crdno from to area floss rloss flag
1320101 131000000 133000000 0.0 0. 0. 100
*
*crdno ctl flowf flowg velj
1320201 0 1.490186 1.520952 0. * 1253.5 *
-*m
= = = = = = = = \star1330000 prech2o pipe *-------------------------------------------------------------------
------*no. vols
1330001 20
* vol area
1330101 0.8423 20
   length
1330301 0.2365 20
* volume
1330401 0.0 20
  azim angle
1330501 0.0 20
  incl angle
1330601 90.0 20
* roughness hyd dia
1330801 0.0 2.0e-3 20
* kf kr
1330901 13.7 13.7 19
* pvbfe
1331001 00000 20
  * fvcahs
1331101 001000 19
   ebt press temp
1331201
834479.
84988. 2576484. 0. 0. 1
1331202
811195.
86349.6
2575659.
                    87917.5
2574782.
1331203
787915.
       764650.
1331204
                    89721.8
2573852.
1331205
741402.
                    91796.9
2572900.
                    94182.4
2571848.
1331206
718173.
                    96923.8
2570730.
1331207
694965.
                    100073.6
2569583.
1331208
671782.
1331209
648627.
                    103692.4
2568406.
1331210
625502.
107850.
2567196.
1331211
602412.
112627.
2565952.
1331212
579360.
118117.
2564672.
1331213
556350.
124428.4
2563352.
1331214
533387.
                    131686.8
2561992.
1331215
510475.
                    140038.7
2560586.
1331216
487618.
                    149655.
2559134.
                    160735.3
2557629.
1331217
464821.
                    173512.7
2556068.
1331218
442088.
                    188262.
2554324.
1331219
419421.
                    205304.8
2552454.1331220
396824.
* vel/flow
1331300 0
```

```
\starliquid vapor int-face
1331301 1.490278 1.538892 0. 1 * 1253.5
1331302 1.490396 1.559857 0. 2 * 1253.5
1331303 1.490533 1.58196 0. 3 * 1253.5
1331304 1.49069 1.60508 0. 4 * 1253.5
1331305 1.490873 1.62915 0. 5 * 1253.5
1331306 1.491085 1.654127 0. 6 * 1253.5
1331307 1.491332 1.679986 0. 7 * 1253.5
1331308 1.491623 1.706704 0. 8 * 1253.5
1331309 1.491964 1.734265 0. 9 * 1253.5
1331310 1.492368 1.762648 0. 10 * 1253.5
1331311 1.492847 1.791832 0. 11 * 1253.5
1331312 1.49342 1.821788 0. 12 * 1253.5
1331313 1.494103 1.85248 0. 13 * 1253.5
1331314 1.494926 1.883866 0. 14 * 1253.5
1331315 1.49592 1.915887 0. 15 * 1253.5
1331316 1.497126 1.92571 0. 16 * 1253.5
1331317 1.498594 1.92763 0. 17 * 1253.5
1331318  1.50039  1.929976  0.  18 * 1253.5
1331319 1.502596 1.93286 0. 19 * 1253.5
*hydro jun diam beta intercept slope jun
1331401 2.0e-3 0.0 1.0 1.0 19
Ś.
\star\star\star\star* 134 Junction - cooling outlet
1340000 coreij tmdpjun
*crdno from to area jefvcahs
1340101 133010000 135000000 0.0
                                  000000
1340200 1
1340201  0.0  1.2535e3  0.0  0.0
* 135 Water Sink
*crdno
        name
                 type
1350000 hi_cold
                   tmdpvol
\stararea lngth vol h-a v-ang delz rgh dhy pvbfe
*crdno
1350101 78. .9104 0 0 0. .0 0 1.5 00010
*crdno ebt
1350200 3
*crdno time press
                    temp
1350201  0.0  0.54e6
                    325.15
\star\star****** Source of cooling water for intercooler
* 141 Water Source
```
\*crdno name type 1410000 h2c\_cd tmdpvol \*crdno area lngth vol h-a v-ang delz rgh dhy pvbfe 1410101 78. .9104 0 0 **0.** .0 0 1.5 00010 \* \*crdno ebt 1410200 3 \*crdno time press temp 1410201 0.0 0.84e6 293.15 \* \*  $*$   $---$ \*crdno name type 1420000 hcdj sngljun \* \*crdno from to area floss rloss flag 1420101 141000000 143000000 0.0 **0. 0. 100** \* \*crdno ctl flowf flowg velj 1420201 0 1.62224 1.65259 **0.** \* 985. \*  $========$ 1430000 intch2o pipe **\*--------------------------------------------------------- ------------**  $----------+$ \* no. vols 1430001 20 \* vol area 1430101 0.608 20 \* length 1430301 0.2365 20 \* volume 1430401 0.0 20 \* azim angle 1430501 0.0 20 incl angle 1430601 90.0 20 \* roughness hyd dia 1430801 0.0 2.0e-3 20 \* kf kr 1430901 12. 12. 19 \* pvbfe 1431001 00000 20 \* fvcahs 1431101 001000 19 \* ebt press temp 1431201 0 833749. 85647.2 2576458. **0. 0.** 1 1431202 0 809012. 87706.5 2575581. **0. 0.** 2 1431203 0 784296. 90010.2 2574638. **0. 0.** 3 1431204 0 759605. 92586.7 2573647. **0. 0.** 4 1431205 0 734941. 95467.7 2572631. **0. 0.** 5 1431206 0 710307. 98689. 2571472. **0. 0.** 6 1431207 0 685704. 102290.8 2570276. **0. 0.** 7 1431208 0 661137. 106318. 2569046. **0. 0.** 8 1431209 0 636608. 110821.3 2567782. **0. 0.** 9

```
1431210 0 612120.
115857
2566480.
1431211 0 587677.
121490
2565138.
1431212 0 563283.
                     127793
2563754.
1431213 0 538940.
                     134846
2562325.
1431214 0 514652.
142742
2560846.
1431215 0 490423.
151586
2559314.
1431216 0 466255.
161494
2557725.
1431217 0 442152.
                     172602
2556073.
1431218 0
                     185061
2554218.
1431219 0 394148.
                     199045
2552214.
1431220 0 370250.
                     214750
2550009.
   * vel/flow
1431300 0
* liquid vapor int-face
1431301 1.622396 1.67498 0. 1 * 985.
1431302 1.622586 1.69937 0. 2 * 985.
1431303 1.6228 1.725116 0. 3 * 985.
1431304 1.623046 1.752073 0. 4 * 985.
1431305 1.623326 1.78016 0. 5 * 985.
1431306 1.623645 1.809332 0. 6 * 985.
1431307 1.624012 1.839554 0. 7 * 985.
1431308 1.624434 1.8708 0. 8 * 985.
1431309 1.62492 1.903052 0. 9 * 985.
1431310 1.625485 1.93628 0. 10 * 985.
1431311 1.62614 1.970453 0. 11 * 985.
1431312 1.626903 2.00553 0. 12 * 985.
1431313 1.627794 2.04146 0. 13 * 985.
1431314 1.628838 2.07817 0. 14 * 985.
1431315 1.630063 2.09947 0. 15 * 985.
1431316 1.631506 2.101357 0. 16 * 985.
1431317 1.633208 2.103583 0. 17 * 985.
1431318 1.635222 2.106216 0. 18 * 985.
1431319 1.63761 2.10934 0. 19 * 985.
*hydro jun diam beta intercept slope jun
1431401 2.0e-3 0.0 1.0 1.0 19 *- - - - - - - - - - - - - - - - - - - - - - - - - - - - - == === === - - - - - -- === === ==
Ś
\star**** 144 Junction - cooling outlet
1440000 coreij tmdpjun
*crdno from to area jefvcahs
1440101 143010000 145000000 0.0
                                   000000
1440200 1
1440201 0.0 0.985e3 0.0 0.0
\star*
* 145 Water Sink *
*crdno name
                 type
1450000 hi_cold tmdpvol
*
*crdno area lngth vol h-a v-ang delz
rgh dhy pvbfe
1450101 78. .9104 0 0 0. .0 0 1.5 00010*
```

```
*crdno ebt
1450200 3
*crdno time press temp
1450201 0.0 0.54e6 325.15
=* PCU Model Configuration-Hot Side
*
*---------------------------------------------------------
* PCU Junction: Reactor Outlet Plenum to PCU Hot Duct
*---------------------------------------------------------
* name junction
0820000 RPV-Hdct valve
  from to area kforw kbackw j-flag
0820101 300010000 504000000 1.606 8.0 1.0 00000200
   cntrl w/v.liq w/v.vap w/v.int
0820201 0 62.7588 62.7588 0. * 319.2105
* valve-type
0820300 mtrvlv
* trip# w/v.liq w/v.vap w/v.int
0820301 527 1003 0.0167 1.0 *
** Name Valve
5030000 cprbp2 valve
   from to area kforw kbackw j-flag
5030101 504010000 500000000 0.00 0. 0. 0000000
   cntrl w/v.liq w/v.vap w/v.int
5030201 1 0. 0. 0.0
   valve-type
5030300 trpvlv
* trip# w/v.liq w/v.vap w/v.int
5030301 1004 *
*---------------------------------------------------------
*
*---------------------------------------------------------
*crdno name type
5040000 contnmt snglvol
*crdno area length vol h-a v-ang delz rgh dhy pvbfe
5040101 1.606 0.1 0 0 0. .0 0. 0. 00010 *
*crdno ebt press temp.
5040200 0 7001960. 3442779. 3442779. 1. 0. *
*---------------------------------------------------------
* Single Volume: Guard Containment
*---------------------------------------------------------
*crdno name type
0700000 contnmt snglvol
*crdno area length vol h-a v-ang delz rgh dhy pvbfe
0700101 283.0 10.15 0 0 0. .0 0. 0. 00010 * 283x66.15
*crdno ebt press temp.
0700200 3 1.0e5 303.15 *-----------------------------------------------
```

```
* Single Volume: nossle
*---------------------------------------------------------
*crdno name type
*0630000 contnmt snglvol
*crdno area length vol h-a v-ang delz rgh dhy pvbfe
*0630101 0.05 0.01 0 0 0. .0 0. 0. 00010 **crdno ebt press temp.
*0630200 3 1.0e5 303.15
*---------------------------------------------------------
* Single Junction: nossle
*---------------------------------------------------------
** name junction
*0640000 tocont sngljun
* from to area kforw kbackw j-flag
*0640101 063010000 070000000 0.0 0.23 0.23 0000000
* cntrl w/v.liq w/v.vap w/v.int
*0640201 0 0.0.0 **---------------------------------------------------------
* Valve: PCU to Guard Containment
*---------------------------------------------------------
                                  ---------------------
** Name Valve
0620000 PCU-GC valve
* from to area kforw kbackw j-flag
0620101 597010000 070000000 0.0005 1.0 1.0 0000000
* cntrl w/v.liq w/v.vap w/v.int
0620201 1 0. 0.0 0.0
* valve-type
0620300 trpvlv
   trip# w/v.liq w/v.vap w/v.int
0620301 522 *CLOSE until 50 secs *
*----------------------------------------------------
* 083 Junction between PCU and RPV inlet (cold duct)
*----------------------------------------------------
*0830000 pcuhot tmdpjun
*crdno from to area jefvcahs
*0830101 597010000 670000000 1.885 000000
*0830200 1 522
*0830201 -1.0 0.0 0.0 0.0
*0830202 0.0 0.0 324.57 0.0
*0830203 1.0 0.0 324.57 0.0
*0830204 50.0 0.0 0.0 0.0
*Note times above are trip tim + given time *
*
*---------------------------------------------------------
* PCU Junction: PCU Cold Duct to RPV Downcomer
*---------------------------------------------------------
   name junction
9650000 InC-InHP sngljun
   from to area kforw kbackw j-flag
9650101 597010000 670000000 0.0 0.0 0.0 0000000
   cntrl w/v.liq w/v.vap w/v.int
9650201 0 35.525 35.525 0. * 319.2105 *
*---------------------------------------------------------
* PCU Junction: PCU Cold Duct to RPV Downcomer
```

```
*----------------------------------------- -- -- ------
* name junction
9660000 InC-InHP sngljun
   from to area kforw kbackw j-flag
9660101 597010000 800000000 0.0 0.0 0.0 0000000
* cntrl w/v.liq w/v.vap w/v.int
9660201 0 35.525 35.525 0. * 319.2105 *
==*
* Passive DHR DECAY HEAT REMOVAL SYSTEM 1
*
==*
*---------------------------------------------------------
* Junction: Reactor Outlet Plenum to Passive DHR System Duct
*---------------------------------------------------------
** name junction
6050000 opl-hd sngljun
* from to area kforw kbackw j-flag
6050101 300010000 610000000 0.0 0.23 0.23 0000000
* cntrl w/v.liq w/v.vap w/v.int
6050201 0 -1.298463-7 -1.298463-7 0. * -4.31083-7 *---------------------------------------------------------
* Passive DHR Hot Duct 1x50% loop
*---------------------------------------------------------
* name pipe/annulus
6100000 hp-hotd pipe
   number of volumes
6100001 5
  area no of vol
6100101 2.0774 5
  length no of vol
6100301 3.8 5
   volume no of vol
6100401 0.0 5
   azi ang no of vol
6100501 90. 5
   ver ang no of vol
6100601 90. 5
   elev. no of vol
6100701 3.0 5
   rough dhydr. no of vol
6100801 4.5e-5 1.6264 5
   kforw kbackw no of jun
6100901 0.0875 0.0875 4
   * v-flag no of vol
6101001 00000 5
   j-flag no of jun
6101101 000000 4
* cntrl pressure temperature * * * no of vol
6101201 0 7058062. 3418188. 3418188. 1. 0. 1
6101202 0 7.058+6 3403438. 3403438. 1. 0. 2
6101203 0 7057949. 3400732. 3400732. 1. 0. 3
6101204 0 7057892. 3401820. 3401820. 1. 0. 4
```

```
6101205 0 7057836. 3411673. 3411673. 1. 0. 5
* cntrl
6101300 0
   w/v.liq w/v.vap w/v.int no of jun6101301 -1.256998-7 -1.256998-7 0. 1 * -4.19126-7
6101302 -1.221132-7 -1.221132-7 0. 2 * -4.07489-7
6101303 -1.18709-7 -1.18709-7 0. 3 * -3.96001-7
6101304 -1.156956-7 -1.156956-7 0. 4 * -3.848304-7 *
*---------------------------------------------------------
* Junction: HP Hot Duct to HX POD Inlet
*---------------------------------------------------------
  name junction
6150000 hd-hxpin sngljun
  from to area kforw kbackw j-flag
6150101 610010000 620000000 0.0 0.75 0.75 0000001
   cntrl w/v.liq w/v.vap w/v.int
6150201 0 -1.158115-7 -1.158115-7 0. * -3.76676-7 *
*---------------------------------------------------------
* Passive DHR Heat Exchanger POD Inlet
*---------------------------------------------------------
* name volume
6200000 hp-hxpin snglvol
* area length vol. a.ang. in.ang. elev. rough. hDe v-flag
6200101 5.4 4.5 0.0 90. 90. 4.5 4.5e-5 1.636 000000 $ 1
   cntrl press temp
6200200 0 7057738. 3488909. 3488909. 1. *---------------------------------------------------------
* Junction: Passive DHR HX POD Inlet to Heat Exchanger Inlet
*---------------------------------------------------------
  name junction
6250000 ihx-hxp sngljun
  from to area kforw kbackw j-flag
6250101 620010000 626000000 0.0 0.23 0.23 0000000
  cntrl w/v.liq w/v.vap w/v.int
6250201 0 -3.62896-8 -3.62896-8 0. * -2.489533-7 *
*---------------------------------------------------------
* Passive DHR Heat Exchanger Inlet
*---------------------------------------------------------
* name volume
6260000 hp-hxin snglvol
   area length vol. a.ang. in.ang. elev. rough. hDe v-flag
6260101 2.1276 1.0 0.0 -90. -90. -0.5 4.5e-5 0.15 000000 $ 1
   cntrl press temp
6260200 0 7057678. 3388292. 3388292. 1. *---------------------------------------------------------
* Junction: Passive DHR HX Inlet to Heat Exchanger
*---------------------------------------------------------
* name junction
6270000 ihx-hx sngljun
   from to area kforw kbackw j-flag
6270101 626010000 650000000 0.0 0.23 0.23 0000000
   cntrl w/v.liq w/v.vap w/v.int
6270201 0 -2.086635-8 -2.086635-8 0. * -2.680236-7 *
```

```
* Passive DHR Heat Exchanger
*---------------------------------------------------------
   name pipe/annulus
6500000 hp-hx pipe
   number of volumes
6500001 5
   area no of vol
6500101 2.1856 5
* length no of vol
6500301 0.060 5
   volume no of vol
6500401 0.0 5
  azi ang no of vol
6500501 -90. 5
   ver ang no of vol
6500601 -90. 5
   elev. no of vol
6500701 -0.060 5
   rough dhydr. no of vol
6500801 1.e-5 3.055e-3 5
   kforw kbackw no of jun
6500901 0.0 0.0 4
  v-flag no of vol
6501001 00000 5
   j-flag no of jun
6501101 000000 4
   * cntrl pressure temperature * * * no of vol
6501201 0 7057689. 932251. 932251. 1. 0. 1
6501202 0 7057696. 932245. 932245. 1. 0. 2
6501203 0 7057702. 932240. 932240. 1. 0. 3
            6501204 0 7057710. 932236. 932236. 1. 0. 4
6501205 0 7057716. 932233. 932233. 1. 0. 5
  * cntrl
6501300 0
* w/v.liq w/v.vap w/v.int no of jun
6501301 -2.098683-8 -2.098683-8 0. 1 * -2.69573-7
6501302 -2.108813-8 -2.108813-8 0. 2 * -2.708757-7
6501303 -2.11641-8 -2.11641-8 0. 3 * -2.71853-7
6501304 -2.12116-8 -2.12116-8 0. 4 * -2.724644-7 *---------------------------------------------------------
* Junction: Passive DHR Heat Exchanger to HX Outlet
*---------------------------------------------------------
  name junction
6550000 hx-ohx sngljun
   from to area kforw kbackw j-flag
6550101 650010000 660000000 0.0 0.50 0.50 0000000
   cntrl w/v.liq w/v.vap w/v.int
6550201 0 -4.34546-8 -4.34546-8 0. * -2.737685-7 *
  *---------------------------------------------------------
* Passive DHR Heat Exchanger Outlet Plenum
*---------------------------------------------------------
* name volume
6600000 hp-outpl snglvol
* area length vol. a.ang. in.ang. elev. rough. hDe v-flag
6600101 2.1276 1.0 0.0 -90. -90. -0.2 4.5e-5 0.15 000000
```

```
cntrl press temp
6600200 0 7057726. 1896749. 1896749. 1. *
    *---------------------------------------------------------
* Junction: Passive DHR HX Outlet to Downcomer
*---------------------------------------------------------
* name junction
6610000 hp-ohx sngljun
   from to area kforw kbackw j-flag
6610101 660010000 662000000 0.0 1.0 1.0 0000000
   cntrl w/v.liq w/v.vap w/v.int6610201 0 -2.273712-8 -2.273712-8 0. * -2.254984-7 *---------------------------------------------------------
* Passive DHR Heat Exchanger Outlet Pod
*---------------------------------------------------------
* name volume
6620000 hp-outpp snglvol
   area length vol. a.ang. in.ang. elev. rough. hDe v-flag
6620101 10.995 1.0 0.0 -90. -90. -1.0 4.5e-5 2.026 000000 $
   cntrl press temp
6620200 0 7057754. 2344926. 2344926. 1. *
*---------------------------------------------------------
* Junction: Passive DHR HX Outlet Pod
*---------------------------------------------------------
* name junction
6630000 hp-ohxp sngljun
   from to area kforw kbackw j-flag
6630101 662010000 664000000 0.0 0.0 0.0 0000000
   cntrl w/v.liq w/v.vap w/v.int
6630201 0 -4.49314-9 -4.49314-9 0. * -1.282388-7 *
*---------------------------------------------------------
 Passive DHR BLOWER volume
*---------------------------------------------------------
  name volume
6640000 hp-outpb snglvol
  area length vol. a.ang. in.ang. elev. rough. hDe v-flag
6640101 6.1576 3.0 0.0 -90. -90. -3.0 4.5e-5 1.4 000000
   cntrl press temp
6640200 0 7057845. 2358240. 2358240. 1. *
   name junction
6920000 hp-ohxp sngljun
   from to area kforw kbackw j-flag
6920101 664010000 690000000 0.0 0.0 0.0 0000000
  cntrl w/v.liq w/v.vap w/v.int
6920201 0 -4.67222-9 -4.67222-9 0. * -1.88798-7 *---------------------------------------------------------
   name volume
6900000 hp-outpc snglvol
   area length vol. a.ang. in.ang. elev. rough. hDe v-flag
6900101 6.1576 0.5 0.0 -90. 0. 0.0 0. 1.4 000000
   cntrl press temp
6900200 0 7057892. 1666776. 1666776. 1. *
*-------------------------------------------
```
\* name junction 6650000 hp-blow valve \* from to area kforw kbackw j-flag 6650101 690010000 698000000 6.1576 13.46 13.46 00000200 \* cntrl w/v.liq w/v.vap w/v.int 6650201 0 0. 0. 0. \* 0. valve-type 6650300 mtrvlv trip# w/v.liq w/v.vap w/v.int 6650301 539 541 0.025 0.0 **\*-------------------------------------------------------------** \*\* Name Valve 6870000 leakl tmdpjun from to area j-flag 6870101 698000000 690010000 0.00 0000000 \* cntrl trp 6870200 1 541 **6870201 -0.1 0. 0. 0.** 6870201 -0. 0. **0.15** 0. 6870202 0. 0. 0.15 0. **\*------------------------------------------------------------** name volume 6980000 hp-outpd snglvol \* area length vol. a.ang. in.ang. elev. rough. hDe v-flag 6980101 6.1576 0.5 0.0 -90. 0. 0.0 0. 1.4 000000 \* cntrl press temp 6980200 0 9623368. 3469112. 3469112. **1.** \* name junction 6990000 hp-ohxp sngljun from to area kforw kbackw j-flag 6990101 698010000 666000000 0.0 0.0 0.0 0000000 cntrl w/v.liq w/v.vap w/v.int 6990201 0 -4.67222-9 -4.67222-9 0. \* -1.88798-7 **\*---------------------------------------------------------** *\** Passive DHR Cold leg lx50% loop **\*---------------------------------------------------------** \* name pipe/annulus 6660000 SCS-CL pipe \* number of volumes 6660001 5 \* area no of vol 6660101 6.1576 5 \* length no of vol 6660301 3.7 5 volume no of vol 6660401 0.0 5 \* azi ang no of vol 6660501 -90. 5 \* ver ang no of vol 6660601 -90. 5 elev. no of vol 6660701 -2.9 5 *\** rough dhydr. no of vol 6660801 4.5e-5 1.6117 5 \* kforw kbackw no of jun 6660901 0.0875 0.0875 4

```
* v-flag no of vol
6661001 00000 5
   j-flag no of jun
6661101 000000 4
   cntrl pressure temperature * * * no of vol
6661201 0 9644631. 3497396. 3497396. 1. 0. 1
6661202 0 9644697. 3497396. 3497396. 1. 0. 2
6661203 0 9644763. 3497396. 3497396. 1. 0. 3
6661204 0 9644829. 3497396. 3497396. 1. 0. 4
          6661205 0 9644895. 3497397. 3497397. 1. 0. 5
   cntr16661300 0
   w/v.liq w/v.vap w/v.int no of jun
6661301 -9.47945-14 -9.47945-14 0. 1 * -2.729385-13
6661302 -1.594003-13 -1.594003-13 0. 2 * -4.58962-13
6661303 -2.3107-13 -2.3107-13 0. 3 * -6.6533-13
6661304 -2.0602-13 -2.0602-13 0. 4 * -5.93211-13 *
*
*---------------------------------------------------------
* Junction connecting Passive Cold Leg to RPV downcomer with valve
(simulates
*---------------------------------------------------------
  name junction
6670000 hp-ohb valve
   from to area kforw kbackw j-flag
6670101 666010000 670000000 0.0 1.0 1.0 0000000
  cntrl w/v.liq w/v.vap w/v.int
6670201 0 0. 0. 0. * 0.
   valve-type
6670300 trpvlv
   trip# w/v.liq w/v.vap w/v.int
6670301 525 * Close Until end of coastdown *---------------------------------------------------------
* Bypass Junction to simulate leakage of check check valve *---------------------------------------------------------
* name junction
6950000 leak_chv valve
  from to area kforw kbackw j-flag
6950101 666010000 670000000 l.e-9 l.e9 1.e9 0000000
   cntrl w/v.liq w/v.vap w/v.int
6950201 0 0. 0. 0. * 0.
   valve-type
6950300 trpvlv
   trip# w/v.liq w/v.vap w/v.int
6950301 525 * Close Until end of coastdown *
= =*
* Passive DHR DECAY HEAT REMOVAL SYSTEM 2 (DHR2) *
=*
*-----------------------------------------------------
* Junction: Reactor Outlet Plenum to Passive DHR System Duct (DHR2)
```
**\*---------------------------------------------- --------** name junction 6060000 opl-hd2 sngljun from to area kforw kbackw j-flag 6060101 300010000 611000000 0.0 0.23 0.23 0000000 \* cntrl w/v.liq w/v.vap w/v.int 6060201 0 -1.822274-7 -1.822274-7 0. \* -6.11274-7 **\*---------------------------------------------------------** *\** Passive DHR Hot Duct (DHR2) **\*---------------------------------------------------------** *\** name pipe/annulus 6110000 hp-hotd2 pipe \* number of volumes 6110001 5 \* area no of vol 6110101 2.0774 5 *\** length no of vol 6110301 3.8 5 *\** volume no of vol 6110401 0.0 5 *\** azi ang no of vol 6110501 90. 5 ver ang no of vol 6110601 90. 5 *\** elev. no of vol 6110701 3.0 5 *\** rough dhydr. no of vol 6110801 4.5e-5 1.6264 5 kforw kbackw no of jun 6110901 0.0875 0.0875 4 *\** v-flag no of vol 6111001 00000 5 j-flag no of jun 6111101 000000 4 cntrl pressure temperature \* \* \* no of vol 6111201 0 7058062. 3383064. 3383064. **1.** 0. 1 6111202 0 7.058+6 3366640. 3366640. **1.** 0. 2 6111203 0 7057948. 3341524. 3341524. **1.** 0. 3 6111204 0 7057890. 3294012. 3294012. **1.** 0. 4 6111205 0 7057830. 3193825. 3193825. **1.** 0. 5 \* cntrl 6111300 0 w/v.liq w/v.vap w/v.int no of jun 6111301 -1.7768-7 -1.7768-7 0. 1 \* -5.98928-7 6111302 -1.726138-7 -1.726138-7 0. 2 \* -5.86226-7 6111303 -1.6624-7 -1.6624-7 0. 3 \* -5.72729-7 6111304 -1.569187-7 -1.569187-7 0. 4 \* -5.57591-7 \* **\*---------------------------------------------------------** \* Junction: HP Hot Duct to HX POD Inlet (DHR2) **\*-------------------------------------------------------** name junction 6160000 hd-hxpi2 sngljun from to area kforw kbackw j-flag 6160101 611010000 621000000 0.0 0.75 0.75 0000001 cntrl w/v.liq w/v.vap w/v.int 6160201 0 -1.378557-7 -1.378557-7 0. \* -5.37921-7

 $\ddot{\phantom{a}}$ 

**\*--------- - - - -- --- - --- - --- --------------- -** \* Passive DHR Heat Exchanger POD Inlet (DHR2) **\*--------------------------------------------------------** \* name volume 6210000 hp-hxp2 snglvol area length vol. a.ang. in.ang. elev. rough. hDe v-flag 6210101 5.4 4.5 0.0 90. 90. 4.5 4.5e-5 1.636 000000 \$ 1 cntrl press temp 6210200 0 7057717. 2908740. 2908740. **1. \*---------------------------------------------------------** \* Junction: Passive DHR HX POD Inlet to Heat Exchanger Inlet (DHR2) **\*---------------------------------------------------------** \* name junction 6280000 ihx-hxp2 sngljun from to area kforw kbackw j-flag 6280101 621010000 629000000 0.0 0.23 0.23 0000000 cntrl w/v.liq w/v.vap  $w/v$ .int 6280201 0 -1.570477-8 -1.570477-8 0. \* -3.142066-7 \* **\*---------------------------------------------------------** \* Passive DHR Heat Exchanger Inlet (DHR2) **\*--------------------------------------------------------** name volume 6290000 hp-hxin2 snglvol area length vol. a.ang. in.ang. elev. rough. hDe v-flag 6290101 2.1276 1.0 0.0 -90. -90. -0.5 4.5e-5 0.15 000000 \$ 1 cntrl press temp 6290200 0 7057657. 1164302. 1164302. **1. \*---------------------------------------------------------** \* Junction: Passive DHR HX Inlet to Heat Exchanger (DHR2) **\*---------------------------------------------------------** \* name junction 6300000 ihx-hx sngljun from to area kforw kbackw j-flag 6300101 629010000 651000000 0.0 0.23 0.23 0000000 cntrl w/v.liq w/v.vap w/v.int 6300201 0 -2.589013-8 -2.589013-8 **0.** \* -3.32553-7 \* **\*---------------------------------------------------------** \* Passive DHR Heat Exchanger (DHR2) **\*---------------------------------------------------------** \* name pipe/annulus 6510000 hp-hx2 pipe number of volumes 6510001 5 area no of vol 6510101 2.1856 5 *\** length no of vol 6510301 0.060 5 *\** volume no of vol 6510401 0.0 5 *\** azi ang no of vol 6510501 -90. 5 \* ver ang no of vol 6510601 -90. 5 *\** elev. no of vol

```
6510701 -0.06 5
* rough dhydr. no of vol
6510801 1.e-5 3.055e-3 5
  kforw kbackw no of jun
6510901 0.0 0.0 4
  v-flag no of vol
6511001 00000 5
   j-flag no of jun
6511101 000000 4
   cntrl pressure temperature * * * no of vol
6511201 0 7057684. 932250. 932250. 1. 0. 1
6511202 0 7057690. 932244. 932244. 1. 0. 2
6511203 0 7057698. 932239. 932239. 1. 0. 3
6511204 0 7057704. 932235. 932235. 1. 0. 4
6511205 0 7057711. 932232. 932232. 1. 0. 5
  . cntrl
6511300 0
   w/v.liq w/v.vap w/v.int no of jun6511301 -2.60233-8 -2.60233-8 0. 1 * -3.34266-7
6511302 -2.612243-8 -2.612243-8 0. 2 * -3.35541-7
6511303 -2.618735-8 -2.618735-8 0. 3 * -3.36377-7
6511304 -2.62204-8 -2.62204-8 0. 4 * -3.368025-7 *---------------------------------------------------------
* Junction: Passive DHR Heat Exchanger to HX Outlet (DHR2)
*---------------------------------------------------------
* name junction
6560000 hx-ohx2 sngljun
   from to area kforw kbackw j-flag
6560101 651010000 668000000 0.0 0.50 0.50 0000000
* cntrl w/v.liq w/v.vap w/v.int
6560201 0 -4.44103-8 -4.44103-8 0. * -3.37483-7 *
*---------------------------------------------------------
* Passive DHR Heat Exchanger Outlet Plenum (DHR2)
*---------------------------------------------------------
* name volume
6680000 hp-outp2 snglvol
   area length vol. a.ang. in.ang. elev. rough. hDe v-flag
6680101 2.1276 1.0 0.0 -90. -90. -0.2 4.5e-5 0.15 000000
* cntrl press temp
6680200 0 7057722. 1573145. 1573145. 1. *
*---------------------------------------------------------
* Junction: Passive DHR HX Outlet to Downcomer (DHR2)
*---------------------------------------------------------
* name junction
6690000 hp-ohx2 sngljun
   from to area kforw kbackw j-flag
6690101 668010000 671000000 0.0 1.0 1.0 0000000
* cntrl w/v.liq w/v.vap w/v.int
6690201 0 -2.11582-8 -2.11582-8 0. * -3.063706-7 *---------------------------------------------------------
* Passive DHR Heat Exchanger Outlet Pod (DHR2)
*---------------------------------------------------------
  name volume
6710000 hp-outp2 snglvol
* area length vol. a.ang. in.ang. elev. rough. hDe v-flag
```

```
6710101 10.995 1.0 0.0 -90. -90. -1.0 4.5e-5 2.026 000000
* cntrl press temp
6710200 0 7057762. 1607285. 1607285. 1. *
*---------------------------------------------------------
* Junction: Passive DHR HX Outlet Pod (DHR2)
*---------------------------------------------------------
   name junction
6720000 hp-ohxp sngljun
  * from to area kforw kbackw j-flag
6720101 671010000 673000000 0.0 0.0 0.0 0000000
* cntrl w/v.liq w/v.vap w/v.int
6720201 0 -4.67222-9 -4.67222-9 0. * -1.88798-7 *---------------------------------------------------------
* Passive DHR BLOWER (DHR2)
*---------------------------------------------------------
   name volume
6730000 hp-outp2 snglvol
   area length vol. a.ang. in.ang. elev. rough. hDe v-flag
6730101 6.1576 3.0 0.0 -90. -90. -3.0 4.5e-5 1.4 000000
* cntrl press temp
6730200 0 7057892. 1666776. 1666776. 1. *
*---------------------------------------------------------
* name junction
6930000 hp-ohxp sngljun
   from to area kforw kbackw j-flag
6930101 673010000 691000000 0.0 0.0 0.0 0000000
   cntrl w/v.liq w/v.vap w/v.int6930201 0 -4.67222-9 -4.67222-9 0. * -1.88798-7
* name volume
6910000 hp-outpc snglvol
  area length vol. a.ang. in.ang. elev. rough. hDe v-flag
6910101 6.1576 0.5 0.0 -90. 0. 0.0 0. 1.4 000000
   cntrl press temp
6910200 0 7057892. 1666776. 1666776. 1. *
*---------------------------------------------------------
* name volume
6940000 hp-outpd snglvol
   area length vol. a.ang. in.ang. elev. rough. hDe v-flag
6940101 6.1576 0.5 0.0 -90. 0. 0.0 0. 1.4 000000
  cntrl press temp
6940200 0 9623368. 3469112. 3469112. 1. *
  name junction
6960000 hp-ohxp sngljun
   from to area kforw kbackw j-flag
6960101 694010000 676000000 0.0 0.0 0.0 0000000
* cntrl w/v.liq w/v.vap w/v.int
6960201 0 -4.67222-9 -4.67222-9 0. * -1.88798-7 *---------------------------------------------------------
* Valve: Passive DHR Cold Leg Valve junciton to RPV downcomer (DHR2) *---------------------------------------------------------
** name junction
6740000 hp-cl valve
* from to area kforw kbackw j-flag
```

```
6740101 691010000 694000000 6.1576 13.46 13.46 00000200
* cntrl w/v.liq w/v.vap w/v.int
6740201 0 0. 0. 0. * 0.
  valve-type
6740300 mtrvlv
* trip# w/v.liq w/v.vap w/v.int
6740301 540 542 0.0125 0.0 0 *
*----------------------------------------------------------
** Name Valve
6880000 leak2 tmdpjun
        from to area j-flag
6880101 694000000 691010000 0.00 0000000
* cntrl trp
6880200 1 542
\star6880201 -0. 0. 0.15 0.
6880202 0. 0. 0.15 0. *---------------------------------------------------------
    *---------------------------------------------------------
* Passive DHR Cold leg 1x50% loop (DHR2)
*---------------------------------------------------------
* name pipe/annulus
6760000 SCS-CL pipe
* number of volumes
6760001 5
* area no of vol
6760101 6.1576 5
   length no of vol
6760301 3.7 5
   volume no of vol
6760401 0.0 5
* azi ang no of vol
6760501 -90. 5
* ver ang no of vol
6760601 -90. 5
* elev. no of vol
6760701 -2.9 5
  rough dhydr. no of vol
6760801 4.5e-5 1.6117 5
  * kforw kbackw no of jun
6760901 0.0875 0.0875 4
* v-flag no of vol
6761001 00000 5
   j-flag no of jun
6761101 000000 4
* cntrl pressure temperature * * * no of vol
6761201 0 9623368. 3469112. 3469112. 1. 0. 1
6761202 0 9623434. 3469112. 3469112. 1. 0. 2
6761203 0 9623500. 3469112. 3469112. 1. 0. 3
6761204 0 9623566. 3469113. 3469113. 1. 0. 4
6761205 0 9623632. 3469113. 3469113. 1. 0. 5
   cntr16761300 0
* w/v.liq w/v.vap w/v.int no of jun
6761301 -6.67305-15 -6.67305-15 0. 1 * -1.928565-14
6761302 -3.19196-14 -3.19196-14 0. 2 * -9.22514-14
```

```
6761303 -1.173983-13 -1.173983-13 0. 3 * -3.392996-13
6761304 8.44969-14 8.44969-14 0. 4 * 2.44209-13 *
*---------------------------------------------------------
* Valve: Passive DHR Cold Leg Valve junciton to RPV downcomer (DHR2)
*---------------------------------------------------------
   name junction
6770000 hp-ohb2 valve
   from to area kforw kbackw j-flag
6770101 676010000 800000000 0.0 1.0 1.0 0000000
   cntrl w/v.liq w/v.vap w/v.int
6770201 0 0. 0. 0. * 0.
  valve-type
6770300 trpvlv
   trip# w/v.liq w/v.vap w/v.int
6770301 525 * Close Until end of coastdown *---------------------------------------------------------
* Bypass Junction to simulate leakage of check check valve
*---------------------------------------------------------
  name junction
6970000 leak_chv valve
   from to area kforw kbackw j-flag
6970101 676010000 800000000 1.e-9 l.e9 1.e9 0000000
  cntrl w/v.liq w/v.vap w/v.int6970201 0 0. 0. 0. * 0.
   valve-type
6970300 trpvlv
   trip# w/v.liq w/v.vap w/v.int
6970301 525 * Close Until end of coastdown *
==*
* Passive DHR DECAY HEAT REMOVAL SYSTEM UHS SYSTEM 1
*
*---------------------------------------------------------
* H20 DHR Heat Exchanger Inlet
*---------------------------------------------------------
* name volume
7000000 h2ohxin snglvol
   area length vol. a.ang. in.ang. elev. rough. hDe v-flag
7000101 0.0873 1.0 0.0 90. 90. 0.5 4.5e-5 0.333 000000
   cntrl press temp
7000200 0 1085604. 104058.9 2584130. 0.
*---------------------------------------------------------
* Junction: H20 Passive DHR HX Inlet to Heat Exchanger
*---------------------------------------------------------
* name junction
7050000 h2oihxj sngljun
   from to area kforw kbackw j-flag
7050101 700010000 710000000 0.0 0.23 0.23 0000000
   cntrl w/v.liq w/v.vap w/v.int
7050201 0 8.28489-4 8.3558-4 0. * .0721563 *
*-------------------------------------------
```

```
* Passive H20 DHR Heat Exchanger *---------------------------------------------------------
* name pipe/annulus
7100000 h2ohphx pipe
   number of volumes
7100001 5
* area no of vol
7100101 1.09281 5
* length no of vol
7100301 0.060 5
* volume no of vol
7100401 0.0 5
* azi ang no of vol
7100501 90. 5
   ver ang no of vol
7100601 90. 5
   elev. no of vol
7100701 0.060 5
* rough dhydr. no of vol
7100801 1.e-5 3.055e-3 5
* kforw kbackw no of jun
7100901 0.0 0.0 4
* v-flag no of vol
7101001 00000 5
   j-flag no of jun
7101101 000000 4
   * cntrl pressure temperature * * * no of vol
7101201 0 1082864. 104068.4 2584060. 0. 0. 1
7101202 0 1082277. 104073. 2584045. 0. 0. 2
7101203 0 1081690. 104078.7 2584030. 0. 0. 3
7101204 0 1081103. 104085.5 2584014. 0. 0. 4
7101205 0 1080516. 104093. 2.584+6 0. 0. 5
* cntrl
7101300 0
* w/v.liq w/v.vap w/v.int no of jun
7101301 6.61846-5 6.62321-5 0. 1 * .0721563
7101302 6.61846-5 6.62321-5 0. 2 * .0721563
7101303 6.61846-5 6.62321-5 0. 3 * .0721563
7101304 6.61847-5 6.62322-5 0. 4 * .0721563 *
*---------------------------------------------------------
* Junction: H20 Passive DHR Heat Exchanger to HX Outlet
*---------------------------------------------------------
* name junction
7150000 h2hxohx sngljun
   from to area kforw kbackw j-flag
7150101 710010000 720000000 0.0 1.00 1.00 0000000
* cntrl w/v.liq w/v.vap w/v.int
7150201 0 8.28492-4 8.35584-4 0. * .0721563 *
*--------------------------------------------------------
* Passive H20 DHR Heat Exchanger Outlet Plenum
*---------------------------------------------------------
* name volume
7200000 h2ooutpl snglvol
    area length vol. a.ang. in.ang. elev. rough. hDe v-flag
7200101 0.0873 1.0 0.0 90. 90. 0.2 4.5e-5 0.333 000000
```

```
* cntrl press temp
7200200 0 1079244. 104098. 2583967. 0. *
*---------------------------------------------------------
* Junction: H20 DHR Heat Exchanger Outlet Plenum to UHS Duct
*---------------------------------------------------------
* name junction
7250000 h2oplhd sngljun
   from to area kforw kbackw j-flag
7250101 720010000 730000000 0.0 0.23 0.23 0000000
* cntrl w/v.liq w/v.vap w/v.int
7250201 0 8.28492-4 8.35584-4 0. * .0721563 *
*---------------------------------------------------------
* Passive DHR Hot Duct
*---------------------------------------------------------
* name pipe/annulus
7300000 h2ohotd pipe
* number of volumes
7300001 5
* area no of vol
7300101 0.0873 5
* length no of vol
7300301 1.6 5
* volume no of vol
7300401 0.0 5
   azi ang no of vol
7300501 90. 5
                        \sim 10ver ang no of vol
7300601 90. 5
  elev. no of vol
7300701 1.6 5
* rough dhydr. no of vol
7300801 4.5e-5 0.333 5
* kforw kbackw no of jun
7300901 0.0875 0.0875 4
* v-flag no of vol
7301001 00000 5
   j-flag no of jun
7301101 000000 4
* cntrl pressure temperature * * * no of vol
7301201 0 1070439. 104106.3 2583740. 0. 0. 1
7301202 0 1054786. 104114.7 2583334. 0. 0. 2
7301203 0 1039133. 104123.5 2582923. 0. 0. 3
7301204 0 1023479. 104133.1 2582507. 0. 0. 4
7301205 0 1007826. 104160.4 2582086. 3.71865-6 0. 5
* cntrl
7301300 0
   w/v.liq w/v.vap w/v.int no of jun
7301301 8.28495-4 8.35587-4 0. 1 * .0721562
7301302 8.28501-4 8.35593-4 0. 2 * .0721562
7301303 8.28507-4 8.35599-4 0. 3 * .0721561
7301304 8.28513-4 .00157848 0. 4 * .0721561 *
**---------------------------------------------------------
** Junction: Hotleg Duct to surge tank **---------------------------------------------------------
```

```
** name type
7800000 h2o-surj sngljun
* from to area kforw kbackw j-flag
7800101 730010000 790000000 0 0.5 0.5 0000000
   cntrl w/v.liq w/v.vap w/v.int
7800201 0 -.00146826 -9.44189-7 0. * -4.00458-7 *
*---------------------------------------------------------
** H20 LOOP surge tank *---------------------------------------------------------
                      ------------------------------------
   name volume
7900000 h20surge tmdpvol
* area length vol. a.ang. in.ang. elev. rough. hDe pvbfe
7900101 500.0 10.0 0.0 0.0 0.0 0. 0.00046 7.4 00010
* cntrl
7900200 003
* press temp
7900201 0.0 1.00000e6 473.0
*---------------------------------------------------------
* Junction: HP Hot Duct to HX Inlet *---------------------------------------------------------
* name junction
7350000 h2ohxpin sngljun
* from to area kforw kbackw j-flag
7350101 730010000 740000000 0.0 0.75 0.75
0000001
* cntrl w/v.liq w/v.vap w/v.int
7350201 0 8.28526-4 .02027343 0. * .0721564 *
*---------------------------------------------------------
* Passive DHR Heat Exchanger Inlet
*---------------------------------------------------------
* name volume
7400000 h2ohxin snglvol
   area length vol. a.ang. in.ang. elev. rough. hDe v-flag
7400101 0.0873 1.0 0.0 -90. -90. -0.5 4.5e-5 0.333 000000
    cntrl press temp
7400200 0 1002446. 104171.3 2581940. 1.404818-6 *---------------------------------------------------------
* Junction: Passive DHR HX Inlet to Heat Exchanger
*---------------------------------------------------------
* name junction
7450000 h2ohx-h sngljun
* from to area kforw kbackw j-flag
7450101 740010000 750000000 0.0 0.23 0.23 0000000
* cntrl w/v.liq w/v.vap w/v.int
7450201 0 8.28526-4 -.00344602 0. * .0721564 *
*---------------------------------------------------------
* Passive H20/UHS Heat Exchanger
*---------------------------------------------------------
* name pipe/annulus
7500000 h2hp-hx pipe
* number of volumes
7500001 20
* area no of vol
7500101 9.64974e-2 20
* length no of vol
```
7500301 1.605 20 volume no of vol 7500401 0.0 20 \* azi ang no of vol 7500501 -90. 20 \* ver ang no of vol 7500601 0.0 20 \* elev. no of vol 7500701 0.0 20 \* rough dhydr. no of vol 7500801 1.e-5 3.5052e-2 20 kforw kbackw no of jun 7500901 0.0 0.0 19 \* v-flag no of vol 7501001 00000 20 j-flag no of jun 7501101 000000 19 \* cntrl pressure temperature \* \* \* no of vol 7501201 0 1004892. 104080.5 2582007. **0. 0. 1** 7501202 0 7501203 0 7501204 0 7501205 0 7501206 0 7501207 0 7501208 0 7501209 0 7501210 0 7501211 0 7501212 0 7501213 0 7501214 0 7501215 0 7501216 0 7501217 0 7501218 0 7501219 0 7501220 0  $cntr1$  $.750130000$ \* w/v.liq w/v.vap w/v.int no of jun 7501301 7. 49551-4 7.49551-4 **0.** 7501302 7501303 7. 7501304 7. 7501305 7. 7501306 7. 7501307 7. 7501308 7. 7501309 7. 7501310 7. 7501311 7. 7501312 7. 7501313 7. 7501314 7. 7501315 7. 7501316 **7.** 4955-4 7.4955-4 0. 1004892. 1004892. 1004891. 1004891. 1004891. 1004891. 1004891. 1004891. 1004891. 1004891. 1004891. 1004891. 1004891. 1004891. 1004891. 1004891. 1004891. 1004891. 1004891. 104063. 2582007. **0. 0.** 2 104059.6 2582007. **0. 0.** 3 104059. 2582007. **0. 0.** 4 104058.8 2582007. 0. 0. 5 104058.8 2582007. **0. 0.** 6 104058.8 2582007. **0. 0.** 7 104058.8 2582007. 0. 0. 8 104058.8 2582007. **0. 0.** 9 104058.8 2582007. **0. 0. 10** 104058.8 2582007. 0. 0. **11** 104058.8 2582007. **0. 0.** 12 104058.8 2582007. **0.** 0. 13 104058.8 2582007. 0. **0.** 14 104058.8 2582007. **0. 0.** 15 104058.8 2582007. **0. 0.** 16 104058.8 2582007. **0. 0.** 17 104058.8 2582007. **0. 0.** 18 104058.8 2582007. 0. **0.** 19 104058.8 2582007. **0. 0.** 20 4955-4 7.4955-4 **0.** 4955-4 7.4955-4 **0.**  $7.4955 - 4$  0. 4955-4 7.4955-4 **0.** 4955-4 7.4955-4 **0.**  $7.4955 - 4$  0. 4955-4 7.4955-4 **0.** 4955-4 7.4955-4 **0.** 4955-4 7.4955-4 0. 4955-4 7.4955-4 0. 4955-4 7.4955-4 0. 4955-4 7.4955-4 0. 4955-4 7.4955-4 **0.** 4955-4 7.4955-4 **0.** 1 \* .0721563 2 \* .0721563 3 \* .0721563 4 \* .0721563 5 \* .0721563 6 \* .0721563 7 \* .0721563 8 \* .0721563 9 \* .0721563 10 \* .0721563 **11** \* .0721563 12 \* .0721563 13 \* .0721563 14 \* .0721563 15 \* .0721563 16 \* .0721563

```
7501317 7.4955-4 7.4955-4 0. 17 * .0721563
7501318 7.4955-4 7.4955-4 0. 18 * .0721563
7501319 7.4955-4 7.4955-4 0. 19 * .0721563 *
*---------------------------------------------------------
* Junction: H20/UHS Passive DHR Heat Exchanger to HX Outlet
*---------------------------------------------------------
   name junction
7550000 h2hx-ohx sngljun
  from to area kforw kbackw j-flag
7550101 750010000 760000000 0.0 1.00 1.00 0000000
* cntrl w/v.liq w/v.vap w/v.int
7550201 0 8.28518-4 8.28518-4 0. * .0721563 *
*---------------------------------------------------------
* Passive UHS DHR Heat Exchanger Outlet Plenum
*---------------------------------------------------------
   name volume
7600000 h2-outpl snglvol
   area length vol. a.ang. in.ang. elev. rough. hDe v-flag
7600101 0.0873 1.0 0.0 -90. -90. -0.5 4.5e-5 0.333 000000
* cntrl press temp
7600200 0 1007337. 104058.8 2582073. 0. *
*---------------------------------------------------------
* Junction: Passive DHR HX Outlet to Downcomer
*---------------------------------------------------------
   name junction
7650000 hhp-ohx sngljun
* from to area kforw kbackw j-flag
7650101 760010000 770000000 0.0 1.0 1.0 0000000
* cntrl w/v.liq w/v.vap w/v.int
7650201 0 8.28517-4 8.3561-4 0. * .0721563 *---------------------------------------------------------
* Passive DHR Downcomer
*---------------------------------------------------------
* name pipe/annulus
7700000 h2ohotd pipe
* number of volumes
7700001 5
* area no of vol
7700101 0.0873 5
* length no of vol
7700301 1.6 5
   volume no of vol
7700401 0.0 5
    azi ang no of vol
7700501 -90. 5
* ver ang no of vol
7700601 -90. 5
   elev. no of vol
7700701 -1.6 5
  rough dhydr. no of vol
7700801 4.5e-5 0.333 5
* kforw kbackw no of jun
7700901 0.0875 0.0875 4
* v-flag no of vol
```
```
7701001 00000 5
* j-flag no of jun
7701101 000000 4
* cntrl pressure temperature
* * * no of
vol
7701201 0 1017609. 104058.8
                              2582350. 0. 0.
                                            1
                              2582768. 0. 0.
                                            2
7701202 0 1033262. 104058.8
                                            3
7701203 0 1048916. 104058.8
                              2583181. 0. 0.
                                            4
7701204 0 1064569. 104058.8
                              2583589. 0. 0.
7701205 0 1080223. 104058.9
                              2583992. 0. 0.
                                            5* cntrl
7701300 0
* w/v.liq w/v.vap w/v.int no
of jun
7701301 8.28514-4 8.35606-4 0.
1 * .0721563
7701302 8.28508-4 8.356-4 0.
2 * .0721563
7701303 8.28502-4 8.35594-4 0.
3 * .0721563
7701304 8.28496-4 8.35589-4 0.
4 * .0721563
*---------------------------------------------------------
* SNGLJ: Passive DHR Cold Duct to Rx Inlet Plenum *---------------------------------------------------------
  * name junction
7750000 cd-iplm sngljun
  from to area kforw kbackw j-flag
7750101 770010000 700000000 0.0 1.0 1.0
0000001
* cntrl w/v.liq w/v.vap w/v.int
7750201 0 8.2849-4 8.2849-4 0. * .0721563
*
=*
* Passive DHR DECAY HEAT REMOVAL SYSTEM UHS SYSTEM 2-Water loop
*
=*---------------------------------------------------------
* H20 DHR Heat Exchanger Inlet (DHR2-Water)
*---------------------------------------------------------
* name volume
7010000 h2ohxin snglvol
   area length vol. a.ang. in.ang. elev. rough. hDe v-flag
7010101 0.0873 1.0 0.0 90. 90. 0.5 4.5e-5 0.333 000000
  cntrl press temp
7010200 0 1085604. 104059. 2584130. 0. *---------------------------------------------------------
* Junction: H20 Passive DHR HX Inlet to Heat Exchanger (DHR2-Water)
*---------------------------------------------------------
* name junction
7060000 h2oihxj sngljun
   from to area kforw kbackw j-flag
7060101 701010000 711000000 0.0 0.23 0.23 0000000
  cntrl w/v.liq w/v.vap w/v.int
7060201 0 7.98759-4 8.05363-4 0. * .0695671 *
   *---------------------------------------------------------
* Passive H20 DHR Heat Exchanger (DHR2-Water)
*---------------------------------------------------------
* name pipe/annulus
```

```
7110000 h2ohphx pipe
* number of volumes
7110001 5
* area no of vol
7110101 1.09281 5
* length no of vol
7110301 0.060 5
* volume no of vol
7110401 0.0 5
* azi ang no of vol
7110501 90. 5
* ver ang no of vol
7110601 90. 5
* elev. no of vol
7110701 0.060 5
* rough dhydr. no of vol
7110801 l.e-5 3.055e-3 5
* kforw kbackw no of jun
7110901 0.0 0.0 4
* v-flag no of vol
7111001 00000 5
* j-flag no of jun
7111101 000000 4
* cntrl pressure temperature
* * * no of vol
7111201 0 1082864. 104067.
2584060. 0. 0. 1
7111202 0 1082277. 104071.2
2584045. 0. 0. 2
7111203 0 1081690. 104076.7
2584030. 0. 0. 3
7111204 0 1081103. 104083.6
2584014. 0. 0. 4
7111205 0 1080516. 104092.
2.584+6 0. 0. 5
* cntrl
7111300 0
*   w/v.liq  w/v.vap  w/v.int  no of jun
7111301 6.38096-5 6.38538-5
1 *
069567
7111302 6.38096-5 6.38538-5
2*
069567
7111303 6.38097-5 6.38538-5
3*
069567
7111304 6.38097-5 6.38538-5
                                 4*
069567
*--------------------------------------------
* Junction: H20 Passive DHR Heat Exchanger to HX Outlet (DHR2-Water)
*---------------------------------------------------------
* name junction
7160000 h2hxohx sngljun
* from to area kforw kbackw j-flag
7160101 711010000 721000000 0.0 1.00 1.00 0000000
* cntrl w/v.liq w/v.vap w/v.int
7160201 0 7.98762-4 8.05366-4 0. * .069567 *
*---------------------------------------------------------
* Passive H20 DHR Heat Exchanger Outlet Plenum (DHR2-Water)
*---------------------------------------------------------
   name volume
7210000 h2ooutpl snglvol
* area length vol. a.ang. in.ang. elev. rough. hDe v-flag
7210101 0.0873 1.0 0.0 90. 90. 0.2 4.5e-5 0.333 000000 $
* cntrl press temp
7210200 0 1079244. 104097.8 2583967. 0.
```

```
*------------------------------------------------------
* Junction: H20 DHR Heat Exchanger Outlet Plenum to UHS Duct (DHR2-
Water)
*---------------------------------------------------------
* name junction
7260000 h2oplhd sngljun
   from to area kforw kbackw j-flag
7260101 721010000 731000000 0.0 0.23 0.23 0000000
   cntrl w/v.liq w/v.vap w/v.int7260201 0 7.98762-4 8.05366-4 0. * .069567 *
*
*---------------------------------------------------------
* Passive DHR Hot Duct (DHR2-Water)
*---------------------------------------------------------
                      ------------------------------------
* name pipe/annulus
7310000 h2ohotd pipe
* number of volumes
7310001 5
* area no of vol
7310101 0.0873 5 $ lumping 2 loops
* length no of vol
7310301 1.6 5
* volume no of vol
7310401 0.0 5
* azi ang no of vol
7310501 90. 5
* ver ang no of vol
7310601 90. 5
* elev. no of vol
7310701 1.6 5
* rough dhydr. no of vol
7310801 4.5e-5 0.333 5
* kforw kbackw no of jun
7310901 0.0875 0.0875 4
* v-flag no of vol
7311001 00000 5
* j-flag no of jun
7311101 000000 4
  * cntrl pressure temperature * * * no of vol
7311201 0 1070439. 104108.4 2583740. 0. 0. 1
7311202 0 1054786. 104120.5 2583334. 0. 0. 2
7311203 0 1039133. 104134. 2582923. 0. 0. 3
7311204 0 1023480. 104149.5 2582507. 0. 0. 4
7311205 0 1007826. 104168.6 2582086. 0. 0. 5
* cntrl
7311300 0
* w/v.liq w/v.vap w/v.int no of jun
7311301 7.98765-4 8.0537-4 0. 1 * .069567
7311302 7.98771-4 8.05375-4 0. 2 * .0695669
7311303 7.98776-4 8.05381-4 0. 3 * .0695668
7311304 7.98782-4 8.05387-4 0. 4 * .0695668 *
**---------------------------------------------------------
** Junction: Hotleg Duct to Pressure Controller (DHR2-Water)
**---------------------------------------------------------
** name type
```

```
7810000 htdc-orf sngljun
* from to area kforw kbackw j-flag
7810101 731010000 791000000 0 0.5 0.5 0000000
* cntrl w/v.liq w/v.vap w/v.int
7810201 0 -5.48151-9 -5.4809-9 0. * -4.67351-7 *
*---------------------------------------------------------
** UHS LOOP Pressure Controller (DHR2-Water)
*---------------------------------------------------------
   name volume
7910000 h20surge tmdpvol
* area length vol. a.ang. in.ang. elev. rough. hDe pvbfe
7910101 500.0 10.0 0.0 0.0 0.0 0. 0.00046 7.4 00010
* cntrl
7910200 003
* press temp
7910201 0.0 1.00000e6 345.67 *---------------------------------------------------------
* Junction: HP Hot Duct to HX Inlet (DHR2-Water)
*---------------------------------------------------------
  name junction
7360000 h2ohxpin sngljun
* from to area kforw kbackw j-flag
7360101 731010000 741000000 0.0 0.75 0.75 0000001
   cntrl w/v.liq w/v.vap w/v.int
7360201 0 7.98793-4 7.98793-4 0. * .0695672 *
*---------------------------------------------------------
* Passive DHR Heat Exchanger Inlet (DHR2-Water)
*---------------------------------------------------------
   name volume
7410000 h2ohxin snglvol
   area length vol. a.ang. in.ang. elev. rough. hDe v-flag
7410101 0.0873 1.0 0.0 -90. -90. -0.5 4.5e-5 0.333 000000 $
   cntrl press temp
7410200 0 1002446. 104180.8 2581940. 0. *---------------------------------------------------------
* Junction: Passive DHR HX Inlet to Heat Exchanger (DHR2-Water)
*---------------------------------------------------------
   * name junction
7460000 h2ohx-h sngljun
   from to area kforw kbackw j-flag
7460101 741010000 751000000 0.0 0.23 0.23 0000000
   cntrl w/v.liq w/v.vap w/v.int
7460201 0 7.98795-4 7.98795-4 0. * .0695671 *
*---------------------------------------------------------
* Passive UHS DHR Heat Exchanger (DHR2-Water)
*---------------------------------------------------------
* name pipe/annulus
7510000 h2hp-hx pipe
  number of volumes
7510001 20
  area no of vol
7510101 9.46497e-2 20
   length no of vol
7510301 1.605 20
```
volume no of vol 7510401 0.0 20 azi ang no of vol 7510501 -90. 20 ver ang no of vol 7510601 0.0 20 elev. no of vol 7510701 0.0 20 rough dhydr. no of vol 7510801 1.e-5 3.5052e-2 20 kforw kbackw no of jun 7510901 0.0 0.0 19 v-flag no of vol 7511001 00000 20 j-flag no of jun 7511101 000000 19 cntrl pressure temperature 7511201 0 1004892. 104081.7 7511202 0 1004892. 104063.2 7511203 0 1004892. 104059.7 7511204 0 1004892. 104059. 7511205 0 1004891. 7511206 0 1004891. 104058.8 7511207 0 1004891. 104058.8 7511208 0 1004891. 104058.8 7511209 0 1004891. 104058.8 7511210 0 1004891. 104058.8 7511211 0 1004891. 104058.8 7511212 0 1004891. 104058.8 7511213 0 1004891. 104058.8 7511214 0 1004891. 104058.8 7511215 0 1004891. 104058.8 7511216 0 1004891. 104058.8 7511217 0 1004891. 104058.8 7511218 0 1004891. 104058.8 7511219 0 1004891. 104058.8 7511220 0 1004891. 104058.8 **\* \* \*** no of vol 2582007. **0. 0.** 2582007. **0. 0.** \* cntrl 7511300 0  $w/v.liq w/v.vap w/v.int no of jun$ 7511301 7.36762-4 7.36762-4 **0.** 1 \* .0695671 7511302 7.36761-4 7.36761-4 0. 2 \* .0695671 7511303 7.3676-4 7.3676-4 0. 3 \* .0695671 7511304 7.3676-4 7.3676-4 **0.** 4 \* .0695671 7511305 7.3676-4 7.3676-4 0. 5 \* .0695671 7511306 7.3676-4 7.3676-4 **0.** 6 \* .0695671 7511307 7.3676-4 7.3676-4 **0.** 7 \* .0695671 7511308 7.3676-4 7.3676-4 0. 8 \* .0695671 7511309 7.3676-4 7.3676-4 **0.** 9 \* .0695671 7511310 7.3676-4 7.3676-4 0. **10** \* .0695671 7511311 7.3676-4 7.3676-4 0. **11** \* .0695671 7511312 7.3676-4 7.3676-4 **0.** 12 \* .0695671 7511313 7.3676-4 7.3676-4 **0.** 13 \* .0695671 7511314 7.3676-4 7.3676-4 **0.** 14 \* .0695671 7511315 7.3676-4 7.3676-4 **0.** 15 \* .0695671 7511316 7.3676-4 7.3676-4 **0.** 16 \* .0695671 7511317 7.3676-4 7.3676-4 0. 17 \* .0695671 1 2 3 4 5 **6** 7 **8 9 10 11** 12 13 14 15 16 17 18 19 20

```
7511318 7.3676-4 7.3676-4 0. 18 * .0695671
7511319 7.3676-4 7.3676-4 0. 19 * .0695671 *
*---------------------------------------------------------
* Junction: UHS Passive DHR Heat Exchanger to HX Outlet
*---------------------------------------------------------
   name junction
7560000 h2hx-ohx sngljun
* from to area kforw kbackw j-flag
7560101 751010000 761000000 0.0 1.00 1.00 0000000
* cntrl w/v.liq w/v.vap w/v.int
7560201 0 7.98788-4 7.98788-4 0. * .0695671 *
*---------------------------------------------------------
* Passive UHS DHR Heat Exchanger Outlet Plenum
*---------------------------------------------------------
   name volume
7610000 h2-outpl snglvol
* area length vol. a.ang. in.ang. elev. rough. hDe v-flag
7610101 0.0873 1.0 0.0 -90. -90. -0.5 4.5e-5 0.333 000000 $
* cntrl press temp
7610200 0 1007337. 104058.8 2582073. 0. *
*---------------------------------------------------------
* Junction: Passive DHR HX Outlet to Downcomer
*---------------------------------------------------------
* name junction
7660000 hhp-ohx sngljun
* from to area kforw kbackw j-flag
7660101 761010000 771000000 0.0 1.0 1.0 0000000
* cntrl w/v.liq w/v.vap w/v.int
7660201 0 7.98787-4 8.05391-4 0. * .0695671 *---------------------------------------------------------
* Passive DHR Downcomer
*---------------------------------------------------------
* name pipe/annulus
7710000 h2ohotd pipe
* number of volumes
7710001 5
  area no of vol
7710101 0.0873 5 $ lumping 2 loops
* length no of vol
7710301 1.6 5
* volume no of vol
7710401 0.0 5
* azi ang no of vol
7710501 -90. 5
   ver ang no of vol
7710601 -90. 5
* elev. no of vol
7710701 -1.6 5
* rough dhydr. no of vol
7710801 4.5e-5 0.333 5
* kforw kbackw no of jun
7710901 0.0875 0.0875 4
* v-flag no of vol
7711001 00000 5
```

```
* j-flag no of jun
7711101 000000 4
* cntrl pressure temperature * * * no of vol
7711201 0 1017609. 104058.8 2582350. 0. 0. 1
7711202 0 1033263. 104058.8 2582768. 0. 0. 2
7711203 0 1048916. 104058.8 2583181. 0. 0. 3
7711204 0 1064569. 104058.8 2583589. 0. 0. 4
7711205 0 1080223. 104058.9 2583992. 0. 0. 5
* cntrl
7711300 0
* w/v.liq w/v.vap w/v.int no of jun
7711301 7.98783-4 8.05388-4 0. 1 * .0695671
7711302 7.98778-4 8.05382-4 0. 2 * .0695671
7711303 7.98772-4 8.05376-4 0. 3 * .0695671
7711304 7.98766-4 8.05371-4 0. 4 * .0695671 *
*---------------------------------------------------------
* SNGLJ: Passive DHR Cold Duct to Rx Inlet Plenum
*---------------------------------------------------------
* name junction
7760000 cd-iplm sngljun
* from to area kforw kbackw j-flag
7760101 771010000 701000000 0.0 1.0 1.0 0000001
* cntrl w/v.liq w/v.vap w/v.int
7760201 0 7.98761-4 7.98761-4 0. * .0695671 *
```

```
୫
    HEAT STRUCTURE COMPONENTS
                          \boldsymbol{\mathcal{S}}*
            ႜႜႜ႙
* RPV Downcomer (Cylinder) #1 * * # Wall thickness: 0.014m *
* #-HS #-MP geotype SS-ini L-coord. reflood bvol-ind axial#
16701000 8 10 2 0 4.0
   * mesh-loc format-flag
16701100 0 1
   * #-Intvl R-coord. (radial info.)
16701101 9 4.19
   comp-# interval-# (radial info.)
16701201 6 9
   source interval-# (radial info.)
16701301 0.0 9
   initial temperature flag (if flag=0 or -1)
```
\*

16701400 **-1** \* temp-i temp-2 temp-3 temp-4 temp-5 temp-6 temp-7 temp-8 temp-9 temp-i 16701401 740.49 740.50 740.50 740.50 740.50 740.50 740.51 740.51 740.51 740.51 16701402 740.50 740.51 740.51 740.51 740.52 740.52 740.52 740.53 740.53 740.53 16701403 740.51 740.52 740.52 740.53 740.53 740.54 740.54 740.54 740.55 740.55 16701404 740.52 740.53 740.54 740.54 740.55 740.56 740.56 740.56 740.57 740.57 16701405 740.53 740.54 740.55 740.56 740.57 740.57 740.58 740.58 740.59 740.59 16701406 740.54 740.55 740.56 740.57 740.58 740.59 740.60 740.60 740.60 740.61 16701407 740.55 740.56 740.58 740.59 740.60 740.61 740.62 740.62 740.62 740.62 16701408 740.56 740.57 740.59 740.60 740.61 740.62 740.63 740.64 740.64 740.64 \* L-B B.Vol.# increment BC option surf.code height NH 16701501 670010000 10000 160 1 1.05625 8 \* R-B B.Vol.# increment BC option surf.code height NH 16701601 0 0 0 1 1.05625 8 \* Insulate \* Source source-type multiplier DHeat-Left DHeat-Right NH 16701701 0 0. 0. 0. 8 9-words format option 16701800 0 \*This 9-words format excludes the pitch-to-diameter ratio on 801- \* Add L-B Dh HL-f HL-r grid-f grid-r grid-kf grid-kr L-Boil NH 16701801 8.000 0.528125 20. 0. 0. 0. 0. **1.** 1 16701802 8.000 1.584375 20. 0. 0. 0. 0. **1.** 2 0. **1.** 3 16701803 8.000  $2.640625$  20. 0. 0. 0. 16701804 8.000 3.696875 20. 0. 0. 0. **0. 1.** 4 16701805 8.000 0. **1.** 5 4.753125 20. 0. 0. 0. 16701806 8.000 5.809375 20. 0. 0. 0. 0. **1.** 6 16701807 8.000 6.865625 20. 0. 0. 0. 0. **1.** 7 16701808 8.000 7.921875 20. 0. 0. 0. **0. 1. 8**  $*$  Add R-B Dh HL-f HL-r grid-f grid-r grid-kf grid-kr L-Boil NH 16701901 8.380 0.528125 20. 0. 0. **1.** 1 0. 0. 16701902 8.380 1.584375 20. 0. 0. 0. 0. **1.** 2 16701903 8.380 2.640625 20. 0. 0. 0. 0. **1.** 3 16701904 8.380  $3.696875$  20. 0. 0. 0. 0. **1.** 4 16701905 8.380 4.753125 20. 0. 0. 0. 0. **1.** 5 0. **1.** 6 16701906 8.380 5.809375 20. 0. 0. 0. 0. **1.** 7 16701907 8.380 6.865625 20. 0. 0. 0. 16701908 8.380 7.921875 20. 0. 0. 0. **0. 1. 8** \*--------------------------------- #2  $*$ \* RPV Downcomer (Cylinder)  $\ddot{\bullet}$ \* # Wall thickness: 0.014m \* #-HS #-MP geotype SS-ini L-coord. reflood bvol-ind axial# 18001000 8 10 2 0 4.0 mesh-loc format-flag 18001100 0 1 *\** #-Intvl R-coord. (radial info.) 18001101 9 4.19

**\*** comp-# interval-# (radial info.) 18001201 6 9 **\*** source interval-# (radial info.) 18001301 0.0 9 **\*** initial temperature flag (if flag=0 or **-1)** 18001400 **-1 \*** temp-i temp-2 temp-3 temp-4 temp-5 temp-6 temp-7 temp-8 temp-9 temp-i 18001401 740.49 740.50 740.50 740.50 740.50 740.50 740.51 740.51 740.51 740.51 18001402 740.50 740.51 740.51 740.51 740.52 740.52 740.52 740.53 740.53 740.53 18001403 740.51 740.52 740.52 740.53 740.53 740.54 740.54 740.54 740.55 740.55 18001404 740.52 740.53 740.54 740.54 740.55 740.56 740.56 740.56 740.57 740.57 18001405 740.53 740.54 740.55 740.56 740.57 740.57 740.58 740.58 740.59 740.59 18001406 740.54 740.55 740.56 740.57 740.58 740.59 740.60 740.60 740.60 740.61 18001407 740.55 740.56 740.58 740.59 740.60 740.61 740.62 740.62 740.62 740.62 18001408 740.56 740.57 740.59 740.60 740.61 740.62 740.63 740.64 740.64 740.64 **\*** L-B B.Vol.# increment BC option surf.code height NH 18001501 800010000 10000 160 1 1.05625 8 **\*** R-B B.Vol.# increment BC option surf.code height NH 18001601 0 0 0 1 1.05625 8 **\*** Insulate **\*** Source source-type multiplier DHeat-Left DHeat-Right NH 18001701 0 0. 0. 0. 8 **\*** 9-words format option 18001800 0 \*This 9-words format excludes the pitch-to-diameter ratio on 801- **\*** Add L-B Dh HL-f HL-r grid-r grid-kf grid-kr L-Boil NH HL-r grid-f 18001801 8.000 0.528125 20. **0. 0. 0.** 0. 1. 1 18001802 8.000 1.584375 20. **0. 0. 0.** 0. 1. 2 18001803 8.000 2.640625 20. **0. 0. 0.** 0. 1. 3 20. **0. 0. 0.** 0. 1. 18001804 8.000 3.696875 4 18001805 8.000 4.753125 20. **0. 0. 0.** 0. 1. 5 18001806 8.000 5.809375 20. **0. 0. 0.** 0. 1. 6 18001807 8.000 6.865625 20. **0. 0. 0.** 7 0. 1. 18001808 8.000 7.921875 20. **0. 0. 0.** 0. 1. **8 \*** Add R-B Dh HL-f HL-r HL-r grid-f grid-r grid-kf grid-kr L-Boil NH 18001901 8.380 0.528125 20. **0. 0. 0.** 0. 1. 1 18001902 8.380 1.584375 20. **0. 0. 0.** 0. 1. 2 18001903 8.380 2.640625 20. **0. 0. 0.** 0. 1. 3 18001904 8.380 3.696875 20. **0. 0. 0.** 0. 1. 4 8.380 4.753125 20. **0.** 18001905 **0. 0.** 0. 1. 5 18001906 8.380 5.809375 20. **0. 0. 0.** 0. 1. 6 8.380 6.865625 20. **0.** 18001907 **0. 0.** 0. 1. 7 18001908 8.380 7.921875 20. **0. 0. 0.** 0. 1. 8 **\* \*---------------------------------** \* Inlet Plenum (Cylinder)  $\star$ # Wall thickness: 0.004m \* #-HS #-MP geotype SS-ini L-coord. reflood bvol-ind axial#

```
11001000 5 5 2
0 0.0mesh-loc format-flag
11001100 0
           1
  #-Intvl R-coord. (radial info.)
11001101 4
0.075
    comp-# interval-# (radial info.)
11001201 6
    source value interval-# (radial info.)
11001301 0.0 4
\starinitial temperature flag (if flag=0 or -1)
11001400 -1
* temp-1 temp-2 temp-3 temp-4 temp-5
11001401 740.50 740.50 740.50 740.50 740.50
11001402 740.50 740.50 740.50 740.50 740.50
11001403 740.50 740.50 740.50 740.50 740.50
11001404 740.50 740.50 740.50 740.50 740.50
11001405 740.50 740.50 740.50 740.50 740.50
* L-B B.Vol.# increment BC option surf.code height NH
11001501 0 0 0 1 0.2 5 * Insulate
* R-B B.Vol.# increment BC option surf.code height NH
11001601 100010000 10000 160 1 0.2 5
* Source source-type multiplier DHeat-Left DHeat-Right NH
11001701 0 0. 0. 0. 5
* Add R-B Dh HL-f HL-r grid-f grid-r grid-kf grid-kr L-Boil NH
11001901 0.150 0.1 20. 0. 0. 0. 0. 1. 1
11001902 0.150 0.3 20. 0. 0. 0. 0. 1. 2
11001903 0.150 0.5 20. 0. 0. 0. 0. 1. 3
11001904 0.150 0.7 20. 0. 0. 0. 0. 1. 4
11001905 0.150 0.9 20. 0. 0. 0. 0. 1. 5
* Lower Reflector-Entrance of Core Average Channel (Plate)
* #-HS #-MP geotype SS-ini L-coord. reflood bvol-ind axial#
12101000 1 3 1 0 0.0
    mesh-loc format-flag
12101100 0 1
* #-Intvl R-coord. (radial info.)
12101101 2 0.002655
* comp-# interval-# (radial info.)
12101201 13 2
    source value interval-# (radial info.)
12101301 0.0 2
    initial temperature flag (if flag=0 or -1)
12101400 -1
    temp-1 temp-2 temp-3
12101401 740.62 740.62 740.62
* L-B B.Vol.# increment BC option surf.code area NH
12101501 0 0 0 1 439.62 1 * Insulat
* R-B B.Vol.# increment BC option surf.code area NH
12101601 210010000 10000 160 1 439.62 1
* Source source-type multiplier DHeat-Left DHeat-Right NH
12101701 0 0. 0. 0. 1
    9-words format option
* Add R-B Dh HL-f HL-r grid-f grid-r grid-kf grid-kr L-Boil NH
12101901 0.0127 0.5 20. 0. 0. 0. 0. 1. 1 *
*==== =-=- == == -= === ===- == ==== ==- === === ==== ===- == ===
```

```
* Lower Reflector-Entrance of Core Hot Channel (Plate)
* #-HS #-MP geotype SS-ini L-coord. reflood bvol-ind axial#
12111000 1 3 1 0 0.0
    mesh-loc format-flag
12111100 0 1
    * #-Intvl R-coord. (radial info.)
12111101 2 0.002655
    comp-# interval-# (radial info.)
12111201 13 2
    source value interval-# (radial info.)
12111301 0.0 2
   initial temperature flag (if flag=0 or -1)
12111400 -1
    temp-1 temp-2 temp-3
12111401 740.62 740.62 740.62
* L-B B.Vol.# increment BC option surf.code area NH
12111501 0 0 0 1 3.9581195 1 * Insula
* R-B B.Vol.# increment BC option surf.code area NH
12111601 211010000 10000 160 1 3.9581195 1
* Source source-type multiplier DHeat-Left DHeat-Right NH
12111701 0 0. 0. 0. 1
* Add R-B Dh HL-f HL-r grid-f grid-r grid-kf grid-kr L-Boil NH
12111901 0.0127 0.5 20. 0. 0. 0. 0. 1. 1 *
==* MATRIX CORE HEAT STRUCTURES: Average Channel (Plate)
=* #-HS #-MP geotype SS-ini L-coord. reflood bvol-ind axial#
12501000 8 8 1 0 0.0
    mesh-loc format-flag
12501100 0 1
    * #-Intvl R-coord. (radial info.)
12501101 6 0.002355 * 1/2 fuel plate dimension
          0.002655 * coating thickn dimension
    comp-# interval-# (radial info.)
12501201 1 6 $ U02
12501202 -13 7 $ Ferritic SS
    source interval-# (radial info.)
12501301 1.0 6
12501302 0.0 7
    initial temperature flag (if flag=0 or -1)
12501400 -1
    temp. mesh point
12501401 934.97 934.24 932.06 928.42 923.33 916.78 908.77
899.31
12501402 1063.8 1062.8 1059.8 1054.8 1047.8 1038.7 1027.7
1014.6
12501403 1172.9 1171.7 1168.1 1162.1 1153.7 1142.9 1129.8
1114.0
12501404 1257.0 1255.8 1251.9 1245.4 1236.4 1224.7 1210.5
1193.4
12501405 1311.0 1309.7 1305.8 1299.4 1290.4 1278.8 1264.6
1247.5
```
12501406 1332.3 1331.1 1327.5 1321.6 1313.3 1302.7 1289.6 1273.9 12501407 1321.2 1320.2 1317.2 1312.3 1305.4 1296.5 1285.6 1272.5 12501408 1280.3 1279.6 1277.4 1273.8 1268.9 1262.4 1254.6 1245.1 \* L-B B.Vol.# increment BC option surf.code surface area NH 12501501 0 0 0 1 107.159 8 \* R-B B.Vol.# increment BC option surf.code surface area NH 12501601 250010000 10000 160 1 107.159 8 \*\* Source source-type multiplier DHeat-Left DHeat-Right NH \$ 1.25 chopped cosine shape \$ He Core 12501701 1000 0.0844607 **0.** 0. 1 12501702 1000 0.1171673 **0. 0.** 2 12501703 1000 0.1405377 **0. 0.** 3 12501704 1000 0.1527072 **0. 0.** 4 12501705 1000 0.1527072 **0. 0.** 5 12501706 1000 0.1405377 **0. 0.** 6 12501707 1000 0.1171673 **0. 0.** 7 12501708 1000 0.0844607 **0. 0.** 8 \* 12501900 1 \* Add R-B Dh HL-f HL-r grid-f grid-r grid-kf grid-kr L-Boil NH 12501901 0.0127 0.121875 20. **0. 0. 0. 0. 1.** 0.0 **1.1 1.0 1** 12501902 0.0127 0.365625 20. **0. 0. 0. 0. 1. 0.0 1.1 1.0** 2 12501903 0.0127 0.609375 20. **0. 0. 0. 0. 1. 0.0 1.1 1.0** 3 12501904 0.0127 0.853125 20. **0. 0. 0. 0. 1. 0.0 1.1 1.0** 4 12501905 0.0127 1.096875 20. **0. 0. 0. 0. 1. 0.0 1.1 1.0** 5 12501906 0.0127 1.340625 20. **0. 0. 0. 0. 1. 0.0 1.1 1.0** 6 12501907 0.0127 1.584375 20. **0. 0. 0. 0. 1. 0.0 1.1 1.0** 7 12501908 0.0127 1.828125 20. 0. **0. 0. 0. 1. 0.0 1.1 1.0** 8  $=$  =  $=$   $\star$ **\*** MATRIX CORE **HEAT STRUCTURES:** Hot Channel (Plate) \*  $=-\pm$ \* #-HS #-MP geotype SS-ini L-coord. reflood bvol-ind axial# 12511000 8 8 1 0 0.00 **\*** mesh-loc format-flag 12511100 0 1 #-Intvl R-coord. (radial info.) 12511101 6 0.002355 \* 1/2 fuel plate dimension 12511102 1 0.002655 \* coating thickn dimension comp-# interval-# (radial info.) 12511201 1 6 \$ U02 12511202 -13 7 \$ Ferritic SS source interval-# (radial info.) 12511301 1.0 6 12511302 0.0 7 initial temperature flag (if flag=0 or -1) 12511400 **-1** \* temp. mesh point 12511401 968.50 967.67 965.17 960.99 955.15 947.64 938.45 927.57 12511402 1120.2 1119.0 1115.6 1109.8 1101.7 1091.4 1078.7 1063.6

12511403 1247.7 1246.4 1242.3 1235.4 1225.8 1213.5 1198.4 1180.3 12511404 1345.6 1344.1 1339.7 1332.3 1322.0 1308.7 1292.4 1272.7 12511405 1407.8 1406.4 1401.9 1394.6 1384.3 1371.0 1354.8 1335.1 12511406 1431.9 1430.6 1426.5 1419.8 1410.3 1398.1 1383.2 1365.1 12511407 1418.6 1417.5 1414.1 1408.5 1400.6 1390.4 1378.0 1362.9 12511408 1371.0 1370.2 1367.8 1363.7 1358.0 1350.6 1341.6 1330.8 \* L-B B.Vol.# increment BC option surf.code surface area NH 12511501 0 0 0 1 0.965395 8 \* R-B B.Vol.# increment BC option surf.code surface area NH 12511601 251010000 10000 160 1 0.965395 8 \*\* Source source-type multiplier DHeat-Left DHeat-Right NH \$ 1.25 chopped cosine shape \$ He Core 12511701 1000 0.0008750 0. 0. 1 12511702 1000 0.0012139 0. 0. 2 12511703 1000 0.0014560 0. 0. 3 12511704 1000 0.0015821 0. 0. 4 12511705 1000 0.0015821 0. 0. 5 12511706 1000 0.0014560 0. 0. 6 12511707 1000 0.0012139 0. 0. 7 12511708 1000 0.0008750 0. 0. 8 \* 12511900 1 \* Add R-B Dh HL-f HL-r grid-f grid-r grid-kf grid-kr L-Boil NH 12511901 0.0127 0.121875 20. 0. 0. 0. 0. **1.** 0.0 **1.1** 1.0 **1** 12511902 0.0127 0.365625 20. 0. 0. 0. 0. **1.** 0.0 **1.1** 1.0 2 12511903 0.0127 0.609375 20. 0. 0. 0. 0. **1.** 0.0 **1.1** 1.0 3 12511904 0.0127 0.853125 20. 0. 0. 0. 0. **1.** 0.0 **1.1** 1.0 4 12511905 0.0127 1.096875 20. 0. 0. 0. 0. **1.** 0.0 **1.1** 1.0 5 12511906 0.0127 1.340625 20. 0. 0. 0. 0. **1.** 0.0 **1.1** 1.0 6 12511907 0.0127 1.584375 20. 0. 0. 0. 0. **1.** 0.0 **1.1** 1.0 7 12511908 0.0127 1.828125 20. 0. 0. 0. 0. **1.** 0.0 **1.1** 1.0 8 **\*--------------------------------------------------------------\*** \* reactor kinetics data \* **\* - ANS** 79 Decay Heat Model used \* **\*--------------------------------------------------------------\*** 30000000 point separabl 30000001 gamma-ac 600.0e6 0. 352.11268 1.0 30000002 ans79-1 200.0 30000011 **100** \* scram curve \* Density reactivity feedback 30000501 0. 0.0 30000502 1000. 0.0 **30000601 \*00. 0.0** 30000601 13000. 0.0 30000602 3000. 0.0 \* Doppler reactivity feedback \* \* Volume weighting factor

\* For transient calculation, the following data should be used

```
* instead of cards 30000801 - 820
* by SIL
*30000801
*30000801 1701001  0  0.02365  -0.000859212
*300008023
-0.000859212
0.031328
1701002
*30000803 1701003  0  0.038502   -0.000997298
*30000804 1701004  0  0.045054  -0.000997298
*30000805 1701005  0  0.050881  -0.001072738
*30000806 1701006  0  0.055887   -0.001072738
*30000807 1701007 0 0.059993 -0.001072738
*30000808  1701008  0  0.063131   -0.001253016
*30000809 1701009  0  0.065252  -0.001253016
*30000810 1701010  0 0.066322 -0.001253016
*30000811  1701011  0  0.066322  -0.000722406
*30000812 1701012 0 0.065252 -0.000722406
*30000813 1701013 0 0.063131 -0.000722406
*30000814 1701014 0 0.059993 -0.000784413
*30000815  1701015  0  0.055887  -0.000784413
*30000816 1701016  0  0.050881  -0.000784413
*30000817 1701017 0 0.045054 -0.000746697
*30000818 1701018  0  0.038502  -0.000746697
*30000819 1701019 0 0.031328 -0.00052422
*30000820 1701020 0 0.02365 -0.00052422
---------------------------------- *
                        \starscram table
*-- ---------------------------------------------------------- *
*
501
20210000
reac-t
20210001
0.0
             0.0-0.052667
20210002
1.98
-0.158001
20210003
2.31
-0.421300
20210004
2.64
-0.974300
20210005
2.97
20210006
3.30
             -2.212000
20210007
3.63
             -4.371400
-5.029700
20210008
3.96
-5.266700
20210009
4.29
-5.266700
20210010
2.0e20* Lower Reflector-Entrance of Core Average Channel (Plate)
#-HS #-MP geotype SS-ini L-coord. reflood bvol-ind axial#
12901000 1 3 1 0 0.0
    mesh-loc format-flag
12901100 0 1
* #-Intvl R-coord. (radial info.)
12901101 2 0.002655
    comp-# interval-# (radial info.)
12901201 13 2
* source value interval-# (radial info.)
12901301 0.0 2
* initial temperature flag (if flag=0 or -1)
12901400 -1
    temp-1 temp-2 temp-3
12901401 1105.6 1105.6 1105.6
```

```
* L-B B.Vol.# increment BC option surf.code area NH
12901501 0 0 0 1 439.62 1 * Zero hea
* R-B B.Vol.# increment BC option surf.code area NH
12901601 290010000 10000 160 1 439.62 1
* Source source-type multiplier DHeat-Left DHeat-Right NH
12901701 0 0. 0. 0. 1
    9-words format option
* Add R-B Dh HL-f HL-r grid-f grid-r grid-kf grid-kr L-Boil NH
12901901 0.0127 0.5 20. 0. 0. 0. 0. 1. 1 *
* Lower Reflector-Entrance of Core Hot Channel (Plate)
* #-HS #-MP geotype SS-ini L-coord. reflood bvol-ind axial#
12911000 1 3 1 0 0.0
    mesh-loc format-flag
12911100 0 1
    * #-Intvl R-coord. (radial info.)
12911101 2 0.002655
    comp-# interval-# (radial info.)
12911201 13 2
    source value interval-# (radial info.)
12911301 0.0 2
   initial temperature flag (if flag=0 or -1)
12911400 -1
    temp-1 temp-2 temp-3
12911401 1168.8 1168.8 1168.8
* L-B B.Vol.# increment BC option surf.code area NH
12911501 0 0 0 1 3.9581195 1 * Zero
* R-B B.Vol.# increment BC option surf.code area NH
12911601 291010000 10000 160 1 3.9581195 1
* Source source-type multiplier DHeat-Left DHeat-Right NH
12911701 0 0. 0. 0. 1
* Add R-B Dh HL-f HL-r grid-f grid-r grid-kf grid-kr L-Boil NH
12911901 0.0127 0.5 20. 0. 0. 0. 0. 1. 1
*++++++++++++++++++++++++++++++++++++++++++++++++++++++++++++++++++++++
++
*
**************************** STRUCTURE 5201 ******************************
* Recuperator -- plate-fin
$
*ht str ht.strs m.pts geom init l.coord refl b.vol ax.incr.
15201000 30 3 1 1 0.0 0 *
   loc flag
15201100 0 1 *
   * # r
15201101 2 0.0004572 *
   * compos. #
15201201 15 2 *
   source #
15201301 0.0 2
```
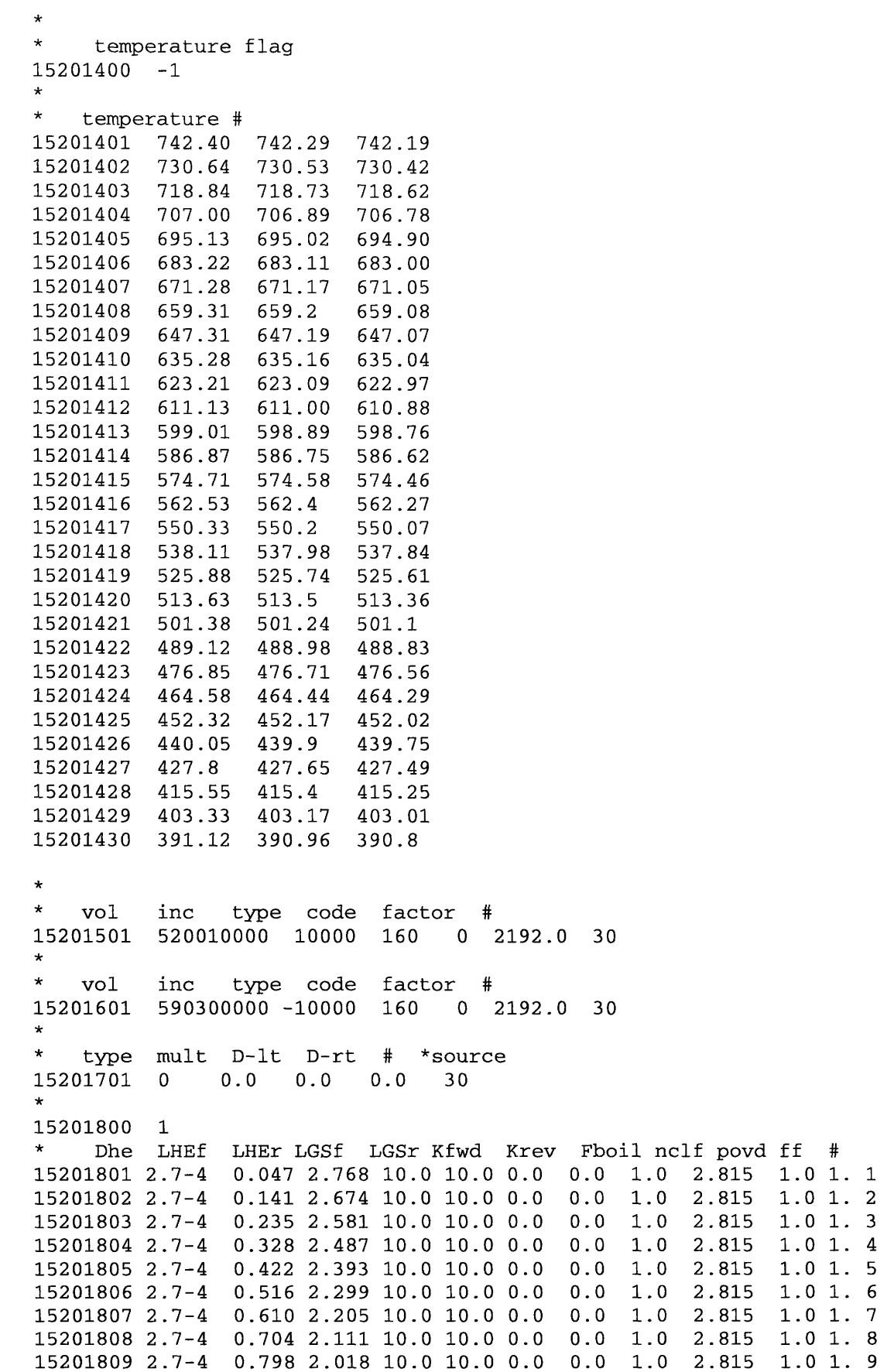

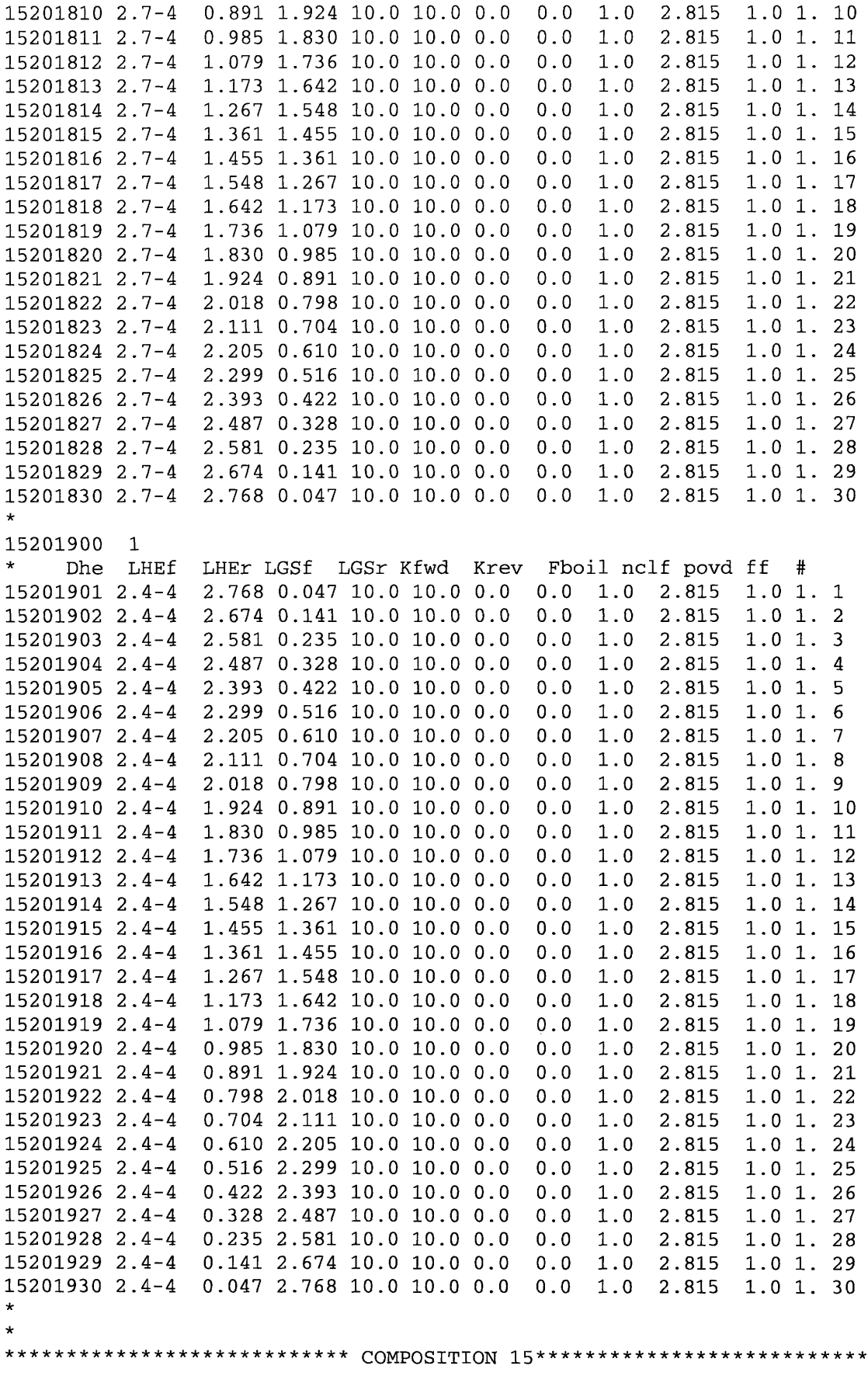

 $\sim 10^{11}$ 

 $\sim 10$ 

```
* thermal properties of GA design
* distortion in heatric pche
20101500 tbl/fctn 1 1 *----------------------------------------------------------------------
                         20101501
           2.232611E+02
1.058900E+01
20101502
           2.942611E+02
1.158900E+01
20101503
           4.220389E+02
1.383203E+01
20101504
           5.331500E+02
1.570122E+01
20101505
           6.442611E+02
1.744581E+01
           6.998167E+02
1.831810E+01
20101506
           8.109278E+02
2.006268E+01
20101507
8.664833E+02
2.093497E+01
20101508
1.255372E+03
2.990710E+01
20101509
1.922039E+03
2.990710E+01
20101510
\star20101551
           2.002611E+02
3.143784E+06
2.942611E+02
3.433784E+06
20101552
20101553
           9.775944E+02
4.694627E+06
201015541.922039E+03
4.694627E+06
\star**************************** STRUCTURE 5301
****************************
* precooler -- tube/shell hx
$
*ht str ht.strs m.pts geom init l.coord refl b.vol ax.incr.
15301000 20 5 2 1 0.0033 0 *
* loc flag
15301100 0
            \mathbf{1}\star* # r
15301101 4 0.0045
*
* compos.
            #
15301201 16 4
*
* source #
15301301 0.0 4 *
* temperature flag
15301400 -1 *
* temperature #
15301401 324.69
325.27
325.80
326.30
326.76
15301402 320.35
320.86
321.32
321.75
322.15
15301403 316.58
317.02
317.43
317.80
318.15
15301404 313.31
313.69
314.04
314.37
314.67
15301405 310.46
310.80
311.10
311.38
311.65
15301406 307.99
308.28
308.54
308.79
309.02
15301407 305.83
306.08
306.32
306.53
306.73
15301408 303.95
304.17
304.37
304.56
304.74
15301409 302.32
302.51
302.68
302.85
303.00
15301410 300.89
301.06
301.21
301.35
301.48
```
299.65 299.79 299.92 300.05 300.16 298.56 298.69 298.80 298.91 299.01 297.62 297.73 297.83 297.92 **298.01** 296.79 296.89 296.98 297.06 297.13 296.07 296.16 296.23 296.30 296.37 295.45 295.52 295.59 295.65 295.71 294.90 294.97 295.13 295.02 295.08 294.43 294.48 294.53 294.58 294.62 294.02 294.06 294.11 294.15 294.19 293.66 293.70 293.74 293.77 293.80 \* vol inc type code factor 133200000 -10000 **1** 1 35500. \* \* vol inc type code factor # 530010000 10000 1 1 35500. \* \* type mult D-lt D-rt # \*source 0 0.0 0.0 0.0 20 \* **1** \* Dhe LHEf LHEr LGSf LGSr Kfwd Krev Fboil nclf povd ff # 15301801 0.003394 4.612 0.118 10.0 10.0 **0.0 0.0 1.0** 4.73 1.0 **1.1 1** 0.003394 **4.375 0.355** 10.0 10.0 0.0 0.0 **1.0** 4.73 1.0 1.1 0.003394 4.139 **0.591** 10.0 10.0 0.0 0.0 **1.0** 4.73 1.0 1.1 0.003394 3 .902 **0.828 10.0** 10.0 0.0 0.0 **1.0** 4.73 1.0 1.1  $\Delta$ 0.003394 **3.666** 1.064 **10.0** 10.0 0.0 0.0 1.0 4.73 1.0 1.1 0.003394 3 .429 **1.301 10.0** 10.0 0.0 0.0 1.0 4.73 1.0 1.1 0.003394 3 .193 **1.537 10.0 10.0** 0.0 0.0 **1.0** 4.73 1.0 1.1 0.003394 **2.956 1.774 10.0 10.0** 0.0 0.0 **1.0** 4.73 1.0 1.1 0.003394 **2.720** 2 .010 **10.0 10.0** 0.0 0.0 **1.0** 4.73 1.0 1.1 0.003394 2 .483 2 .247 **10.0 10.0** 0.0 0.0 **1.0** 4.73 1.0 1.1 0.003394 2 .247 2 .483 **10.0 10.0** 0.0 0.0 **1.0** 4.73 1.0 1.1 0.003394 2 .010 **2.720 10.0 10.0** 0.0 0.0 1.0 4.73 1.0 1.1 0.003394 **1.774** 2 .956 **10.0 10.0** 0.0 0.0 **1.0** 4.73 1.0 1.1 0.003394 **1.537** 3 .193 **10.0 10.0** 0.0 0.0 **1.0** 4.73 1.0 1.1 0.003394 **1.301** 3.429 **10.0 10.0** 0.0 0.0 1.0 4.73 1.0 1.1 0.003394 1.064 **3.666 10.0 10.0** 0.0 0.0 1.0 4.73 1.0 1.1 0.003394 0.828 3 .902 **10.0 10.0** 0.0 0.0 1.0 4.73 1.0 1.1 0.003394 0.591 4.139 **10.0 10.0** 0.0 0.0 1.0 4.73 1.0 1.1 0.003394 0.355 **4.375 10.0 10.0** 0.0 0.0 1.0 4.73 1.0 1.1 0.003394 0.118 4 .612 **10.0 10.0** 0.0 0.0 1.0 4.73 1.0 1.1 1 \* Dhe LHEf LHEr LGSf LGSr Kfwd Krev Fboil nclf povd ff # 0.003394 0.118 4.612 **10.0** 10.0 **0.0** 0.0 1.0 4.73 **1.0 1.1**  $\mathbf{1}$ 0.003394 0.355 4.375 **10.0** 10.0 **0.0** 0.0 **1.0** 4.73 **1.0 1.1** 0.003394 0.591 4.139 **10.0** 10.0 **0.0** 0.0 **1.0** 4.73 **1.0 1.1**  $\overline{3}$ 0.003394 0.828 3.902 **10.0** 10.0 **0.0** 0.0 **1.0** 4.73 **1.0 1.1** 0.003394 1.064 3.666 **10.0** 10.0 **0.0** 0.0 **1.0** 4.73 **1.0 1.1** 0.003394 **1.301** 3.429 10.0 10.0 **0.0** 0.0 **1.0** 4.73 **1.0 1.1** 0.003394 1.537 3.193 **10.0** 10.0 **0.0** 0.0 **1.0** 4.73 1.0 **1.1**  $\overline{7}$ 0.003394 1.774 2.956 **10.0** 10.0 **0.0** 0.0 **1.0** 4.73 1.0 **1.1** 0.003394 2.010 2.720 **10.0** 10.0 **0.0** 0.0 **1.0** 4.73 1.0 **1.1** 0.003394 2.247 2.483 **10.0** 10.0 **0.0** 0.0 **1.0** 4.73 1.0 **1.1** 0.003394 2.483 2.247 **10.0** 10.0 **0.0** 0.0 **1.0** 4.73 **1.0 1 i1** 

```
15301912 0.003394 2.720 2.010 10.0 10.0 0.0 0.0 1.0 4.73 1.0 1.1 12
15301913 0.003394 2.956 1.774 10.0 10.0 0.0 0.0 1.0 4.73 1.0 1.1 13
15301914 0.003394 3.193 1.537 10.0 10.0 0.0 0.0 1.0 4.73 1.0 1.1 14
15301915 0.003394 3.429 1.301 10.0 10.0 0.0 0.0 1.0 4.73 1.0 1.1 15
15301916 0.003394 3.666 1.064 10.0 10.0 0.0 0.0 1.0 4.73 1.0 1.1 16
15301917 0.003394 3.902 0.828 10.0 10.0 0.0 0.0 1.0 4.73 1.0 1.1 17
15301918 0.003394 4.139 0.591 10.0 10.0 0.0 0.0 1.0 4.73 1.0 1.1 18
15301919 0.003394 4.375 0.355 10.0 10.0 0.0 0.0 1.0 4.73 1.0 1.1 19
15301920 0.003394 4.612 0.118 10.0 10.0 0.0 0.0 1.0 4.73 1.0 1.1 20 *
*
**************************** COMPOSITION 16****************************
* thermal properties of ss-316 modified to compensate for volume
* distortion in heatric pche
20101600 tbl/fctn 1 1 * ss-316 *----------------------------------------------------------------------
20101601 283.15 13.70
20101602 310.93 14.14
20101603 533.15 17.63
20101604 699.82 20.24
20101605 810.93 21.99
20101606 1088.71 26.35 *
20101651 283.15 3.115e06 * divided by 1.140
20101652 310.93 3.237e06
20101653 533.15 3.733e06
20101654 699.82 3.865e06
20101655 810.93 3.958e06
20101656 1088.71 4.309e06 *
*
**************************** STRUCTURE 5701 ************.**********.*****
* Inter-cooler -- tube/shell hx
$
*ht str ht.strs m.pts geom init l.coord refl b.vol ax.incr.
15701000 20 5 2 1 0.0033 0 *
    loc flag
15701100 0 1 *
* # r
15701101 4 0.0045 *
* compos. #
15701201 16 4 *
* source #
15701301 0.0 4 *
* temperature flag
15701400 -1 *
* temperature #
15701401 326.30 326.77 327.19 327.59 327.96
```
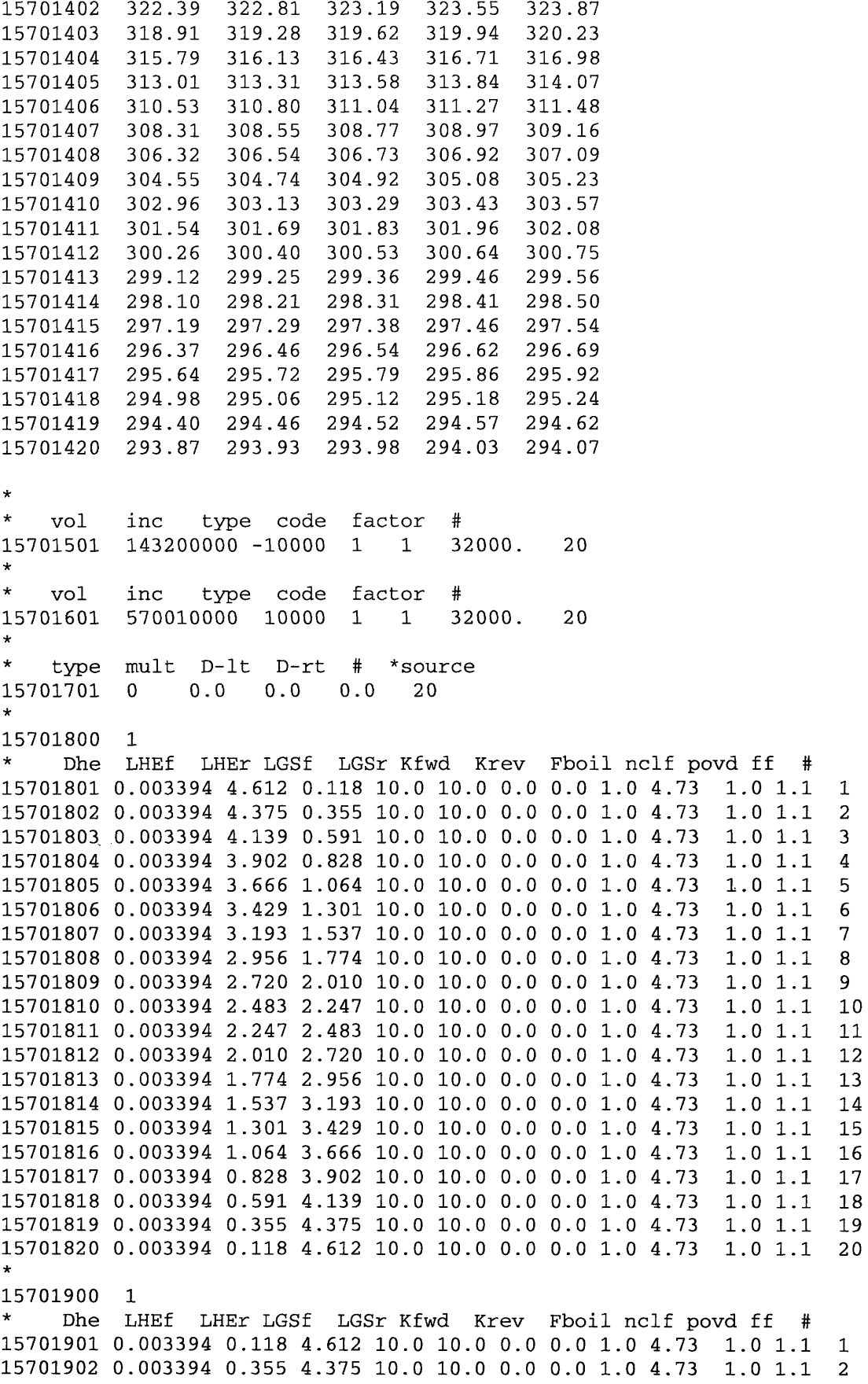

```
15701903 0.003394 0.591 4.139 10.0 10.0 0.0 0.0 1.0 4.73
1.0 1.1 315701904 0.003394 0.828 3.902 10.0 10.0 0.0 0.0 1.0 4.73 1.0 1.1 4
15701905 0.003394 1.064 3.666 10.0 10.0 0.0 0.0 1.0 4.73 1.0 1.1 5
15701906 0.003394 1.301 3.429 10.0 10.0 0.0 0.0 1.0 4.73 1.0 1.1 6
15701907 0.003394 1.537 3.193 10.0 10.0 0.0 0.0 1.0 4.73 1.0 1.1 7
15701908 0.003394 1.774 2.956 10.0 10.0 0.0 0.0 1.0 4.73 1.0 1.1 8
15701909 0.003394 2.010 2.720 10.0 10.0 0.0 0.0 1.0 4.73 1.0 1.1 9
15701910 0.003394 2.247 2.483 10.0 10.0 0.0 0.0 1.0 4.73 1.0 1.1 10
15701911 0.003394 2.483 2.247 10.0 10.0 0.0 0.0 1.0 4.73 1.0 1.1 11
15701912 0.003394 2.720 2.010 10.0 10.0 0.0 0.0 1.0 4.73 1.0 1.1 12
15701913 0.003394 2.956 1.774 10.0 10.0 0.0 0.0 1.0 4.73 1.0 1.1 13
15701914 0.003394 3.193 1.537 10.0 10.0 0.0 0.0 1.0 4.73 1.0 1.1 14
15701915 0.003394 3.429 1.301 10.0 10.0 0.0 0.0 1.0 4.73 1.0 1.1 15
15701916 0.003394 3.666 1.064 10.0 10.0 0.0 0.0 1.0 4.73 1.0 1.1 16
15701917 0.003394 3.902 0.828 10.0 10.0 0.0 0.0 1.0 4.73 1.0 1.1 17
15701918 0.003394 4.139 0.591 10.0 10.0 0.0 0.0 1.0 4.73 1.0 1.1 18
15701919 0.003394 4.375 0.355 10.0 10.0 0.0 0.0 1.0 4.73 1.0 1.1 19
15701920 0.003394 4.612 0.118 10.0 10.0 0.0 0.0 1.0 4.73 1.0 1.1 20 *
*
= =* Hot Leg Duct of Passive DHR System 1 (Cylinder):Wall Thickness
(0.027m)
===* #-HS #-MP geotype SS-ini L-coord. reflood bvol-ind axial#
16101000 5 3 2 0 0.575
    * mesh-loc format-flag
16101100 0 1
    * #-Intvl R-coord. (radial info.)
16101101 2 0.585
    * comp-# interval-# (radial info.)
16101201 6 2
* source value interval-# (radial info.)
16101301 0.0 2
     * initial temperature flag (if flag=0 or -1)
16101400 -1
    temp-1 temp-2 temp-3
16101401 1095.9 1095.9 1095.9
16101402 1091.2 1091.2 1091.2
16101403 1090.3 1090.3 1090.3
16101404 1090.7 1090.7 1090.7
16101405 1093.8 1093.8 1093.8
* L-B B.Vol.# increment BC option surf.code height NH
16101501 610010000 10000 160 1 2.60 5
* R-B B.Vol.# increment BC option surf.code height NH
16101601 0 0 0 1 2.60 5 * Insulate
* Source source-type multiplier DHeat-Left DHeat-Right NH
16101701 0 0. 0. 0. 5
     9-words format option
16101800 0 *This 9-words format excludes the pitch-to-diameter ratio
on 801-
* Add L-B Dh HL-f HL-r grid-f grid-r grid-kf grid-kr L-Boil NH
16101801 1.150 1.3 20. 0. 0. 0. 0. 1. 1
16101802 1.150 3.9 20. 0. 0. 0. 0. 1. 2
16101803 1.150 6.5 20. 0. 0. 0. 0. 1. 3
```

```
16101804 1.150 9.1 20. 0. 0. 0. 0. 1. 4
16101805 1.150 11.7 20. 0. 0. 0. 0. 1. 5
* Add R-B Dh HL-f HL-r grid-f grid-r grid-kf grid-kr L-Boil NH
16101901 1.170 1.3 20. 0. 0. 0. 0. 1. 1
16101902 1.170 3.9 20. 0. 0. 0. 0. 1. 2
16101903 1.170 6.5 20. 0. 0. 0. 0. 1. 3
16101904 1.170 9.1 20. 0. 0. 0. 0. 1. 4
16101905 1.170 11.7 20. 0. 0. 0. 0. 1. 5 *
===* Hot Leg Duct of Passive DHR System 2 (Cylinder):Wall Thickness
(0.027m)
= = =* #-HS #-MP geotype SS-ini L-coord. reflood bvol-ind axial#
16111000 5 3 2 0 0.575
    * mesh-loc format-flag
16111100 0 1
    * #-Intvl R-coord. (radial info.)
16111101 2 0.585
* comp-# interval-# (radial info.)
16111201 6 2
    source value interval-# (radial info.)
16111301 0.0 2
    * initial temperature flag (if flag=0 or -1)
16111400 -1
    temp-1 temp-2 temp-3
16111401 1084.7 1084.7 1084.7
16111402 1079.4 1079.4 1079.4
16111403 1071.3 1071.3 1071.3
16111404 1056.1 1056.1 1056.1
16111405 1023.9 1023.9 1023.9
* L-B B.Vol.# increment BC option surf.code height NH
16111501 611010000 10000 160 1 2.60 5
* R-B B.Vol.# increment BC option surf.code height NH
16111601 0 0 0 1 2.60 5 * Insulated
* Source source-type multiplier DHeat-Left DHeat-Right NH
16111701 0 0. 0. 0. 5
    9-words format option
16111800 0 *This 9-words format excludes the pitch-to-diameter ratio
on 801-
* Add L-B Dh HL-f HL-r grid-f grid-r grid-kf grid-kr L-Boil NH
16111801 1.150 1.3 20. 0. 0. 0. 0. 1. 1
16111802 1.150 3.9 20. 0. 0. 0. 0. 1. 2
16111803 1.150 6.5 20. 0. 0. 0. 0. 1. 3
16111804 1.150 9.1 20. 0. 0. 0. 0. 1. 4
16111805 1.150 11.7 20. 0. 0. 0. 0. 1. 5
* Add R-B Dh HL-f HL-r grid-f grid-r grid-kf grid-kr L-Boil NH
16111901 1.170 1.3 20. 0. 0. 0. 0. 1. 1
16111902 1.170 3.9 20. 0. 0. 0. 0. 1. 2
16111903 1.170 6.5 20. 0. 0. 0. 0. 1. 3
16111904 1.170 9.1 20. 0. 0. 0. 0. 1. 4
16111905 1.170 11.7 20. 0. 0. 0. 0. 1. 5 *
*==== == - - -= ==== === === ==== === === =-=- -=- - - - - - - - - - -- == ===
- - -
```
\* HX pod Inlet of Passive DHR System 1 (Cylinder):Wall Thickness (0.027m) *\** #-HS #-MP geotype SS-ini L-coord. reflood bvol-ind axial# 16201000 1 3 2 0 0.818 mesh-loc format-flag 16201100 0 1 \* #-Intvl R-coord. (radial info.) 16201101 2 0.828 *\** comp-# interval-# (radial info.) 16201201 6 2 source value interval-# (radial info.) 16201301 0.0 2 initial temperature flag (if flag=0 or -1) 16201400 **-1** temp-1 temp-2 temp-3 16201401 1118.6 1118.6 1118.6 \* L-B B.Vol.# increment BC option surf.code height **NH** 16201501 620010000 10000 160 1 4.50 1 \* R-B B.Vol.# increment BC option surf.code height NH 16201601 0 0 0 1 4.50 1 \* Insulate \* Source source-type multiplier DHeat-Left DHeat-Right NH 16201701 0 0. 0. 0. 1 9-words format option 16201800 0 \*This 9-words format excludes the pitch-to-diameter ratio on 801- \* Add L-B Dh HL-f HL-r grid-f grid-r grid-kf grid-kr L-Boil NH 16201801 1.636 2.25 20. 0. 0. 0. 0. **1.** 1 \* \* Add R-B Dh HL-f HL-r grid-f grid-r grid-kf grid-kr L-Boil NH 16201901 1.656 2.25 20. 0. 0. 0. 0. **1.** 1 \*  $=$   $=$   $=$ \* HX pod Inlet of Passive DHR System 2 (Cylinder):Wall Thickness (0.027m)  $=$  $=$  $=$ \* #-HS #-MP geotype SS-ini L-coord. reflood bvol-ind axial# 16211000 1 3 2 0 0.818 **\*** mesh-loc format-flag 16211100 0 1 \* #-Intvl R-coord. (radial info.) 16211101 2 0.828 comp-# interval-# (radial info.) 16211201 6 2 source value interval-# (radial info.) 16211301 0.0 2 \* initial temperature flag (if flag=0 or **-1)** 16211400 **-1 \*** temp-i temp-2 temp-3 16211401 932.43 932.43 932.43 \* L-B B.Vol.# increment BC option surf.code height NH 16211501 621010000 10000 160 1 4.50 1 \* R-B B.Vol.# increment BC option surf.code height NH 16211601 0 0 0 1 4.50 1 \* Insulate

```
* Source source-type multiplier DHeat-Left DHeat-Right NH
16211701 0 0. 0. 0. 1
    9-words format option
16211800 0 *This 9-words format excludes the pitch-to-diameter ratio
on 801-
* Add L-B Dh HL-f HL-r grid-f grid-r grid-kf grid-kr L-Boil NH
16211801 1.636 2.25 20. 0. 0. 0. 0. 1. 1 *
* Add R-B Dh HL-f HL-r grid-f grid-r grid-kf grid-kr L-Boil NH
16211901 1.656 2.25 20. 0. 0. 0. 0. 1. 1 *
= = =* HX Inlet of Passive DHR System 1 (Cylinder):Wall Thickness (0.027m)
= = =#-HS #-MP geotype SS-ini L-coord. reflood bvol-ind axial#
16261000 1 3 2 0 0.075
    mesh-loc format-flag
16261100 0 1
    * #-Intvl R-coord. (radial info.)
16261101 2 0.085
* comp-# interval-# (radial info.)
16261201 6 2
    source value interval-# (radial info.)
16261301 0.0 2
    initial temperature flag (if flag=0 or -1)
16261400 -1
    temp-1 temp-2 temp-3
16261401 1086.5 1086.5 1086.5
* L-B B.Vol.# increment BC option surf.code height NH
16261501 626010000 10000 160 1 1.00 1
* R-B B.Vol.# increment BC option surf.code height NH
16261601 0 0 0 1 1.00 1 * Insulate
* Source source-type multiplier DHeat-Left DHeat-Right NH
16261701 0 0. 0. 0. 1
    9-words format option
16261800 0 *This 9-words format excludes the pitch-to-diameter ratio
on 801 -* Add L-B Dh HL-f HL-r grid-f grid-r grid-kf grid-kr L-Boil NH
16261801 0.150 0.50 20. 0. 0. 0. 0. 1. 1 *
* Add R-B Dh HL-f HL-r grid-f grid-r grid-kf grid-kr L-Boil NH
16261901 0.170 0.50 20. 0. 0. 0. 0. 1. 1 *
* HX Inlet of Passive DHR System 2 (Cylinder):Wall Thickness (0.027m) *--- - - - - - - - - - - - - - - - -
==* #-HS #-MP geotype SS-ini L-coord. reflood bvol-ind axial#
16291000 1 3 2 0 0.075
   mesh-loc format-flag
16291100 0 1
   * #-Intvl R-coord. (radial info.)
16291101 2 0.085
   comp-# interval-# (radial info.)
```

```
16291201 6 2
    source value interval-# (radial info.)
16291301 0.0 2
    initial temperature flag (if flag=0 or -1)
16291400 -1
* temp-1 temp-2 temp-3
16291401 372.51 372.51 372.51
* L-B B.Vol.# increment BC option surf.code height NH
16291501 629010000 10000 160 1 1.00 1
* R-B B.Vol.# increment BC option surf.code height NH
16291601 0 0 0 1 1.00 1 * Insulate
* Source source-type multiplier DHeat-Left DHeat-Right NH
16291701 0 0. 0. 0. 1
    9-words format option
16291800 0 *This 9-words format excludes the pitch-to-diameter ratio
on 801-
* Add L-B Dh HL-f HL-r grid-f grid-r grid-kf grid-kr L-Boil NH
16291801 0.150 0.50 20. 0. 0. 0. 0. 1. 1 *
* Add R-B Dh HL-f HL-r grid-f grid-r grid-kf grid-kr L-Boil NH
16291901 0.170 0.50 20. 0. 0. 0. 0. 1. 1
*Passive DHR HEAT EXCHANGER 1
*
* Passive DHR HEAT EXCHANGER 1
*
*==== === ==== === === ==== === === ==== === ==== === === ==== === ===
= =*---------------------------------------------------------
* Heat Exchanger (model in cylindrical coord)
*---------------------------------------------------------
* #-HS #-MP geotype SS-ini L-coord. reflood bvol-ind axial#
16501000 5 3 1 0 1.5275e-3
    mesh-loc format-flag
16501100 0 1
    * #-Intvl R-coord. (radial info.)
16501101 2 3.0275e-3
    * comp-# interval-# (radial info.)
16501201 6 2
    source value interval-# (radial info.)
16501301 0.0 2
    initial temperature flag (if flag=0 or -1)
16501400 -1
    temp. mesh point temp. mesh point
16501401 298.01 298.01 298.01
16501402 298.01 298.01 298.01
16501403 298.01 298.01 298.01
16501404 298.00 298.00 298.00
16501405 298.00 298.00 298.00
* L-B B.Vol.# increment BC option surf.code surf area NH *H=#of
16501501 650010000 10000 160 1 53.62 5 *139050
* R-B B.Vol.# increment BC option surf.code surf area NH
16501601 710050000 -10000 160 1 53.62 5
*16501601 0 0 1401 1 4171.5 5 *tempera
* Source source-type multiplier DHeat-Left DHeat-Right NH
```

```
16501701 00. 0. 0. 5
* Add L-B Dh HL-f HL-r grid-f grid-r grid-kf grid-kr L-Boil NH
                                  0. 0.
16501801
         3.0550e-3
                    0.03
                         20. 0.
                                         0. 1.
                                                 1
                                  0. 0.16501802
         3.0550e-3
                         20. 0.
                                         0. 1.
                                                2
                    0.09
16501803  3.0550e-3  0.15  20.  0.  0.  0.  0.  1.  3
16501804  3.0550e-3  0.21  20.  0.  0.  0.  0.  1.  4
16501805  3.0550e-3  0.27  20.  0.  0.  0.  0.  1.  5
* Add R-B
          Dh HL-f
                         grid-f
                                 grid-r
                                        grid-kf
                                               grid-kr L-Boil NH
                    HL-r
         3.0550e-3
                         20. 0.
                                  0. 0.0. 1.
16501901
                    0.03
                                                1
16501902  3.0550e-3  0.09  20.  0.  0.  0.  0.  1.  2
16501903  3.0550e-3  0.15  20.  0.  0.  0.  0.  1.  3
16501904  3.0550e-3  0.21  20.  0.  0.  0.  0.  1.  4
16501905  3.0550e-3  0.27  20. 0. 0. 0. 0. 1.
                                               5 *------------------------------------
==\star* Passive DHR HEAT EXCHANGER 2 *
*- - - - - - - - - - - - - - - - - - - - - - - - - - - - == === - - - - - - -- === === === ===
=*--------------------------- -----------------------------
* Heat Exchanger *---------------------------------------------------------
* #-HS #-MP geotype SS-ini L-coord. reflood
bvol-ind axial#
16511000 5 3 1 0 1.5275e-3
    mesh-loc format-flag
16511100 0 1
    * #-Intvl R-coord. (radial info.)
16511101 2 3.0275e-3
    comp-# interval-# (radial info.)
16511201 6 2
    source value interval-# (radial info.)
16511301 0.0 2
    initial temperature flag (if flag=0 or -1)
16511400 -1
* temp. mesh point temp. mesh
point
16511401 298.01 298.01 298.01
16511402 298.01 298.01 298.01
16511403 298.01 298.01 298.01
16511404 298.00 298.00 298.00
16511405 298.00 298.00 298.00
* L-B B.Vol.# increment BC option surf.code surf area NH
16511501 651010000 10000 160 1 53.62 5
* R-B B.Vol.# increment BC option surf.code surf area NH
16511601 711050000 -10000 160 1 53.62 5
*16511601 0 0 1401 1 4171.5 5 *te
* Source source-type multiplier DHeat-Left DHeat-Right NH
16511701 0 0. 0. 0. 5
* Add L-B Dh HL-f HL-r grid-f grid-r grid-kf grid-kr L-Boil NH
16511801 3.0550e-3 0.03 20. 0. 0. 0. 0. 1. 1
16511802 3.0550e-3 0.09 20. 0. 0. 0. 0. 1. 2
16511803 3.0550e-3 0.15 20. 0. 0. 0. 0. 1. 3
16511804 3.0550e-3 0.21 20. 0. 0. 0. 0. 1. 4
16511805 3.0550e-3 0.27 20. 0. 0. 0. 0. 1. 5
* Add R-B Dh HL-f HL-r grid-f grid-r grid-kf grid-kr L-Boil NH
16511901 3.0550e-3 0.03 20. 0. 0. 0. 0. 1. 1
```

```
16511902 3.0550e-3 0.09 20. 0. 0. 0. 0. 1. 2
16511903 3.0550e-3 0.15 20. 0. 0. 0. 0. 1. 3
16511904 3.0550e-3 0.21 20. 0. 0. 0. 0. 1. 4
16511905 3.0550e-3 0.27 20. 0. 0. 0. 0. 1. 5 *
* HX Outlet of Passive DHR System 1 (Cylinder):Wall Thickness (0.027m)
= = =* #-HS #-MP geotype SS-ini L-coord. reflood bvol-ind axial#
16601000 1 3 2 0 0.075
    mesh-loc format-flag
16601100 0 1
    * #-Intvl R-coord. (radial info.)
16601101 2 0.085
* comp-# interval-# (radial info.)
16601201 6 2
    source value interval-# (radial info.)
16601301 0.0 2
    * initial temperature flag (if flag=0 or -1)
16601400 -1
    temp-1 temp-2 temp-3
16601401 607.58 607.58 607.58
* L-B B.Vol.# increment BC option surf.code height NH
16601501 660010000 10000 160 1 1.00 1
* R-B B.Vol.# increment BC option surf.code height NH
16601601 0 0 0 1 1.00 1 * Insulate
* Source source-type multiplier DHeat-Left DHeat-Right NH
16601701 0 0. 0. 0. 1
    9-words format option
16601800 0 *This 9-words format excludes the pitch-to-diameter ratio
on 801-
* Add L-B Dh HL-f HL-r grid-f grid-r grid-kf grid-kr L-Boil NH
16601801 0.150 0.50 20. 0. 0. 0. 0. 1. 1 *
* Add R-B Dh HL-f HL-r grid-f grid-r grid-kf grid-kr L-Boil NH
16601901 0.170 0.50 20. 0. 0. 0. 0. 1. 1 *
= =* HX Outlet of Passive DHR System 2 (Cylinder):Wall Thickness (0.027m)
= =#-HS #-MP geotype SS-ini L-coord. reflood bvol-ind axial#
16681000 1 3 2 0 0.075
    mesh-loc format-flag
16681100 0 1
    * #-Intvl R-coord. (radial info.)
16681101 2 0.085
    * comp-# interval-# (radial info.)
16681201 6 2
    source value interval-# (radial info.)
16681301 0.0 2
    initial temperature flag (if flag=0 or -1)
16681400 -1
   * temp-1 temp-2 temp-3
```

```
16681401 503.73 503.73 503.73
* L-B B.Vol.# increment BC option surf.code height NH
16681501 668010000 10000 160 1 1.00 1
* R-B B.Vol.# increment BC option surf.code height NH
16681601 0 0 0 1 1.00 1 * Insulate
* Source source-type multiplier DHeat-Left DHeat-Right NH
16681701 0 0. 0. 0. 1
    9-words format option
16681800 0 *This 9-words format excludes the pitch-to-diameter ratio
on 801-
* Add L-B Dh HL-f HL-r grid-f grid-r grid-kf grid-kr L-Boil NH
16681801 0.150 0.50 20. 0. 0. 0. 0. 1. 1 *
* Add R-B Dh HL-f HL-r grid-f grid-r grid-kf grid-kr L-Boil NH
16681901 0.170 0.50 20. 0. 0. 0. 0. 1. 1 *
.*---- - - - - - - - -- - - - - - - -
===* HX Outlet Pod of Passive DHR System 1 (Cylinder):Wall Thickness
(0.027m)
= = =#-HS #-MP geotype SS-ini L-coord. reflood bvol-ind axial#
16621000 1 3 2 0 1.013
   * mesh-loc format-flag
16621100 0 1
   * #-Intvl R-coord. (radial info.)
16621101 2 1.023
    comp-# interval-# (radial info.)
16621201 6 2
    source value interval-# (radial info.)
16621301 0.0 2
    initial temperature flag (if flag=0 or -1)
16621400 -1
* temp-i temp-2 temp-3
16621401 751.45 751.45 751.45
* L-B B.Vol.# increment BC option surf.code height NH
16621501 662010000 10000 160 1 1.00 1
* R-B B.Vol.# increment BC option surf.code height NH
16621601 0 0 0 1 1.00 1 * Insulate
* Source source-type multiplier DHeat-Left DHeat-Right NH
16621701 0 0. 0. 0. 1
    9-words format option
16621800 0 *This 9-words format excludes the pitch-to-diameter ratio
on 801-
* Add L-B Dh HL-f HL-r grid-f grid-r grid-kf grid-kr L-Boil NH
16621801 2.026 0.50 20. 0. 0. 0. 0. 1. 1 *
* Add R-B Dh HL-f HL-r grid-f grid-r grid-kf grid-kr L-Boil NH
16621901 2.046 0.50 20. 0. 0. 0. 0. 1. 1 *
z = z* HX Outlet Pod of Passive DHR System 2 (Cylinder):Wall Thickness
(0.027m)
*===== ==== -==== ==== -=== = -= - -==-=- - - - - - - - ==== - - - --
= = =
```

```
* #-HS #-MP geotype SS-ini L-coord. reflood bvol-ind axial#
16711000 1 3 2 0 1.013
   mesh-loc format-flag
16711100 0 1
   * #-Intvl R-coord. (radial info.)
16711101 2 1.023
    comp-# interval-# (radial info.)
16711201 6 2
    source value interval-# (radial info.)
16711301 0.0 2
* initial temperature flag (if flag=0 or -1)
16711400 -1
   temp-1 temp-2 temp-3
16711401 514.68 514.68 514.68
* L-B B.Vol.# increment BC option surf.code height NH
16711501 671010000 10000 160 1 1.00 1
* R-B B.Vol.# increment BC option surf.code height NH
16711601 0 0 0 1 1.00 1 * Insulate
* Source source-type multiplier DHeat-Left DHeat-Right NH
16711701 0 0. 0. 0. 1
    9-words format option
16711800 0 *This 9-words format excludes the pitch-to-diameter ratio
on 801 -* Add L-B Dh HL-f HL-r grid-f grid-r grid-kf grid-kr L-Boil NH
16711801 2.026 0.50 20. 0. 0. 0. 0. 1. 1 *
* Add R-B Dh HL-f HL-r grid-f grid-r grid-kf grid-kr L-Boil NH
16711901 2.046 0.50 20. 0. 0. 0. 0. 1. 1 *
===* Blower Volume of Passive DHR System 1 (Cylinder):Wall Thickness
(0.027m)
===* #-HS #-MP geotype SS-ini L-coord. reflood bvol-ind axial#
16641000 1 3 2 0 0.7
    * mesh-loc format-flag
16641100 0 1
    #-Intvl R-coord. (radial info.)
16641101 2 0.71
    comp-# interval-# (radial info.)
16641201 6 2
    source value interval-# (radial info.)
16641301 0.0 2
    initial temperature flag (if flag=0 or -1)
16641400 -1
    temp-1 temp-2 temp-3
16641401 755.72 755.72 755.72
* L-B B.Vol.# increment BC option surf.code height NH
16641501 664010000 10000 160 1 3.00 1
* R-B B.Vol.# increment BC option surf.code height NH
16641601 0 0 0 1 3.00 1 * Insulate
* Source source-type multiplier DHeat-Left DHeat-Right NH
16641701 0 0. 0. 0. 1
* 9-words format option
```

```
16641800 0 *This 9-words format excludes the pitch-to-diameter ratio
on 801-
* Add L-B Dh HL-f HL-r grid-f grid-r grid-kf grid-kr L-Boil NH
16641801 1.400 1.50 20. 0. 0. 0. 0. 1. 1 *
* Add R-B Dh HL-f HL-r grid-f grid-r grid-kf grid-kr L-Boil NH
16641901 1.420 1.50 20. 0. 0. 0. 0. 1. 1 *
===* Blower Volume of Passive DHR System 2 (Cylinder):Wall Thickness
(0.027m)
===* #-HS #-MP geotype SS-ini L-coord. reflood bvol-ind axial#
16731000 1 3 2 0 0.7
* mesh-loc format-flag
16731100 0 1
    * #-Intvl R-coord. (radial info.)
16731101 2 0.71
   comp-# interval-# (radial info.)
16731201 6 2
   source value interval-# (radial info.)
16731301 0.0 2
   initial temperature flag (if flag=0 or -1)
16731400 -1
* temp-i temp-2 temp-3
16731401 533.78 533.78 533.78
* L-B B.Vol.# increment BC option surf.code height NH
16731501 673010000 10000 160 1 3.00 1
* R-B B.Vol.# increment BC option surf.code height NH
16731601 0 0 0 1 3.00 1 * Insulate
* Source source-type multiplier DHeat-Left DHeat-Right NH
16731701 0 0. 0. 0. 1
    9-words format option
16731800 0 *This 9-words format excludes the pitch-to-diameter ratio
on 801-
* Add L-B Dh HL-f HL-r grid-f grid-r grid-kf grid-kr L-Boil NH
16731801 1.400 1.50 20. 0. 0. 0. 0. 1. 1 *
* Add R-B Dh HL-f HL-r grid-f grid-r grid-kf grid-kr L-Boil NH
16731901 1.420 1.50 20. 0. 0. 0. 0. 1. 1 *
* Cold Leg Duct of Passive DHR System 1 (Cylinder)
* #-HS #-MP geotype SS-ini L-coord. reflood bvol-ind axial#
16661000 5 5 2 0 0.76
   * mesh-loc format-flag
16661100 0 1
    * #-Intvl R-coord. (radial info.)
16661101 4 0.79
   * comp-# interval-# (radial info.)
16661201 6 4
   source value interval-# (radial info.)
16661301 0.0 4
   * initial temperature flag (if flag=0 or -1)
```

```
16661400 -1
    temp-1 temp-2 temp-3 temp-4 temp-5
16661401 717.70 717.70 717.70 717.70 717.70
16661402 717.70 717.70 717.70 717.70 717.70
16661403 717.70 717.70 717.70 717.70 717.70
16661404 717.70 717.70 717.70 717.70 717.70
16661405 717.70 717.70 717.70 717.70 717.70
* L-B B.Vol.# increment BC option surf.code height NH
16661501 666010000 10000 160 1 12.50 5
* R-B B.Vol.# increment BC option surf.code height NH
16661601 0 0 0 1 12.50 5 * Insulate
* Source source-type multiplier DHeat-Left DHeat-Right NH
16661701 0 0. 0. 0. 5
    9-words format option
16661800 0
* Add L-B Dh HL-f HL-r grid-f grid-r grid-kf grid-kr L-Boil NH
16661801 1.520 1.25 20. 0. 0. 0. 0. 1. 1
16661802 1.520 3.75 20. 0. 0. 0. 0. 1. 2
16661803 1.520 6.25 20. 0. 0. 0. 0. 1. 3
16661804 1.520 8.75 20. 0. 0. 0. 0. 1. 4
16661805 1.520 11.25 20. 0. 0. 0. 0. 1. 5
* Add R-B Dh HL-f HL-r grid-f grid-r grid-kf grid-kr L-Boil NH
16661901 1.580 1.25 20. 0. 0. 0. 0. 1. 1
16661902 1.580 3.75 20. 0. 0. 0. 0. 1. 2
16661903 1.580 6.25 20. 0. 0. 0. 0. 1. 3
16661904 1.580 8.75 20. 0. 0. 0. 0. 1. 4
16661905 1.580 11.25 20. 0. 0. 0. 0. 1. 5 *
* Cold Leg Duct of Passive DHR System 2 (Cylinder)
* #-HS #-MP geotype SS-ini L-coord. reflood bvol-ind axial#
16761000 5 5 2 0 0.76
    * mesh-loc format-flag
16761100 0 1
    * #-Intvl R-coord. (radial info.)
16761101. 4 0.79
* comp-# interval-# (radial info.)
16761201 6 4
    source value interval-# (radial info.)
16761301 0.0 4
    initial temperature flag (if flag=0 or -1)
16761400 -1
    temp-1 temp-2 temp-3 temp-4 temp-5
16761401 717.70 717.70 717.70 717.70 717.70
16761402 717.70 717.70 717.70 717.70 717.70
16761403 717.70 717.70 717.70 717.70 717.70
16761404 717.70 717.70 717.70 717.70 717.70
16761405 717.70 717.70 717.70 717.70 717.70
* L-B B.Vol.# increment BC option surf.code height NH
16761501 676010000 10000 160 1 2.50 5
* R-B B.Vol.# increment BC option surf.code height NH
16761601 0 0 0 1 2.50 5 * Insulated
* Source source-type multiplier DHeat-Left DHeat-Right NH
16761701 0 0. 0. 0. 5
    * 9-words format option
16761800 0
```
\* Add L-B Dh HL-f HL-r grid-f grid-r grid-kf grid-kr L-Boil NH 16761801 1.520 1.25 20. 0. 0. 0. 0. **1.** 1 16761802 1.520 3.75 20. 0. 0. 0. 0. **1.** 2 16761803 1.520 6.25 20. 0. 0. 0. 0. **1.** 3 16761804 1.520 8.75 20. 0. 0. 0. 0. **1.** 4 16761805 1.520 11.25 20. 0. 0. 0. 0. **1.** 5 \* Add R-B Dh HL-f HL-r grid-f grid-r grid-kf grid-kr L-Boil NH 16761901 1.580 1.25 20. 0. 0. 0. 0. **1.** 1 16761902 1.580 3.75 20. 0. 0. 0. 0. **1.** 2 16761903 1.580 6.25 20. 0. 0. 0. 0. **1.** 3 16761904 1.580 8.75 20. 0. 0. 0. 0. **1.** 4 16761905 1.580 11.25 20. 0. 0. 0. 0. **1.** 5  $=$  $=$ \* \* Passive UHS DHR HEAT EXCHANGER 1 \* **\*---------------------------------------------** - \* \* Heat Exchanger **\*---------------------------------------------------------** \* #-HS #-MP geotype SS-ini L-coord. reflood bvol-ind axial# 17501000 20 5 2 0 1.7526e-2 mesh-loc format-flag 17501100 0 1 \* #-Intvl R-coord. (radial info.) 17501101 4 2.0182e-2 comp-# interval-# (radial info.) 17501201 6 4 source value interval-# (radial info.) 17501301 0.0 4 initial temperature flag (if flag=0 or -1) 17501400 **-1** \* temp. mesh point temp. mesh point 17501401 298.00 298.00 298.00 298.00 298.00 17501402 298.00 298.00 298.00 298.00 298.00 17501403 298.00 298.00 298.00 298.00 298.00 17501404 298.00 298.00 298.00 298.00 298.00 17501405 298.00 298.00 298.00 298.00 298.00 17501406 298.00 298.00 298.00 298.00 298.00 17501407 298.00 298.00 298.00 298.00 298.00 17501408 298.00 298.00 298.00 298.00 298.00 17501409 298.00 298.00 298.00 298.00 298.00 17501410 298.00 298.00 298.00 298.00 298.00 17501411 298.00 298.00 298.00 298.00 298.00 17501412 298.00 298.00 298.00 298.00 298.00 17501413 298.00 298.00 298.00 298.00 298.00 17501414 298.00 298.00 298.00 298.00 298.00 17501415 298.00 298.00 298.00 298.00 298.00 17501416 298.00 298.00 298.00 298.00 298.00 17501417 298.00 298.00 298.00 298.00 17501418 298.00 298.00 298.00 298.00 298.00 17501419 298.00 298.00 298.00 298.00 298.00 17501420 298.00 298.00 298.00 298.00 298.00

\* L-B B.Vol.# increment BC option surf.code height NH 17501501 750010000 10000 160 1 160.5 20 \* R-B B.Vol.# increment BC option surf.code Height NH 17501601 0 0 1401 1 160.5 20 \*temperature \* Source source-type multiplier DHeat-Left DHeat-Right NH 17501701 0 0. 0. 0. 20 \* Add L-B Dh HL-f HL-r grid-f grid-r grid-kf grid-kr L-Boil NH 0.08025el 20. **0. 0.** 0. **0. 1.** 1 17501801 3.5052e-2 17501802 **3.** 5052e-2 0 .24075e1 20. **0. 0** . **0. 0.** 1. 2 3 .5052e-2 **0** .40125e1 20. **0.** . **0. 0.** 1. 3 17501803 3 .5052e-2 **0** .56175e1 20. **0. 0. . 0.** 1. 4 17501804 **c**:<br>0 . 3 5052e-2 **0** .72225e1 20. **0.**  $0. 0.$ 1. 5 17501805 3.5052e-2 **0** .88275e1 20. **0. . 0.** 6 **0.** 1. 17501806 7 3 .5052e-2 1 .04325e1 20. **0.** . **0. 0.** 1. 17501807  $0$  . 3.5052e-2 I .20375e1 20. **0.** . **0. 0.** 1. 8 17501808  $\begin{bmatrix} 0 \\ 0 \end{bmatrix}$ ). **0. 0.** 9 3 .5052e-2 1 .36425e1 20. **0.** 1. 17501809 3.5052e-2 1 .52475e1 20. **0.** c. **0. 0.** 1. **10** 17501810 1 .68525e1 20. c. **0. 0.** 1. **11** 17501811 3.5052e-2 **0.** 0. **0. 0.** 1. 12 3 .5052e-2 1 .84575e1 20. **0.** 17501812 2 .00625e1 20. c. **0. 0.** 1. 13 **0.** 17501813 3 .5052e-2 2 .16675e1 20. **0. 0. 0. 0.** 1. 14 3.5052e-2 17501814 2 .32725e1 20. **0. 0. 0. 0.** 1. 15 3 .5052e-2 17501815 3 .5052e-2 2 .48775e1 20. **0. 0. 0.** 16 **0.** 1. 17501816 **0. 0. 0. 0.** 1. 17 17501817 3.5052e-2 2.64825e1 20. **0. 0. 0. 0.** 1. 18 3 .5052e-2 2.80875e1 20. 17501818 **0. 0. 0.** 1. 19 **3.** 5052e-2 2.96925e1 20. **0.** 17501819 **0. 0. 0.**  $0. 1.$ 20 3 .5052e-2 3.12975e1 20. **0.** 17501820 \* Add R-B Dh HL-f HL-r grid-f grid r grid-kf grid-kr L-Boil NH  $0. 1.$ 17501901 4. 0364e-2 0.08025e1 20. **0. 0. 0. 0.** 1 2 **0. 0. 0. 0.** 1. 4. 0364e-2 0.24075e1 20. 17501902 1. 3 **0. 0. 0. 0.** 17501903 4.0364e-2 0.40125e1 20. **0. 0. 0. 0.** 1. 4 4. 0364e-2 0.56175e1 20. 17501904 **0. 0. 0.** 1. 5 4. 0364e-2 0.72225e1 20. **0.** 17501905 6 4. 0364e-2 0.88275e1 20. **0. 0. 0. 0.** 1. 17501906 7 **0. 0. 0. 0.** 1. 4. 0364e-2 1.04325e1 20. 17501907 1. 8 **0. 0. 0.** 4.0364e-2 1.20375e1 20. **0.** 17501908 **0. 0. 0. 0.** 1. 9 4. 0364e-2 1.36425e1 20. 17501909 **0. 0. 0.**  $0. 1.$ **10** 4.0364e-2 1.52475e1 20. **0.** 17501910 **0. 0. 0.** 1. **11 0.** 17501911 4.0364e-2 1.68525e1 20. 1. 12 **0. 0. 0.** 17501912 4.0364e-2 1.84575e1 20. **0.** 1. 13 **0. 0. 0.** 17501913 4.0364e-2 2.00625e1 20. **0.** 14 17501914 4.0364e-2 2.16675e1 20. **0. 0. 0. 0.**  $1.$ 2.32725e1 20. **0. 0. 0. 0.** 1. 15 17501915 4.0364e-2 **0. 0. 0.** 1. 16 17501916 4.0364e-2 2.48775e1 20. **0. 0. 0. 0.** 1. 17 17501917 4.0364e-2 2.64825e1 20. **0. 0. 0. 0.** 1. 18 17501918 4.0364e-2 2.80875e1 20. **0.** 19 17501919 4.0364e-2 2.96925e1 20. **0. 0. 0. 0.** 1. **0. 0. 0.** 1. 20 **0. 17501920** 4.0364e-2 3.12975e1 20.  $=$   $=$ \* \* Passive **UHS** DHR **HEAT EXCHANGER** <sup>2</sup> \*  $=$ \* 

\* Heat Exchanger **-------------------------------------------- \* #-HS** #-MP geotype SS-ini L-coord. reflood bvol-ind axial# 17511000 20 5 2 0 1.7526e-2 \* mesh-loc format-flag 17511100 0 1 \* #-Intvl R-coord. (radial info.) 17511101 4 2.0182e-2 comp-# interval-# (radial info.) 17511201 6 4 source value interval-# (radial info.) 17511301 0.0 4 *\** initial temperature flag (if flag=0 or **-1)** 17511400 **-1** \* temp. mesh point temp. mesh point 17511401 298.00 298.00 298.00 298.00 298.00 17511402 298.00 298.00 298.00 298.00 17511403 298.00 298.00 298.00 298.00 17511404 298.00 298.00 298.00 298.00 17511405 298.00 298.00 298.00 298.00 17511406 298.00 298.00 298.00 298.00 17511407 298.00 298.00 298.00 298.00 17511408 298.00 298.00 298.00 298.00 17511409 298.00 298.00 298.00 298.00 17511410 298.00 298.00 298.00 298.00 298.00 17511411 298.00 298.00 298.00 298.00 298.00 17511412 298.00 298.00 298.00 298.00 298.00 17511413 298.00 298.00 298.00 298.00 298.00 17511414 298.00 298.00 298.00 298.00 17511415 298.00 298.00 298.00 298.00 298.00 17511416 298.00 298.00 298.00 298.00 17511417 298.00 298.00 298.00 298.00 17511418 298.00 298.00 298.00 298.00 298.00 17511419 298.00 298.00 298.00 298.00 298.00 17511420 298.00 298.00 298.00 298.00 298.00 \* L-B B.Vol.# increment BC option surf.code height 17511501 751010000 10000 \* R-B B.Vol.# increment BC option surf.code height **NH** 17511601 0 0 1401 298.00 298.00 298.00 298.00 298.00 298.00 298.00 298.00 298.00 298.00 298.00 160 1 160.5 20 1 160.5 20 \*temperatu \* Source source-type multiplier DHeat-Left DHeat-Right **NH 17511701** \* Add L-B 17511801 3.5052e-2 0.08025e1 20. 0. 0. 0. 0. **1.** 1 17511802 3.5052e-2 0.24075e1 20. 0. 0. 0. 0. **1.** 2 17511803 3.5052e-2 0.40125e1 20. 0. 0. 0. 0. **1.** 3 17511804 3.5052e-2 0.56175e1 20. 0. 0. 0. 0. 17511805 3. 5052e-2 0.72225el 17511806 3. 5052e-2 0.88275e1 20. 0. 0. 0. 0. 17511807 3. 5052e-2 1.04325e1 20. 0. 0. 17511808 3.5052e-2 1.20375e1 20. 0. 0. 17511809 3. 5052e-2 1.36425e1 20. 0. 0. 17511810 3. 5052e-2 1.52475e1 20. 17511811 3. 5052e-2 1.68525e1 20. 17511812 3. 5052e-2 1.84575e1 17511813 3. 5052e-2 2.00625el 17511814 17511815 3.5052e-2 2.32725el 20. 0. 0. 0. 0. **0. 0. 0.** 20 Dh HL -f HL-r grid-f grid-r grid-kf grid-kr L-Boil NH3. 5052e-2 2.16675e1 20. 0. 0. 0. 0. 20. 20. 0. 0. 20. 0. 0. 0. 0. 0. 0. 0. 0. 0. 0. 0. 0. 0. 0. 0. 0. 0. 0. 0. 0. 0. 0. 0. 0. **1.** 4 **1.** 5 **1.** 6 **1.** 7 **1. 8 1.** 9 **1. 10 1. 11 1.** 12 **1.** 13 **1.** 14 1. 15 **NH**

```
17511816 3.5052e-2 2.48775e1
20. 0. 0. 0. 0. 1. 1617511817
3.5052e-2
2.64825e1
20.
0. 0.
0. 0.
1. 17
17511818
3.5052e-2
2.80875e1
20.
0. 0.
                                       0. 0.
1. 18
                                      0. 0.
17511819
        3.5052e-2
2.96925e1
                            20.
0. 0.
                                             1. 19
                          20.
                               0. 0.
                                             1. 20
17511820
3.5052e-2
3.12975e1
                                      0. 0.
* Add R-B
         Dh HL-
f HL-r gri
d-f
grid-r
grid-kf
grid-kr L-Boil NH
17511901
4.0364e-2
0.08025e1
20.
0. 0.
                                       0. 0.
1. 1
                                   0. 0. 0.1. 2
17511902
4.0364e-2
0.24075e1
20.
0. 0.
17511903
4.0364e-2
0.40125e1
20.
0. 0.
                                      0. 0.
                                             1. 3
                                      0. 0.
17511904
4.0364e-2
0.56175e1
20.
0. 0.
                                             1. 4
                                      0. 0.
                                             1. 5
17511905
4.0364e-2
0.72225e1
20.
0. 0.
17511906
4.0364e-2
0.88275e1
20.
0. 0.
                                      0. 0.
                                             1. 6
17511907
4.0364e-2
1.04325e1
20.
0. 0.
                                      0. 0.
                                             1. 7
17511908
4.0364e-2
1.20375el
20.
0. 0.
                                      0. 0.
                                             1. 8
17511909
4.0364e-2
1.36425e1
20.
                               0. 0.
                                      0. 0.
                                             1. 9
17511910
4.0364e-2
1.52475e1
20.
0. 0.
                                      0. 0.
                                             1. 10
17511911
4.0364e-2
1.68525e1
20.
0. 0.
                                      0. 0.
                                             1. 11
                                             1. 12
17511912
4.0364e-2
1.84575e1
20.
0. 0.
0. 0.
                                             1. 13
17511913
         4.0364e-2
2.00625e1
20.
0. 0.
                                   0. 0.
17511914
4.0364e-2
2.16675e1
20.
0. 0.
                                  0. 0. 0.1. 14
                                  0. 0.
                                             1. 15
17511915
4.0364e-2
2.32725e1
20.
0. 0.
                                       0. 0.
1. 16
17511916
4.0364e-2
2.48775e1
20.
0. 0.
17511917
4.0364e-2
2.64825e1
20.
0. 0.
                                      0.1. 17
17511918
4.0364e-2
2.80875e1
20.
                                             1. 18
                                0. 0.
                                      0. 0.
17511919
4.0364e-2
2.96925e1
20.
                               0. 0.
                                      0. 0.
                                             1. 19
17511920
4. 0364e-2
3.12975e1
20.
                                             1. 20
                               \overline{\phantom{a}}0. 0.
*---------------------------------------------
* General Table for Surface Temperature of HX
    time tempature
20240100 temp
20240101 0.0 298.00
20240102 1.e5 298.00
= = =* Containment Ferrit SS perimeter
= =* #-HS #-MP geotype SS-ini L-coord. reflood bvol-ind axial#
10701000 1 7 2 0 15.0
    * mesh-loc format-flag
10701100 0 1
    * #-Intvl R-coord. (radial info.)
10701101 2 15.025
10701102 4 15.225
    * comp-# interval-# (radial info.)
10701201 17 2
10701202 6 6
    source value interval-# (radial info.)
10701301 0.0 6
    * initial temperature flag (if flag=0 or -1)
10701400 -1
         temp-1 temp-2 temp-3
10701401 303.15 303.15 303.15 303.15 303.15 303.15 303.15
* L-B B.Vol.# increment BC option surf.code height NH
10701501 070010000 10000 160 1 25.0 1
```
```
* R-B B.Vol.# increment BC option surf.code height NH
10701601 0 0 0 1 25.0 1 * Insulate
* Source source-type multiplier DHeat-Left DHeat-Right NH
10701701 0 0. 0. 0. 1 *
10701800 1 *This 12-words format
* Add L-B Dh HL-f HL-r grid-f grid-r grid-kf grid-kr L-Boil NH
10701801 0.0 15. 15. 0. 0. 0. 0. 1. 0. 1.1 1.0 1 *
* Add R-B Dh HL-f HL-r grid-f grid-r grid-kf grid-kr L-Boil NH
10701901 0.0 15. 15. 0. 0. 0. 0. 1. 1 *
= = =* Containment Concrete floor
===* #-HS #-MP geotype SS-ini L-coord. reflood bvol-ind axial#
10702000 1 5 1 0 15.0
   * mesh-loc format-flag
10702100 0 1
    * #-Intvl R-coord. (radial info.)
10702101 4 15.5
* comp-# interval-# (radial info.)
10702201 14 4
* source value interval-# (radial info.)
10702301 0.0 4
   initial temperature flag (if flag=0 or -1)
10702400 -1
       temp-1 temp-2 temp-3
10702401 303.15 303.15 303.15 303.15 303.15
* L-B B.Vol.# increment BC option surf.code height NH
10702501 070010000 10000 131 0 700. 1
* R-B B.Vol.# increment BC option surf.code height NH
10702601 0 0 0 0 700.0 1 * Insulate
* Source source-type multiplier DHeat-Left DHeat-Right NH
10702701 0 0. 0. 0. 1 *
10702800 1 *This 12-words format
* Add L-B Dh HL-f HL-r grid-f grid-r grid-kf grid-kr L-Boil NH
10702801 48.51 15. 15. 0. 0. 0. 0. 1. 0. 1.1 1.0 1 *
* Add R-B Dh HL-f HL-r grid-f grid-r grid-kf grid-kr L-Boil NH
10702901 48.51 15. 15. 0. 0. 0. 0. 1. 1 *
= = =* Containment SS stuctures (Thinner ones)
* #-HS #-MP geotype SS-ini L-coord. reflood bvol-ind axial#
10703000 1 5 1 0 7.5
   mesh-loc format-flag
10703100 0 1
   #-Intvl R-coord. (radial info.)
10703101 4 7.525
* comp-# interval-# (radial info.)
```

```
10703201 4 4
    source value interval-# (radial info.)
10703301 0.0 4
    initial temperature flag (if flag=0 or -1)
10703400 -1
        temp-1 temp-2 temp-3
10703401 303.15 303.15 303.15 303.15 303.15
* L-B B.Vol.# increment BC option surf.code height NH
10703501 070010000 10000 160 0 700. 1
* R-B B.Vol.# increment BC option surf.code height NH
10703601 0 0 0 0 700.0 1 * Insulate
* Source source-type multiplier DHeat-Left DHeat-Right NH
10703701 0 0. 0. 0. 1
    9-words format option
10703800 1 *This 12-words format
* Add L-B Dh HL-f HL-r grid-f grid-r grid-kf grid-kr L-Boil NH
10703801 42.79 15. 15. 0. 0. 0. 0. 1. 0. 1.1 1.0 1 *
* Add R-B Dh HL-f HL-r grid-f grid-r grid-kf grid-kr L-Boil NH
10703901 42.79 15. 15. 0. 0. 0. 0. 1. 1 *
*
*+++++++++++++++++++++++++++++++++++++++++++++++++++++++++++++++++++
+
    *---------------------------------------------------------
   heat structures properties *
*---------------------------------------------------------
*
20100100 tbl/fctn 1 1 * UO-2
20100200 tbl/fctn 3 1 * gap for average rods
20100300 tbl/fctn 1 1 * zircaloy
20100400 s-steel * s. steel (default)
20100500 tbl/fctn 1 1 * inconel
20100600 tbl/fctn 1 1 * ferrit SS
20100700 tbl/fctn 1 1 * austenit SS
20100800 tbl/fctn 3 1 * gap for hot rod
20100900 tbl/fctn 1 1 * inconel for energy balance
20101000 tbl/fctn 1 1 * heater (MgO) *
20101100 tbl/fctn 1 1 * U-TRU-Zr (90:10 weight fraction)
20101200 tbl/fctn 1 1 * UC-SiC (50:50 volume fraction)
20101300 tbl/fctn 1 1 * SiC for the Lower-Upper Reflector
20101400 tbl/fctn 1 1 * Concrete
20101700 tbl/fctn 1 1 * Insulator *-----------------------------------------------------------------
    fuel UC
* temp[k] lamda[w/m-k] temp[k] lamda[w/m-k]
20100101 273.15 21.7 373.15 21.4321
20100102 473.15 21.2364 573.15 21.1129
20100103 673.14 21.0616 773.15 21.0825
20100104 873.15 21.1756 973.15 21.3409
20100105 1073.15 21.384 1173.15 21.532
20100106 1273.15 21.68 1373.15 21.828
20100107 1473.15 21.976 1573.15 22.124
20100108 1673.15 22.272 1773.15 22.42
20100109 1873.15 22.568 1973.15 22.716
20100110 2073.15 22.864 2173.15 23.012
```
20100111 2273.15 23.16 2373.15 23.308 \*Extrapolated 20100112 2473.15 23.456 2573.15 23.604 \*Extrapolated 20100113 2673.15 23.752 2773.15 23.9 \*Extrapolated 20100114 2873.15 24.048 2973.15 24.196 \*Extrapolated 20100115 3073.15 24.344 3173.15 24.492 \*Extrapolated 20100116 3573.15 25.084 4873.15 27.008 \*Extrapolated **\*--------------------------------------------------------------** gap gas average rods \* gas type mole fraction 20100201 helium 0.9511 20100202 argon 0.0396 20100203 nitrogen 0.0008 20100204 xenon 0.0076 20100205 krypton 0.0008 **\*------------------------------------------------------------** \* huellrohr zircaloy  $temp[k]$  lamda $[w/m-k]$  temp $[k]$  lamda $[w/m-k]$ \* 20100301 273.15 13.6 373.15 14.1 20100302 473.15 14.8 573.15 15.8 20100303 673.15 16.9 773.15 18.1 20100304 873.15 19.5 973.15 21.1 20100305 1073.15 22.8 1173.15 24.6 20100306 1273.15 26.8 1373.15 29.2 20100307 1473.15 31.7 1573.15 34.4 20100308 1673.15 37.3 1773.15 40.4 20100309 1873.15 43.5 1973.15 46.6 20100309 1873.15 43.5 4973.15 46.6 \* test **\*----------------------------------------------------------------** inconel  $temp(k)$  lamda(w/m3-k) temp(k) lamda(w/m3-k) 20100501 294.3 14.9 366.0 15.7 20100502 477.0 17.5 588.7 19.2 20100503 699.8 20.9 810.9 22.8 20100504 1500.0 22.8 **\*----------------------------------------------------------------** ferrit \* temp[k] lamda[w/m-k] temp[k] lamda[w/m-k] 20100601 73.15 44. 373.15 44. \*arbitrarily extended 20100602 473.15 43. 573.15 42. 20100603 673.15 40. 773.15 39. 20100604 873.15 39. 973.15 39. 20100605 1073.15 39. 1173.15 39. 20100605 1073.15 39. 1973.15 39. \*arbitrarily extended 20100606 5000.0 39. **\*----------------------------------------------------------------** austenit \* temp[k] lamda[w/m-k] temp[k] lamda[w/m-k] 20100701 293.15 14.24 413.15 16.7 20100702 523.15 18.6 683.15 18.6 20100703 773.15 20.9 873.15 20.9 20100704 973.15 20.9 2000. 20.9 20100704 973.15 20.9 4000. 20.9 \*!test **\*----------------------------------------------------------------** gap gas hot rod gas type mole fraction 20100801 helium 0.9079

```
20100802 argon 0.0378
20100803 nitrogen 0.0049
20100804 xenon 0.0445
20100805 krypton 0.0050 *-----------------------------------------------------------------
   * Inconel Property Tuning for Energy Balance Factor : 1.55
*
20100901 294.3 23.09 366.0 24.34
20100902 477.0 27.13 588.7 29.76
20100903 699.8 32.39 810.9 35.34
20100904 1500.0 35.34 *
   *----------------------------------------------------------------
 PZR Heater - MgO (010)
* temp (k) thermal conductivity (w/m.k)
20101001 .29320e+03 .81400e+02
20101002 .12732e+04 .10047e+03
20101003 .22532e+04 .11954e+03 *-----------------------------------------------------------------
                                        __________________________
* U-TRU-Zr (90:10 weight fraction)
* temp (k) thermal conductivity (w/m.k)
20101101 373. 21.16 600. 23.1546
20101102 900. 25.0209 938. 25.2094
20101103 938.01 25.2095 1049. 25.707
20101104 1049.01 25.0707 1132.3 26.0308 *--------------------------------------------------------------
* UC-SiC (50:50 volume fraction)
* temp (k) thermal conductivity (w/m.k)
20101201 373. 20.9195 600. 20.7434
20101202 900. 20.7767 1200. 20.4998
20101203 1500. 20.3775 1800. 20.2394
20101204 2100. 20.0847 2400. 19.9125 *
*-------------------------------------------------------------
* SiC
* temp(k) lamda(w/m.k) temp(k) lamda(w/m.k)
20101301 273. 15. 2400. 15. *-----------------------------------------------------------
* Concrete
20101401 1.4
* Insulator
20101701 0.34
*---------------------------------------------------------
    volumetric heat capacity **---------------------------------------------------------
* fuel UC
    temp[k] cp[j/m3-k] temp[k] cp[j/m3-k]
20100151 273.150 3.536e6 400. 3.536e6 *average
20100152 500. 3.536e6 600. 3.536e6
20100153 700. 3.536e6 800. 3.536e6
20100154 900. 3.536e6 1000. 3.536e6
20100155 1100. 3.536e6 1200. 3.536e6
20100156 1300. 3.536e6 1400. 3.536e6
20100157 1500. 3.536e6 1600. 3.536e6
20100158 1700. 3.536e6 1800. 3.536e6
20100159 1900. 3.536e6 2000. 3.536e6
```
20100160 2100. 3.536e6 2200. 3.536e6 20100161 2300. 3.536e6 2400. 3.536e6 20100162 2500. 3.536e6 2600. 3.536e6 20100163 3000. 3.536e6 5000. 3.536e6 **\*----------------------------------------------------------------** ----------------------gap gas  $temp[k]$  cp[j/m3-k] temp[k] cp[j/m3-k] 20100251 273.15 5.4 3273.15 5.4 **\*-----------------------------------------------------------------** -----------------------\* huellrohr zicaloy  $temp[k]$  cp[j/m3-k] temp[k] cp[j/m3-k] 20100351 273.15 1.881e6 573.15 2.079e6 20100352 773.15 2.211e6 903.15 2.290e6 20100353 923.15 2.376e6 1083.15 2.376e6 20100354 1103.15 3.630e6 1123.15 4.455e6 20100355 1143.15 4.950e6 1163.15 5.115e6 20100356 1183.15 4.950e6 1203.15 4.455e6 20100357 1213.15 3.360e6 1243.15 2.376e6 20100358 2073.15 2.376e6 20100358 4073.15 2.376e6 \*test **\*-----------------------------------------------------------------** *\** inconel  $temp(k)$  cp(j/m3-k) temp(k) cp(j/m3-k) 20100551 273. 3.988e6 293.0 3.916e6 20100552 373. 4.169e6 473.0 4.418e6 20100553 573. 4.703e6 673.0 5.095e6 20100554 773. 5.593e6 873.0 6.307e6 20100555 973. 7.482e6 1000.0 7.482e6 20100556 2000. 7.482e6 4000. 7.482e6 \*Arbitrary Extended **\*-----------------------------------------------------------------** \* ferrit  $temp[k]$  cp[j/m3-k] temp[k] cp[j/mf-k] 20100651 93.15 3.611e6 373.15 3.847e6 \*Arbitrary extended 20100652 473.15 4.082e6 573.15 4.396e6 20100653 673.15 4.788e6 773.15 5.338e6 20100654 2000. 5.338e6 4000.00 5.338e6 \*Arbitrary Extended **\*----------------------------------------------------------------** austenit \* temp[k] cp[j/m3-k] temp[k] cp[j/m3-k] 20100751 293.15 3.572e6 368. 3.837e6 20100752 478.15 4.102e6 588.15 4.333e6 20100753 698.15 4.465e6 813.15 4.597e6 20100754 873.15 4.465e6 2000. 4.465e6 20100754 873.15 4.465e6 4000. 4.465e6 \*test **\*----------------------------------------------------------------** gap gas \* temp[k] cp[j/m3-k] temp[k] cp[j/m3-k] 20100851 273.15 5.4 3273.15 5.4 **\*------------------------------------------------------------------** -------------------------\* Inconel  $temp(k)$  cp( $j/m3-k$ ) temp(k) cp( $j/m3-k$ ) \* 20100951 273. 3.988e6 294.3 3.740e6 20100952 366.5 3.917e6 477.6 4.094e6 20100953 588.8 4.270e6 699.9 4.446e6 20100954 811.0 4.658e6 2000.0 4.658e6 20100955 4000. 4.65836 \*Arbitrary Extended

**\*----------------------------- ------------------ --------- -----** \* PZR Heater - MgO (010) \* temp (k) volumetric heat capacity (j/m3.k) 20101051 .293e+03 .2581e+07 20101052 .450e+03 .2835e+07 20101053 .800e+03 .3402e+07 20101054 .112e+04 .3726e+07 20101055 .144e+04 .4050e+07 **\*-------------------------------------------------------------** U-TRU-Zr (90:10 weight fraction)  $temp (k)$  volumetric heat capacity (j/m3.k) 20101151 373. 2.21306e6 600. 2.58049e6 20101152 900. 3.25756e6 938. 3.35867e6 20101153 938.01 3.03142e6 1049. 2.98995e6 20101154 1049.01 2.71774e6 1132.3 3.05993e6 **\*-------------------------------------------------------** \* UC-SiC (50:50 volume fraction) \* temp (k) volumetric heat capacity (j/m3.k) 20101251 373. 2.58160e6 600. 2.74160e6 20101252 900. 3.22160e6 1200. 3.70160e6 20101253 1500. 3.86160e6 1800. 3.95760e6 20101254 2100. 4.02160e6 2400. 4.10160e6 **\*--------------------------------------------------** \* SiC \* temp(K) Cp(J/kg-K) temp(K) Cp(J/kg-K) 20101351 273. 500. 600. 600. 20101352 900. 900. 1200. 1200. 20101353 1500. 1300. 1800. 1360. 20101354 2100. 1400. 2400. 1450. **\*----------------------------------------------- --------** \* Concrete 20101451 840. \* Insulator 20101751 1050. **\*---------------------------------------------------** \* power table **\*---------------------------------------------------** \*20210000 power 503 **1.** 2775.0e6 \*20210001 **-1.** 1.0 \*20210002 0. 0.20267 \*20210003 5. 0.12720 \*20210004 **10.** 0.11631 \*20210005 20. 0.08037 \*20210006 30. 0.06289 \*20210007 40. 0.05148 \*20210008 50. 0.04565 \*20210009 70. 0.04097 \*20210010 100. 0.03726 \*20210011 150. 0.03448 \*20210012 200. 0.03268 \*20210013 300. 0.03024 \*20210014 400. 0.02862 \*20210015 500. 0.02741 \*20210016 600. 0.02683 \*20210017 800. 0.02486 \*20210018 1000. 0.02362 \*20210019 1300. 0.02211

```
*20210020 1600. 0.02090
*20210021 2000. 0.01960
*20210022 2500. 0.01836
*20210023 3000. 0.01736
*20210024 3500. 0.01657
*20210025 4000. 0.01590
*20210026 4500. 0.01537
*20210027 5000. 0.01490
*20210028 6000. 0.01404
*---------------------------------------------------------
   control variables
*---------------------------------------------------------
*
* Temperature Drop core
20510100 DeltT sum 1.0 360. 1
20510101 0.0 -1.0 tempg 100050000
20510102 1.0 tempg 300010000 *
* Estimated extracted Q (Core)
20510200 EstimQ mult 5192.4 6.0e8 1
20510201 cntrlvar 101
20510202 mflowj 100040000 *
* MAX Temperature Cladding: Control variable 103
20510300 max-clad stdfnctn 1.0 1310.995 1
20510301 max httemp 251100107 httemp 251100108
20510302 httemp 251100207 httemp 251100208
20510303 httemp 251100307 httemp 251100308
20510304 httemp 251100407 httemp 251100408
20510305 httemp 251100507 httemp 251100508
20510306 httemp 251100607 httemp 251100608
20510307 httemp 251100707 httemp 251100708
20510308 httemp 251100807 httemp 251100808
** reynolds number (De = 0.0127)
20510800 re-no0 mult 0.0127 2.783415 1
20510801 rhog 250040000 velg 250040000
20510900 re-no div 1.0 67608.9 1
20510901 viscg 250040000 cntrlvar 108 *
* MAX Temperature Fuel: Control variable 110
20511000 max-fuel stdfnctn 1.0 1310.995 1
20511001 max httemp 251100401 httemp 251100402
20511002 httemp 251100403 httemp 251100404
20511003 httemp 251100501 httemp 251100502
20511004 httemp 251100503 httemp 251100504
20511005 httemp 251100601 httemp 251100602
20511006 httemp 251100603 httemp 251100604
20511007 httemp 251100701 httemp 251100702
20511008 httemp 251100703 httemp 251100704
20511009 httemp 251100801 httemp 251100802
20511010 httemp 251100803 httemp 251100804 *
* Energy Balance in core 250 and 251
20511100 Core-E sum 1.0 6.+8 1
20511101 0.0 1.0 q 250010000
20511102 1.0 q 250020000
20511103 1.0 q 250030000
```

```
20511104 1.0 q 250040000
20511105 1.0 q 250050000
20511106 1.0 q 250060000
20511107 1.0 q 250070000
20511108 1.0 q 250080000
20511109 1.0 q 251010000
20511110 1.0 q 251020000
20511111 1.0 q 251030000
20511112 1.0 q 251040000
20511113 1.0 q 251050000
20511114 1.0 q 251060000
20511115 1.0 q 251070000
20511116 1.0 q 251080000 **
= = = = =* Heat loss from the primary wall heat structures
* Hydrodynamic components 100, 210, 211, 290, 291, 610, 611, 666, 676,
670
= = = = =* DHR HX 1 (650): Control varialbe 120
20512000 DhrHX1HS sum 1.0 .1704288 1
20512001 0.0 1.0 q 650010000
20512002 1.0 q 650020000
20512003 1.0 q 650030000
20512004 1.0 q 650040000
20512005 1.0 q 650050000
*Power generated in the core Control variable 123
20512300 corepowg sum 1.0 600.0e6 1
20512301 0.0 1.0 htpowg 2501001
20512302 1.0 htpowg 2501002 1.0 htpowg 2501003
20512303 1.0 htpowg 2501004 1.0 htpowg 2501005
20512304 1.0 htpowg 2501006 1.0 htpowg 2501007
20512305 1.0 htpowg 2501008 1.0 htpowg 2511001
20512306 1.0 htpowg 2511002 1.0 htpowg 2511003
20512307 1.0 htpowg 2511004 1.0 htpowg 2511005
20512308 1.0 htpowg 2511006 1.0 htpowg 2511007
20512309 1.0 htpowg 2511008
* DHR HX 2 (651): Control varialbe 125
20512500 DhrHX2HS sum 1.0 .1704288 1
20512501 0.0 1.0 q 651010000
20512502 1.0 q 651020000
20512503 1.0 q 651030000
20512504 1.0 q 651040000
20512505 1.0 q 651050000
* DHR HX 1 (710): Control varialbe 126
20512600 DhrHX1CS sum 1.0 .665619 1
20512601 0.0 1.0 q 710010000
20512602 1.0 q 710020000
20512603 1.0 q 710030000
20512604 1.0 q 710040000
20512605 1.0 q 710050000
* DHR HX 2 (711): Control varialbe 127
20512700 DhrHX2CS sum 1.0 .665619 1 *8.60957-6
20512701 0.0 1.0 q 711010000
20512702 1.0 q 711020000
```

```
20512703 1.0 q
                71103000020512704
         1.0
                q 711040000
20512705
         1.0
             q 711050000
 * H201 (7
50)
Control varialbe 128
20512800
H201
sum 1.0 8.10906-6
         0.0
1.0 q 750010000
20512801
20512802
         1.0
              q 750020000 1.0
750030000
20512803
        1.0
              q 750040000 1.0
750050000
20512804
         1.0
             q 750060000 1.0
750070000
20512805
                q 750080000 1.0
         1.0
                                750090000
             q 750100000 1.0
750110000
20512806
         1.0
        1.0
20512807
             q 750120000 1.0
750130000
20512808
        1.0
             q 750140000 1.0
750150000
        1.0
20512809
                q 750160000 1.0
                                750170000
20512810
         1.0
             q 750180000 1.0
750190000
20512811
         1.0
                q 750200000
* H202 (7
51):
Control varialbe 129
20512900
H202
sum 1.0 3977.325
20512901
0.0
                   751010000
        1.0
20512902
             q 751020000 1.0
751030000
             q 751040000 1.0
751050000
20512903
         1. 0
        1.0
20512904
             q 751060000 1.0
751070000
20512905
        1.0
             q 751080000 1.0
751090000
        1.0
20512906
                751100000 1.0 q
                               751110000
20512907
         1.0
                751120000 1.0 q
                                751130000
20512908
         1.0
                751140000 1.0 q
                                751150000
                751160000 1.0 q
20512909
         1.0
                               751170000
20512910
         1. 0
             q 751180000 1.0
751190000
20512911
         1 . 0
               q 751200000
20513000 Firder diffrend 1.0
0. 1
20513001 tempg 251080000
20513100 Secder diffrend 1.0
0. 1
20513101 cntrlvar 130
*ctlvar name type factor init f c min
max
20560000 shaftl shaft 1.0 376.991 1 1
                                    0.1
*ctlvar cv iner fric type comp type comp
20560001 990 729.867 0.0 turbine 510
20560002 cprssr 550
20560003 cprssr 580
20560004 generatr 600
        iner fric trip discon
20560006 376.991 376.991 1270.95 0.0 360 0
= = = = = = = = \star* added shaft torque from a control variable representing a resistor
bank
= = = = = = = \star20599000 shftTrql function 1.0 1.0 1
20599001 time 0 990
= = = = = = = = \star* Table giving resistor bank torque versus time for Ix shaft
```
20299000 reac-t 529 time torque 20299001 0.0 0. 20299002 3.5 -100000. -\*-  $=$  =  $=$   $=$   $=$   $=$   $=$   $\pm$   $\pm$   $\pm$ \$: \* compute generator torque (N-m) and power (mw) \$ \*ctlvar name type factor init f c min max 20560200 gentrql sum 1.0 407472.4 1 \* \*ctlvar a0 al v1 pl a2 v2 p2 20560201 0.0 1.0 turtrq 510 1.0 cprtrq 550 20560202 1.0 cprtrq 580 \*ctlvar name type factor init f c min max 20560400 genpowl mult 1.0 153613424. 1 \* \*ctlvar **v1** pl v2  $p2$ cntrlvar 602 20560401 cntrlvar 600 **\$** \* compute turbine shaft power in MW \$ \*ctlvar name type factor init f c min max 20562000 turpowl sum 1.e-6 411.063 1 1 l.e-6 \* \*ctlvar a0 al v1 pl a2 v2  $D<sub>2</sub>$ 20562001 0.0 1.0 turpow 510 \* \$=  $=$  $=$ \*control variables to calculate total power transfered in recouperator \* 20503000 rchQl sum 1.0 -6.00586+8 1 20503001 0.0 1.0 q 520010000 1.0 q 520020000 1.0 q 520030000 20503002 1.0 **q** 520040000 1.0 q 520050000 1.0 q 520060000 1.0 q 520070000 20503003 1.0 q 520080000 1.0 q 520090000 1.0 q 520100000 1.0 q 520110000 20503004 1.0 q 520120000 1.0 q 520130000 1.0 q 520140000 1.0 q 520150000 20503005 1.0 q 520160000 1.0 q 520170000 1.0 q 520180000 1.0 q 520190000 20503006 1.0 q 520200000 1.0 q 520210000 1.0 q 520220000 1.0 q 520230000 20503007 1.0 q 520240000 1.0 q 520250000 1.0 q 520260000 1.0 q 520270000 20503008 1.0 q 520280000 1.0 q 520290000 1.0 q 520300000 **20503100** 20503100 rc\_cQ1 sum 1.0 6.00586+8 1 1.0 q 590010000 1.0 q 590020000 1.0 q 590030000 205031012 0.0 2050310270000 1.0 **q** 590040000 1.0 q 590050000 1.0 q 590060000 1.0 q 590070000

 1.0 590080000 1.0 590090000 1.0 590100000 1.0 1.0 590120000 1.0 590130000 1.0 590140000 1.0 1.0 590160000 1.0 590170000 1.0 590180000 1.0 1.0 590200000 1.0 590210000 1.0 590220000 1.0 1.0 590240000 1.0 590250000 1.0 590260000 1.0 1.0 590280000 1.0 590290000 1.0 590300000  $=$  $=$ \*control variables to calculate total power transfered in precooler 20503200 pc\_hQl sum 1.0 -152171632. **0.0 1.0 q** 530010000 1.0 q 530020000 1.0 q 530030000 1.0 q 530040000 1.0 q 530050000 1.0 q 530060000 1.0 q 1.0 q 530080000 1.0 q 530090000 1.0 q 530100000 1.0 q 1.0 q 530120000 1.0 q 530130000 1.0 q 530140000 1.0 q 1.0 q **530160000 1.0 q 530170000 1.0 q** 530180000 1.0 q **1.0 q** 530200000 pc\_cQl sum 1.0 152171632. 1 0.0 1.0 q 133010000 1.0 q 133020000 1.0 q 133030000 1.0 q 133040000 1.0 q 133050000 1.0 q 133060000 1.0 q 1.0 q 133080000 1.0 q 133090000 1.0 q 133100000 1.0 q 1.0 q 133120000 1.0 q 133130000 1.0 q 133140000 1.0 q 1.0 q 133160000 1.0 q 133170000 1.0 q 133180000 1.0 q 20503306 1.0 q 133200000 \*  $=$   $=$ \*control variables to calculate total power transfered in inter-cooler \* 20503400 ic hQl sum 1.0 -128865440. 1 20503401 0.0 1.0 q 570010000 1.0 q 570020000 1.0 q 570030000 20503402 1.0 q 570040000 1.0 q 570050000 1.0 q 570060000 1.0 q 20503403 1.0 q 570080000 1.0 q 570090000 1.0 q 570100000 1.0 q 20503404 1.0 q 570120000 1.0 q 570130000 1.0 q 570140000 1.0 q 20503405 1.0 q 570160000 1.0 q 570170000 1.0 q 570180000 1.0 q 20503406 1.0 q 570200000 iccQl sum **1.0** 128865440. **1** 20503500 ic~cQl sum 1.0 128865440. 1

20503501 0.0 1.0 q 143010000 1.0 q 143020000 1.0 q 143030000 20503502 1.0 q 143040000 1.0 q 143050000 1.0 q 143060000 1.0 q 143070000 20503503 1.0 q 143080000 1.0 q 143090000 1.0 q 143100000 1.0 q 143110000 20503504 1.0 q 143120000 1.0 q 143130000 1.0 q 143140000 1.0 q 143150000 20503505 1.0 q 143160000 1.0 q 143170000 1.0 q 143180000 1.0 q 143190000 20503506 1.0 q 143200000 **\$** \*control variables to calculate total power to compressor \* \*ctlvar name type factor init f c min max 20503600 qrcl\_1 mult -1.0 130462160. 1 \* \*ctlvar **vI** pl v2 p2 20503601 cprtrq 550 cprvel 550 \* \*ctlvar name type factor init f c min max 20503700 qrch\_1 mult -1.0 126931640. 1 \* \*ctlvar v1 pl v2 p2 20503701 cprtrq 580 cprvel 580 \* 20503800 cprl sum 1.0 2.57394+8 1 20503801 0.0 1.0 cntrlvar 036 1.0 cntrlvar 037 \* 20503900 cprlpf sum 1.0 2.4e6 1 20503901 0.0 1.0 p 550010000 -1.0 cprhead 550 \* 20504000 Rpl div 1.0 1.8 1 20504001 cntrlvar 039 p 550010000 \* 20504100 cpr2pf sum 1.0 4.5e6 1 20504101 0.0 1.0 p 580010000 -1.0 cprhead 580 \* 20504200 Rp2 div 1.0 1.56 1 20504201 cntrlvar 039 p 580010000

## 11.3. *APPENDIX C: TABLE OF PROPAGATED UNCERTAITY*

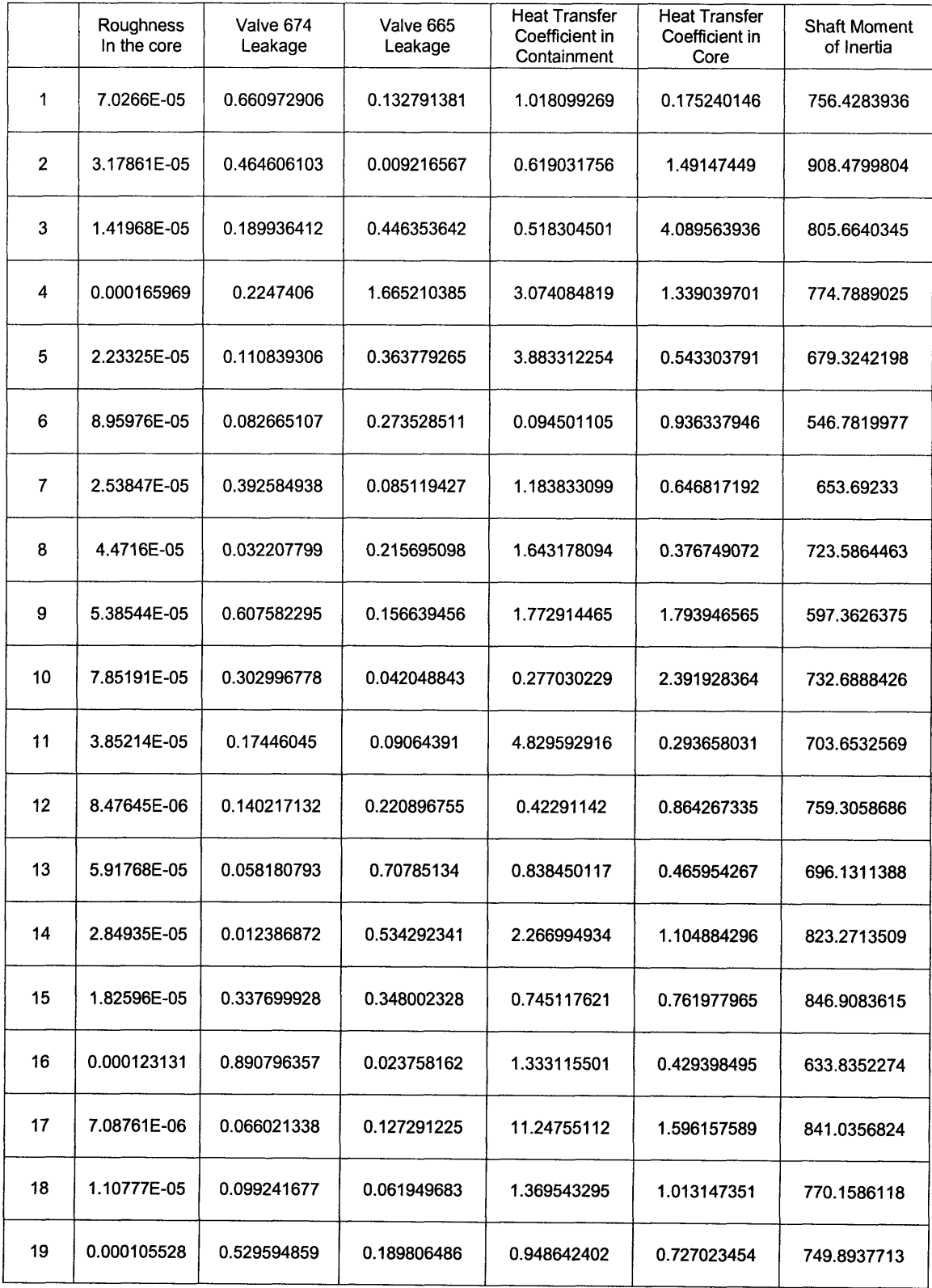

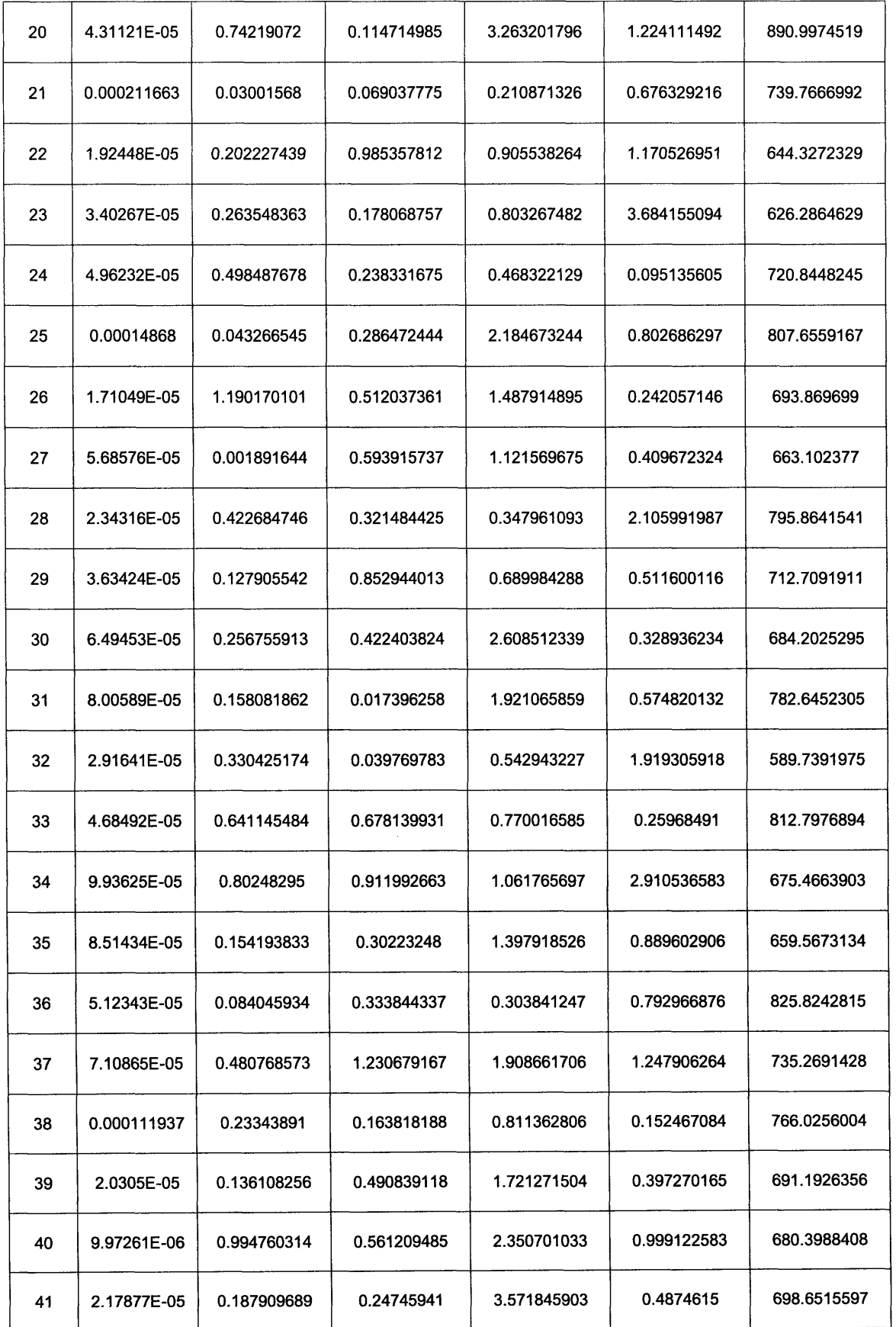

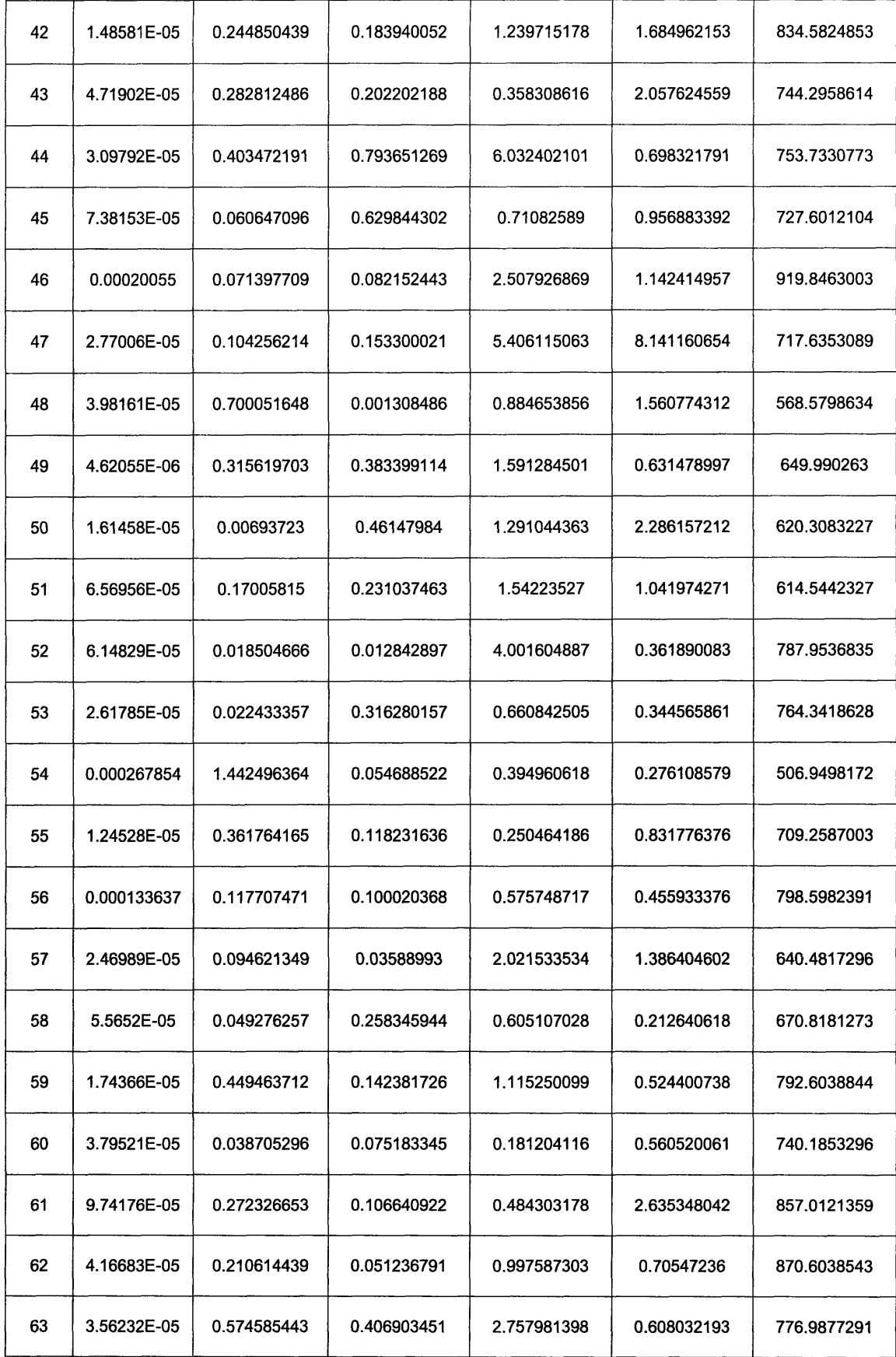

 $\hat{\mathcal{A}}$ 

 $\hat{\mathcal{A}}$ 

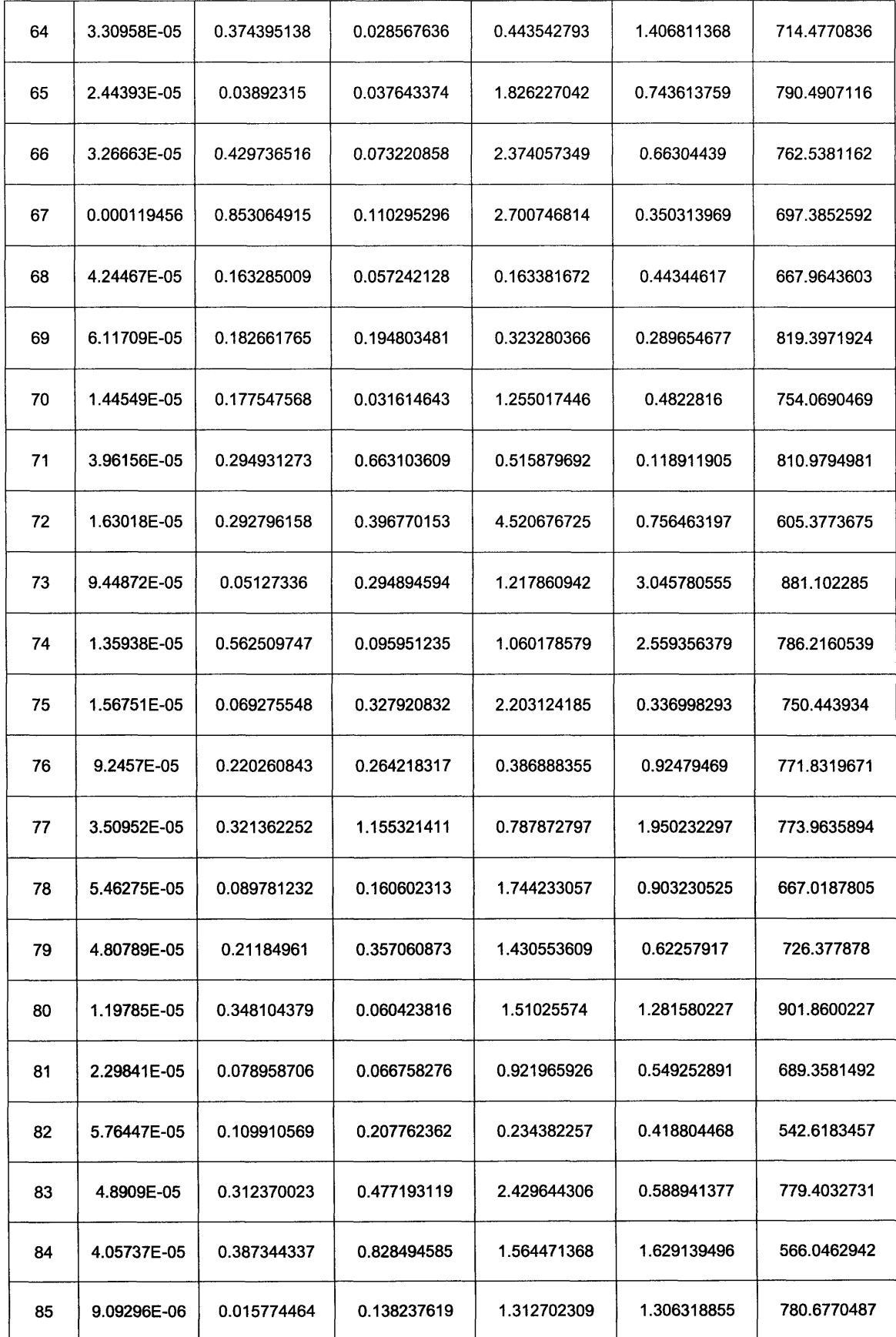

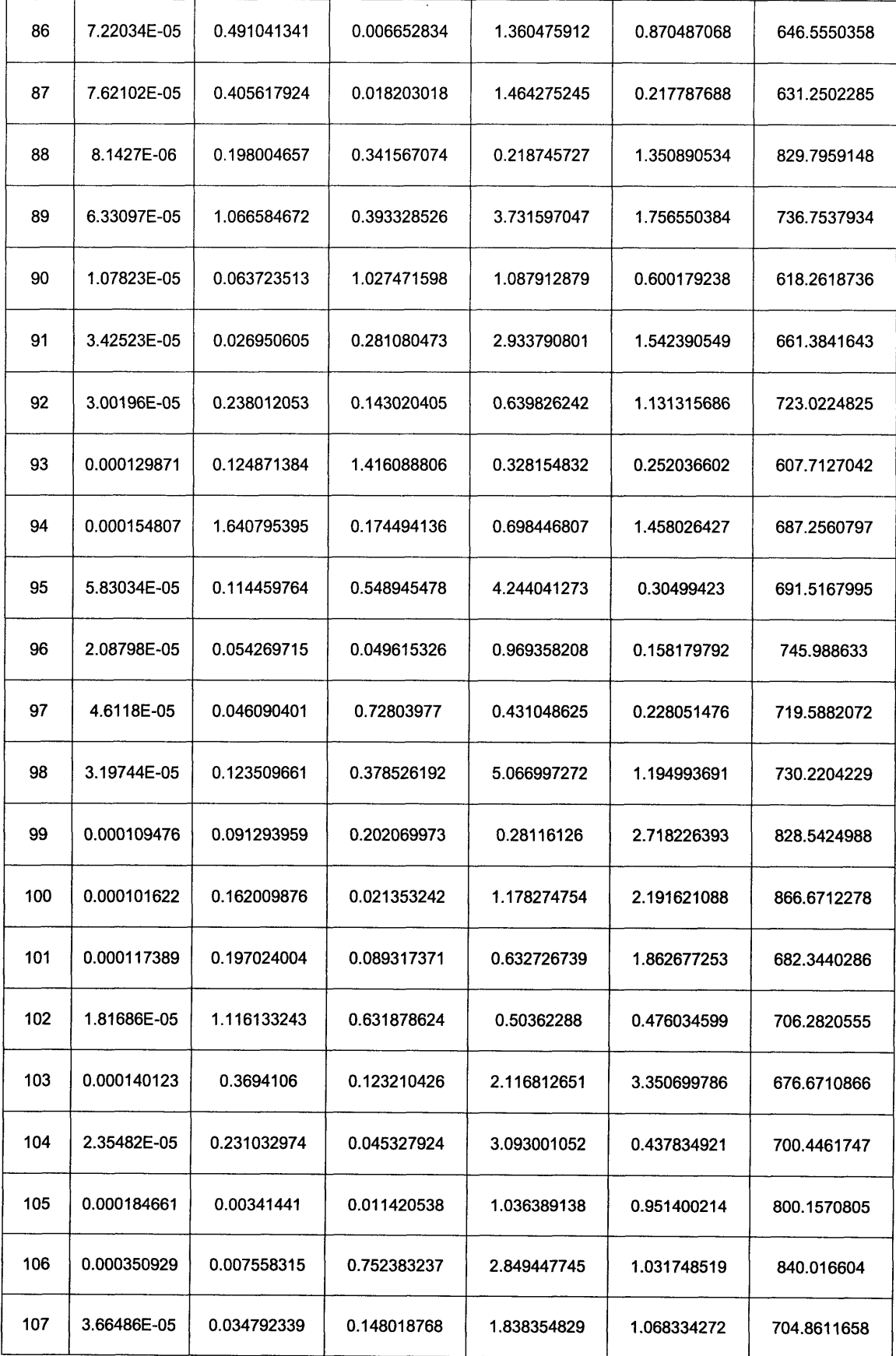

 $\hat{\mathcal{A}}$ 

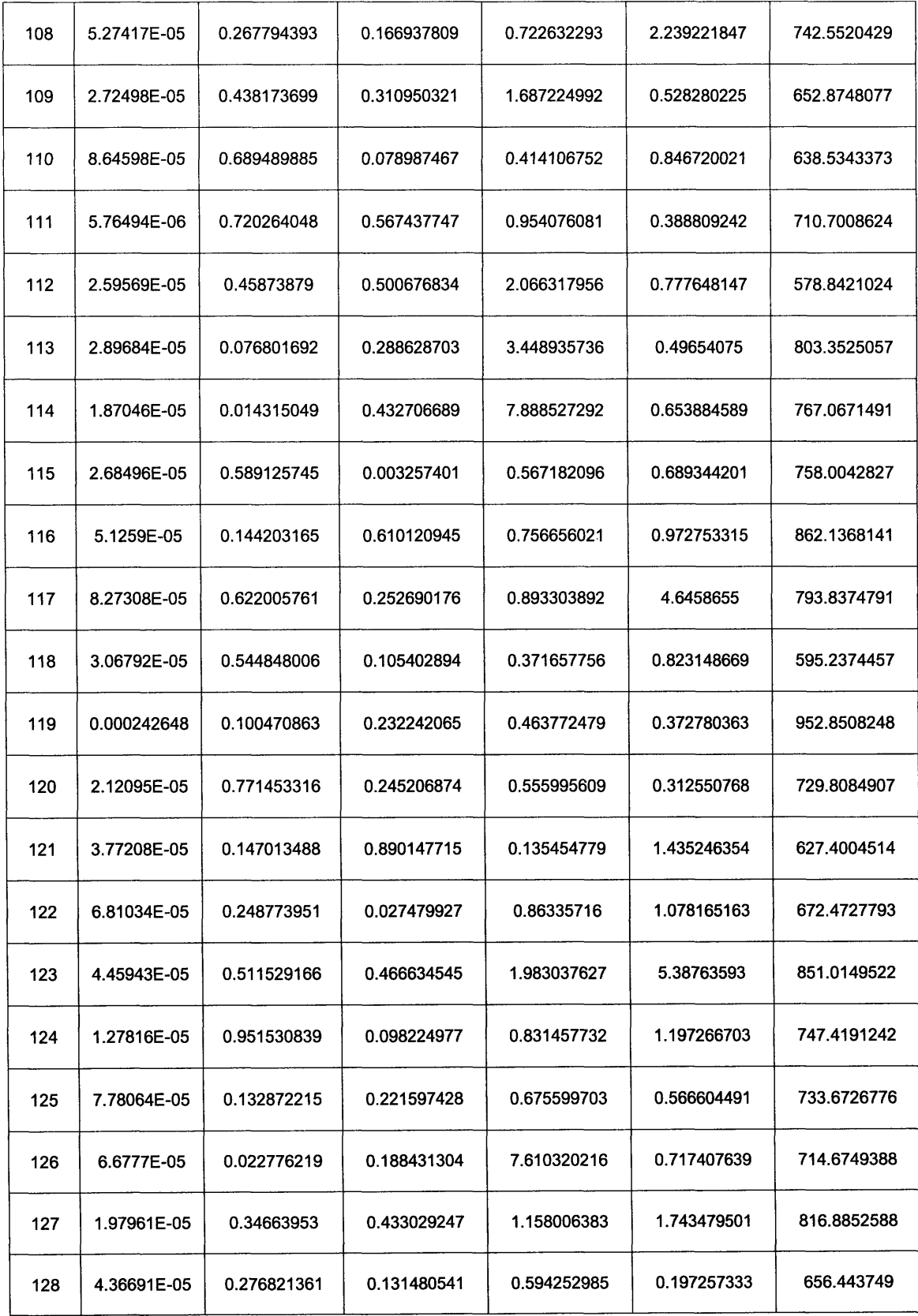

## *11.4. APPENDIX D: UTILIZED ALGORITHMS*

**All** algorithms that are present here are for MATLAB® **7.0.** They have not been tested on previous versions of the software. They are presented as a series of steps required to finally get the number of failures for each evaluated failures mode. The first algorithm that is presented was used to create the sample offered in Appendix **C.**

## function  $x = LHS(n, v, N, iter)$

```
% x = iHS(n, v, N, iter)
& Creates a Latin Hypercube Sampling x of length n'21N of w variables
uniformly distributed
% on the interval [0 i] and tries to improve it over iterations,
maximimizing the minimum
% point-co-point culterence.
\mathcal{D}% The resulting vector x can be seen as a composition of LED samples 10
n, [0
% n*2], ..., [0 n*2^N]
J = 1;for j=1:iter
     c1c;
     i.
     J
     X = getsample(n, v, 'on', zeros(1, v));for i=1:N
          Y = \text{ceil}((n \times 2^i) \times X);Z = getsample(n*2'i, v, 'on', Y);X = cat(1,X,Z);
     end
     S = score(X, 'maximin');
     if j==1
          s = S;
          x =X;
     elseif (s-S)<O
          s = S;
          J =j;
          x =X;
     end
end
g.<br>Germania de la componentazione del control del control del control del control del control del control del control del control del control del control del control del control del control del control del control del cont
function x2 = getsample(n,p,dosmooth, except)
for j=1:100
    x = rand(n,p);
     for i=1:p
          x1(:,i) = rank(x(:,i),except(:,i));end
    x = x1;if isequal (dosmooth, 'on')
          x = x - rand(size(x));
```

```
else
        x = x - 0.5;
    end
    X = x / n;S = score(X, \text{invariant});
    if j==1S = S;
        x2 = X;elseif (s-S) < 0s = S;
         x2 = X;end
end
function r=rank (x, except)
% Similar to tiedrank, but no adjustnent for ties here
[sx, rowidx] = sort(x);r(rowidx) = 1:length(x);r=r(:);
for i=1:length(except)
    r = r - except(i);
    r = nonzeros(r);
    r = r + \text{except}(i);end
function s = score(x, crit)% compute score function, larger is better
if size(x, 1) <2
                   's score is meaningless with just one point
    s = 0;return
end
switch (crit)
 case 'correlation'<br>& Minimize the sum of between-column squared correlations
   c = correct(x);s = -sum(sum(triu(c,1) \cdot \hat{2}));
 case 'maximin'<br>% Maximimize the minimum point-to-point difference
    % Get I and J indexing each pair of points [m,p] = size(x);pp = (m-1) : -1:2;I = \text{zeros}(m*(m-1)/2, 1);I(cumsum([1 pp])) = 1;
    I = cumsum(I);J = ones(m*(m-1)/2,1);J (cumsum (pp) +1) = 2-pp;
    J(1)=2;J = \text{cumsum}(J);
    % To save space, loop over dimensions
    d = zeros(size(I));
```

```
for j=l:p
       d = d + (x(1,j) - x(J,j)).<sup>2</sup>;
   end
   s = sqrt(min(d));
end
```
The output of this function was then saved in a Matlab® data file called Sample2.mat. The following task is to create the set of RELAP5-3D® input decks corresponding to each realization of the sample. The following algorithm takes the data saved in Sample2.mat and creates each input deck from the nominal case saved on file Final36.i

clear **clc**

load Samples;

```
lookfor = c
ell
(15, 1);
 lookfor{l}
=
 lookfor{2}
=
 lookfor{3 }
=
 \texttt{lookfor(4)} = \textcolor{red}{\textbf{12}} \textcolor{black}{\textbf{101}}lookfor{5}
=
                           ^{\circ} :
 lookfor{6}
=
                           \ddot{\phantom{0}} ;
 lookfor{7}:
 lookfor{8}
=
 lookfor{9}
=
lookfor{10} = '10702801';lookfor{11} = '10703801';lookfor{12} = '12501901';lookfor{13} = '125019
lookfor {14} = '12501903';lookfor{15} = '12501904;
\text{lookfor}\{16\} = '12501905';
lookfor{17} = '12501906';lookfor{18} = '12501907';lookfor{19} = '12501908
lookfor{20} = '12511901';lookfor{21} = '12511902';lookfor{22} = '12511903';lookfor{23} = '12511904';lookfor{24} = '12511905';lookfor{25} = '12511906';lookfor{26} = 12311907;
lookfor{27} = '12511908';lookfor{28} = '0620101 ';
\text{lookfor}\{29\} = '20560001';
cont = 1;
fon = fopen('Final36.1');
while feof(fon)<1
    C{cont} = fgetl(fon);
    cont = cont + 1;end
fclose(fon);
```

```
for i=1:256
    fid =fopen(strcat('(; : i, and ), \beta is the vision of a significal promendix (i), \beta ( \gamma), \gamma ( \gamma );
    for i=1:length(C);
        line = C{j};
        if length(line)>=8;
             switch line(1:8)
                 case
{lookfor{l},lookfor{2},lookfor{3},lookfor{4},lookfor{5},...
                          lookfor{6} } ;
                      value = 1 \dots 0 and 1;
                      line = strcat(line);
                      line = strrep(line, value,
sprintf(
Sample(2,1)(i));
                      fprintf(fid, '%s\n', line);
                 case lookfor{7};
                      value = '0.15;
                      line = strcat(line);
                      line = strrep(line, value, sprintf('
Sample(2,2)(i)');
                      fprintf(fid, 'ssam', line);
                 case lookfor{8};
                      value = 10.15;
                      line = struct(line);line = strrep(line, value, sprintf('*
Sample(2,3)(i));
                      fprintf(fid, '*s\n', line);
                 case {lookfor(9),lookfor(10),lookfor(11)};
                      value = \therefore 0 ';
                      line = struct(line);line = strrep(line, value, sprintf('%0.5g ',
Sample{2,4}(i)));
                      fprintf(fid, '%s\n', line);
                 case
{color(12)},\text{lookfor(12)},\text{lookfor(13)},\text{lookfor(14)},\text{lookfor(15)},\text{lookfor(16)},\dotslookfor{17}, lookfor{18}, lookfor{19} };
                      value = '1.0';
                      line = struct(line);line = strep(line, value, sprintf("0.5g",Sample(2,5)(i));
                      fprintf (fid, '%s\n', line);
                 case
{lookfor{20}, lookfor{21}, lookfor{22}, lookfor{23}, lookfor{24},
                          lookfor{25}, lookfor{26}, lookfor{27}};
                      value = '1.0';
                      line = struct(line);line = strrep(line, value, sprintf('%0.5\sigma ',
Sample{2,5}(i)));
                      fprintf(fid, '%s\n', line);
                  case lookfor{28};
                      value = 11.00 ;
                      line = struct(line);line = strrep(line, value, sprintf('%0.5g ',
Sample{2,6}(i)));
                      fprintf (fid, '%s\n', line);
                  case lookfor{29};
```

```
Sample(2,7)(i));
            end
                    value = 728.9677;
                    line = struct(line);line = strrep(line,
value, sprintf(
                     fprintf(fid, %&&&#',line);
                otherwise
                     fprintf(fid, kare, line);
        else
            fprintf(fid, samma,line);
        end
    end
    fclose(fid)
end
```
Then every case is simulated. After that, the following algorithm imports the data from the simulation output file (e.g. Trial **N.p)** to Matlab® environment and saves it into Results.mat as variables called Trial N.

```
for k=1:128;
    varname = genvarname([Trelai_{m'}], num2str(k)]);varname = genvarname(['Triai_',num2str(k)]);<br>target = ['C:\r5\r3d236ie\relap\Thesis\Triai_',num2str(k),
     final = [\ ] [\ ], varname, ' headings}=cntrlvar(target);'];
    eval([final]);
    save('Results', varname, '-APPEND');
    clear(varname, 'headings');
    \mathbf kend
```
The output of function cntrlvar() is a matrix where each column is a vector containing the time evolution of one parameter of the system. The name of the corresponding parameter is saved in the respective element index of vector "headings". The cntrlvar() function is the following:

```
function [cntrl, headings]=cntrlvar(file)
u = 0;
up = 0;
count = 1;matrix = -1;flag = 0;
% Calculating number of sections in MINOR EDIT
fid = fopen(file);
while feof(fid)<l
    line = fgetl(fid);if length(line)>=12
        if line(1:12) == ' MINOR EDIT'
            flag = flag + 1;
        end
   end
   if flag == 1 \& isempty(line)
        flag = 0;
```

```
break;
    end
    if flag == 1if line(1:6) == 1 the 1up = up + 1;end
    end
end
sections = up;
flag = 0;
fclose(fid);
# Calculating number of columns in last saction
fid = fopen(file);flag2 = 0;
up = 0;
while feof(fid)<1
    line = fgetl(fid);
    if length (line) >=12
        if line(1:12) == MINOR MINT
            flag = 1;
        end
    end
    if flag == 1
        if line(1:6) == 1 timehead1 = line;head2 = fgetl(fid);
            head3 = fgetl(fid);head4 = fgetl(fid);
            up = up + 1;
            flag2 = 1;end
        if flag2 == 1;
            head{up*4-3,1} = head1;head{up*4-2,1} = head2;
            head{up*4-1,1} = head3;
            head(up*4,1) = head4;flag2 = 0;end
        if up == sections & flag == 1 &
not(isempty(str2num(line(1:14))))
            leng = length(line);
            flag = 0;
            break;
        end
    end
end
switch leng
    case 27
        lastsecthead = 1;
    case 40
        lastsecthead = 2;
    case 53
        lastsecthead = 3;
    case 66
```

```
lastsecthead
4;
     case 79
         lastsecthead
5;
     case 92
         lastsecthead
= 6;
     case 105
         lastsecthead
= 7;
     case 118
         lastsecthead
= 8;
    case 131
         lastsecthead
= 9;
end
headings \{1, 1\} =
cat(2,head{1,1}(1:14),head{2,1}(1:14),head{3,1}(1:14),head{4,1}(1:14));
for i=1:sections-1
    for j=1:9headings{1,1+(i*9)-(9-j)} = cat(2,head{i*4-3}(15+13*(j-
1):15+13+j-1), ...
             head{i*4-2}(15+13*(j-1):15+13*j-1),...
            head\{i*4-1\}(15+13*(j-1):15+13*j-1),...
            head(i*4)(15+13*(j-1):15+13*j-1));end
end
for i=sections:sections
    for j=1 : lastsecthead
        headings{1,1+(i*9)-(9-j)} -= cat(2,head{i*4-3}(15+13*(j-
1):15+13*j-1) ,...
            head{i*4-2}(15+13*(j-1):15+13*j-1),...
            head\{i*4-1\}(15+13*(j-1):15+13*j-1),...
            head(i*4)(15+13*(j-1):15+13*j-1));end
end
flag = 0;
fclose(fid);
% Acquiring data
fid = fopen(file);
while feof(fid)<l
    line = fgetl(fid);
    if length(line)>=12
        if line(1:12) == ' MINOR EDITY
            flag = 1;
        end
    end
    if isempty(line)
        flag =0;
    elseif length(line) >= 33
        if line(1:33) == 'IRZLAP5-3D/ATRENA/SCDAP Ver:2.4.1'flag = 0;
        end
   end
   if length(line) >= 7
        if line(1:7) == 0*******
            flag = 0;
        end
   end
   if flag == 1 & line(1:6) == \pm 1 time<sup>+</sup>
```

```
u = u + 1;if u == sections + 1;
           u = 1;end
    i flag i flag i flag i flag i flag i flag i flag i flag i flag i flag i flag i flag i flag i flag i flag i flag i flag i flag i flag i flag i flag i flag i flag i flag i f
    if flag = 1 & length(line) > 14 &
not(isempty(str2num(line(1:14))))
         if max(matrix(:,l))
<str2num(line(l:14))
             matrix(count, 1)
= str2num(line(1:14));
             matrix(count,2)
= str2num(line(15:27));
             matrix(count,3)
= str2num(line(28:40));
             matrix(count,4)
= str2num(line(41:53));
             matrix(count,5)
= str2num(line(54:66));
             matrix(count,6)
= str2num(line(67:79));
             matrix(count,7)
= str2num(line(80:92));
              matrix(count,8)
= str2num(line(93:105));
              matrix(count,9)
= str2num(line(106:118));
              matrix(count, IC
) = str2num(line(119:131));
             count = count + 1;
         elseif u == sections
             x = \text{find}(\text{matrix}(:,1) == \text{str2num}(\text{line}(1:14)));
             y = (u-1)*9 + 2;if lastsecthead >= 1
                  matrix(x,y) = str2num(line(15:27));
                  if lastsecthead >= 2
                       matrix(x,y+l) = str2num(line(28:40));
                       if lastsecthead >= 3
                           matrix(x,y+2) = str2num(line(41:53));if lastsecthead >= 4
                                matrix(x, y+3) = str2num(line(54:66));if lastsecthead >= 5
                                     matrix(x,y+4) = str2num(line(67:79));if lastsecthead >= 6
                                         matrix(x,y+5) =
str2num(line(80:92));
str2num(line(93:105));
str2num(line(106:118));
str2num(line(119:131));
                       end
                   end
              end
          else
                                         if lastsecthead >= 7
                                              matrix(x, y+6) =if lastsecthead >= 8
                                                   matrix(x, y+7) =if lastsecthead >= 9
                                                       matrix(x,y+8) =end
                                              end
                                          end
                                     end
                                 end
                            end
              x = \text{find}(\text{matrix}(:,1) == \text{str2num}(\text{line}(1:14)));
              y = (u-1)*9 + 2;matrix(x, y) = str2num(line(15:27));
```

```
matrix (x, y+l)
= str2num(line(28:40));
            matrix(x,y+2)
= str2num(line(41:53));
            matrix(x,y+3)
= str2num(line(54:66));
            matrix(x,y+4) = str2num(line(67:79))matrix(x,y+5)
= str2num(line(80:92));
            matrix (x, y+6)
= str2num(line(93:105))
            matrix(x, y+7) = str2num(line(106:118)matrix(x,y+8)
str2num(line(119:131))
        end
    end
end
cntr1 = matrix;fclose(fid);
```
**After the** data is imported **and** saved, the **analysis** starts. The **following algorithm** tests a certain parameter against **a given limit and** returns a vector "Failures", with **a "0"** if **a** realization was a success or **a "1"** if it was **a** failure when **compared to the limit. The** realization number corresponds to **the indices of the "Failures" vector. The algorithm also** plots time evolutions **of** the parameter **for** all realizations in the sample.

```
Trial = whos('-tile','Results','Trial'');
Longitud = length(Trial);
Failures = zeros(128,1);\limit = 1600 % in celcius
for i=l:Longitud;
    load('Results',Trial(i).name);
eval(['plot(',Trial(i).name, '(:,1),max(',Trial(i).name, '(:,78), ',Trial
i) .name, ' :,79) ']);
    hold on;
    L = eval([Tiength, Trial(i).name, T(:,78));
    x =
eval(['max(max(',Trial(i).name,'(200:L,78)), max(',Trial(i).name,'(200:A)
,79)) ) ]) ;Name = Trial(i) .name;if x>(limit+273.15);
        Name = Trial(i) .name;Index = str2num(Name(7:length(Name)));
        Failures(Index,l) = 1;
    end
    clear(Trial(i).name);
end
```
**The complete set of data structures** generated **by** these **algorithms provide then the necessary framework for** the required further **analysis.**

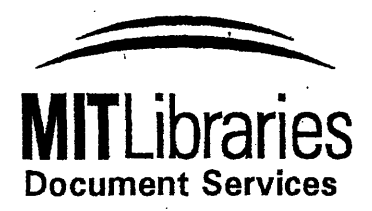

Room 14-0551 77 Massachusetts Avenue Cambridge, MA 02139 Ph: 617.253.5668 Fax: 617.253.1690 Email: docs@mit.edu http://libraries.mit.edu/docs

## **DISCLAIMER OF QUALITY**

Due to the condition of the original material, there are unavoidable flaws in this reproduction. We have made every effort possible to provide you with the best copy available. If you are dissatisfied with this product and find it unusable, please contact Document Services as soon as possible.

Thank you.